# **STATISTICAL PROCESS CONTROL** *IN* **MEDICAL SURVEILLANCE AN APPLICATION USING SPIROMETRY**

# **THESIS**

Paul W. McAree, Captain, USAF

AFIT/GOR/ENS/96M-7 **DTIC** QUALITY INSPECTED **8** 

Approved for public release; distribution unlimited

# **19970501 182**

[PII Redacted]

The views expressed in this thesis are those of the author and do not reflect the official policy or position of the Department of Defense or the U.S. Government.

 $\bar{z}$ 

AFIT/GOR/ENS/96M-7

# **STATISTICAL PROCESS CONTROL IN MEDICAL SURVEILLANCE AN APPLICATION USING SPIROMETRY**

#### THESIS

Presented to the Faculty of the School of Engineering

of the Air Force Institute of Technology

Air University

In Partial Fulfillment of the

Requirements for the Degree of

Master of Science in Operations Research

PaulW. McAree, M.S., B.S.

Captain, USAF

March 1996

Approved for public release; distribution unlimited

# **Thesis Approval**

STUDENT: Capt Paul W. McAree CLASS: GOR96-M

THESIS TITLE: Statistical Process Control in Medical Surveillance An Application Using Spirometry

DEFENSE DATE: 20 February 1996

COMMITTEE: NAME/DEPARTMENT

SIGNATURE

em 1 Ban

Advisor Lt Col Kenneth Bauer/ENS

Reader Lt Col Jack Jackson/ENS

Reader Lt Col Dave Louis/SGPO

#### **Acknowledgements**

I would like to thank my committee members: Lieutenant Colonel Ken Bauer, Lieutenant Colonel Jack Jackson, and Lieutenant Colonel Dave Louis. Their help and guidance throughout the research effort were invaluable. Lieutenant Colonel Louis' private library collection simplified the literature review portion ofthis effort. I would also like to thank the 74th SGPMO for supporting this research effort.

This project was accomplished in conjunction with 2nd Lieutenant Bryan Richardson's research on hazardous work areas with respect to the liver function and I would like to thank him for working together on quite a bit of the project and helping in the writing and presentation portions.

I would also like to thank my brother, Medical Doctor John McAree for reviewing portions of the writing to make sure I was not misapplying statistical techniques to medicine.

Paul W. McAree

# Table of Contents

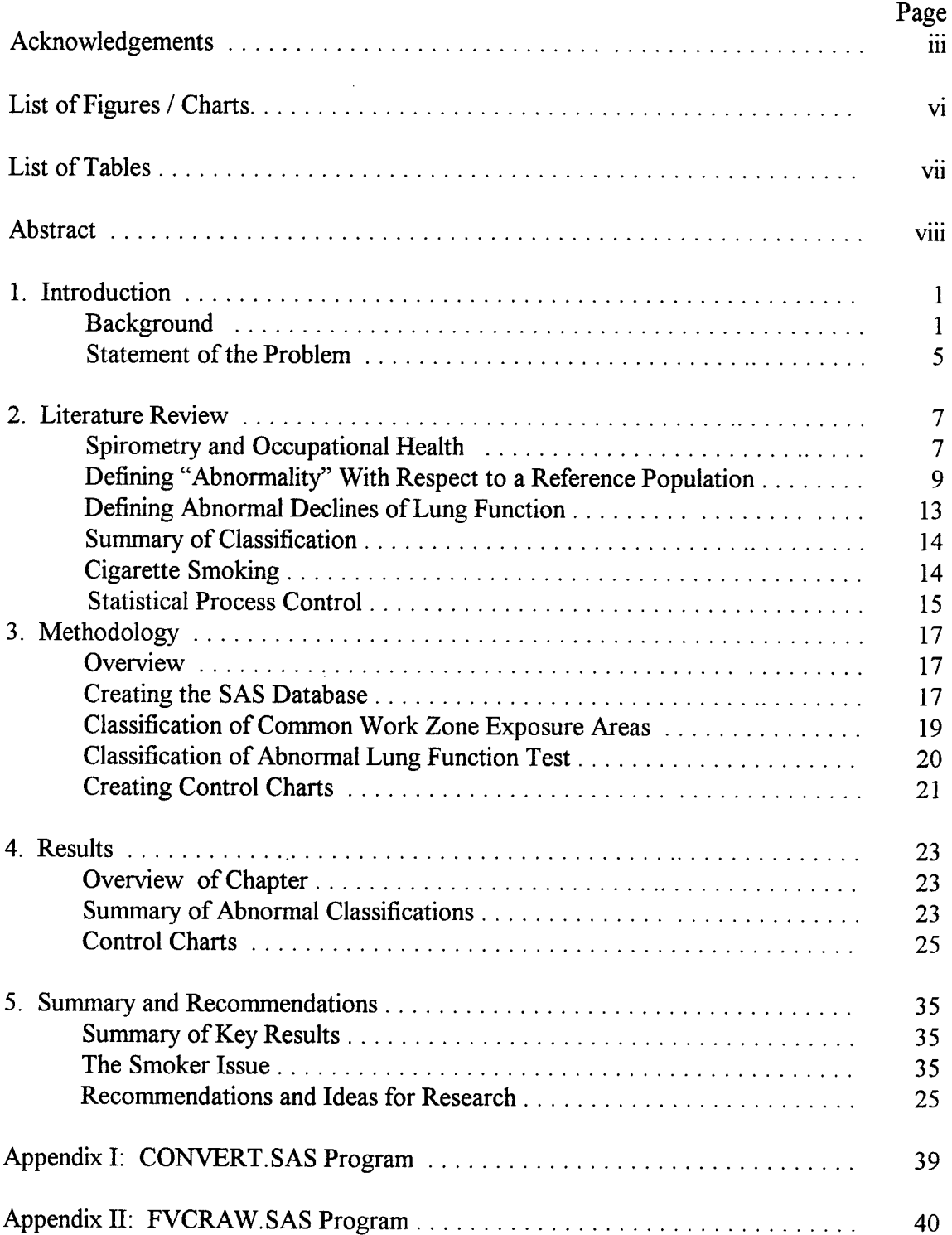

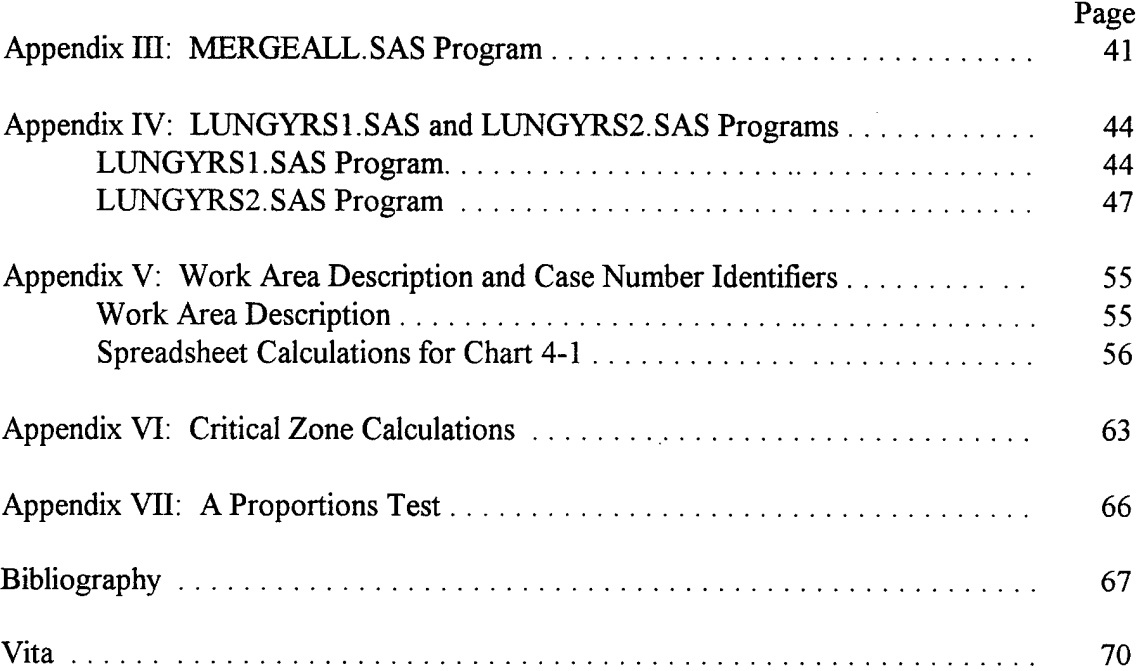

# List of Figures / Charts

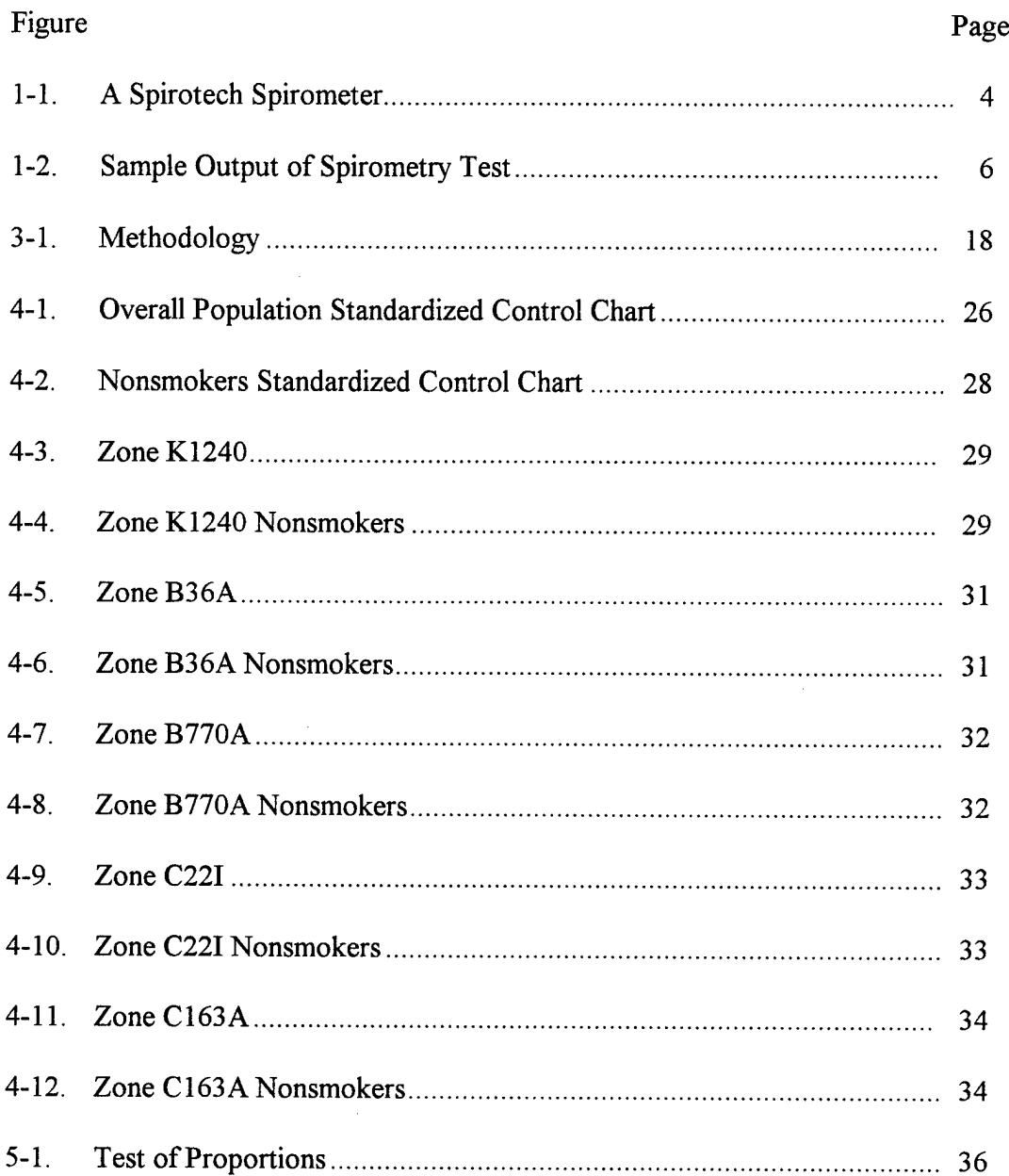

 $\sim 10$ 

 $\ddot{\phantom{a}}$ 

# **List of Tables**

 $\sim$   $\sim$ 

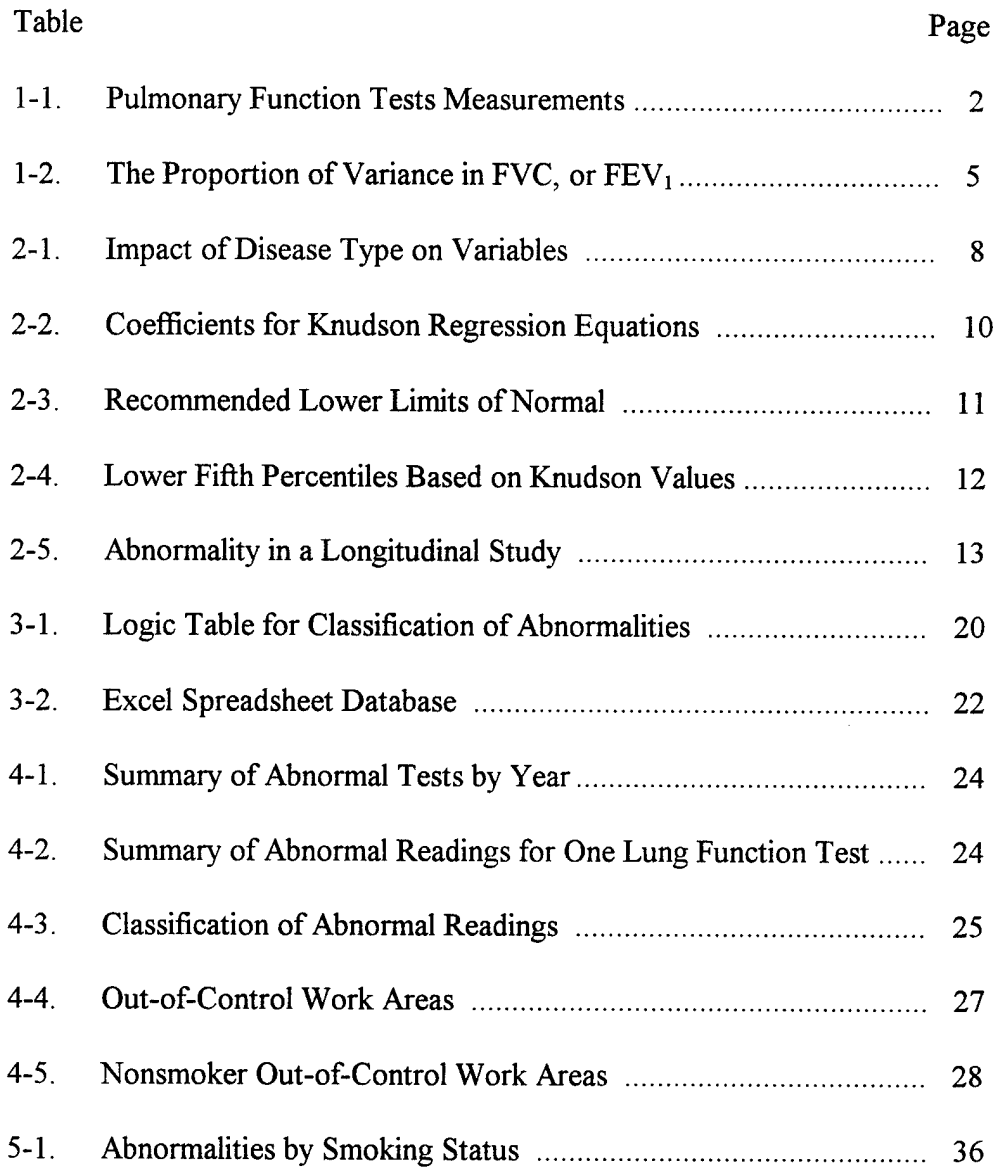

#### AFIT/GOR/ENS/96M-7

#### Abstract

This research effort concentrated on applying statistical process control techniques to the results of seven years worth of spirometry exams of workers at Wright-Patterson AFB in helping the occupational health squadron identify potential work hazard areas. Each spirometry exam was classified as abnormal or normal based on a comparison with established normals or a significant loss of function from the previous year's exam for the individual. Each test was classified into the work area of the individual and the number of abnormalities per population of the work area was examined. This was accomplished through the use of standardized control charts for fraction abnormal. The base population studied was "out-of-control" for all seven years; however, when excluding smokers only one year of the study for the whole base was "out-of-control". Several work areas were identified as being "out-of-control" and recommended for further study by the occupational health squadron.

# STATISTICAL PROCESS CONTROL IN MEDICAL SURVEILLANCE AN APPLICATION USING SPIROMETRY

#### Chapter <sup>1</sup> Introduction

#### 1.0 Background

Wright-Patterson Air Force Base (WPAFB) located in Dayton, Ohio employs approximately 24,000 people of which  $15,000$  are civilians (26:2). There are about  $1,600$ different facilities located at WPAFB  $(26.3)$  and it is the responsibility of Medical Group's Occupational Medicine Element (74th SGPMO) to ensure each of these occupational areas is not harmful to the people who work in them. A proactive and preventive approach to this goal with respect to occupational pulmonary diseases is desirable.

In light of this goal the 74th SGPMO maintains a health database on personnel working at WPAFB. One to seven years worth of pulmonary function data exists on each of the individuals monitored; the database also includes their work area (building and office), a family history of previous health problems, and personal habits of the individuals (i.e. cigarette smoking and alcohol consumption). However, the 74th SGPMO only maintains this database and does not conduct analysis. The purpose ofthis research is to conduct the needed analysis to help the 74th SGPMO monitor the different work zones.

The data extracted from the database for this analysis includes the following as identifiers: Social Security Number and Work Zone history. Independent variables

 $\mathbf{1}$ 

include: Date of Birth, Gender, Race, Height, family history information on Blood Disease, Asthma, Lung Disease, Liver Disease, Hepatitis, and Jaundice, personal information on packs of cigarettes smoked per day, number of years smoked if quit, and total number of years smoked if currently smoking. Also ounces of liquor, bottles of beer, and number of wine glasses consumed per week is included. Possible dependent variables are the results of the pulmonary function test; these include Forced Vital Capacity (FVC), Forced Expiratory Volume in One Second (FEV<sub>1</sub>), the Ratio of  $FEV<sub>1</sub>$ / FVC, the percent of predicted FVC (FVCpred), the percent of predicted  $FEV<sub>1</sub>$  (FEV1pred), and the percent of predicted Ratio  $FEV_1 / FVC$  (Ratpred). The number of individuals who have lung data monitored is 1,945 (as of <sup>3</sup> October 1995). The following table shows the breakdown on number of measurements per person in the database.

| Number of Pulmonary Function Tests | Number of People |
|------------------------------------|------------------|
|                                    | 815              |
|                                    | 469              |
|                                    | 248              |
|                                    | 172              |
|                                    | 104              |
|                                    |                  |
|                                    |                  |

Table 1-1 Pulmonary Function Tests Measurements

The pulmonary function test is accomplished on a spirometer. A spirometer is "an instrument for measuring air entering and leaving the lungs" (25:1122). The basic principle is that the subject inhales as much air as possible and then forcefully expires the

air as hard as possible as long as possible into the spirometer. The spirometer measures the respective variables during the process. The standard used in this case is three trials and the "best effort" is recorded as the final result. The type of spirometer used in this analysis is a SPIROTECH S400 VER 6C Andersen/Spirotech manufactured by Spirotech, a division of Graseby Andersen.. Figure 1-1 shows a type ofspirometer similar to the one used in this study. According to Mr. William M. Yancey, the Pulmonary Function and ECG Technician at the 74th SGPMO, it is approved and does meet the standards set for spirometers set by the American Thoracic Society (ATS). Please see Figure 1-2 for the sample output of such a test. As stated above, the measurements used in this study are FVC,  $FEV_1$ ,  $FEV_1$  / FVC and the corresponding predicted values. FVC is the maximum amount of air which can be exhaled with a maximum forced effort from a position of maximum inspiration (12:17 & 15:A4). It is the most air a person can breath out after inhaling as much as possible.  $FEV<sub>1</sub>$  is the volume of air exhaled in the first second of the FVC performance (12:18 & 15:A7). Both FVC and  $FEV_1$  are measured in liters BTPS, Body conditions: normal body temperature; 37 degrees Celsius, ambient pressure, saturated with water vapor (2:2-3). The ratio is simply the volume of air exhaled in the first second divided by the FVC value and converted to a percentage by multiplying by 100. The predicted values of FVC,  $FEV_1$ , and  $FEV_1$  FVC are calculated by the spirometer based on Knudson normals (which will be defined in Chapter 2).

Normal values and variations among the spirometry results for FVC are based on Gender, Age, Height, Weight, Race, Technical (due to the machine) and Unexplained factors (1:2  $\&$  7:325). Please see Table 1-2. Studies show black adults values of FVC

3

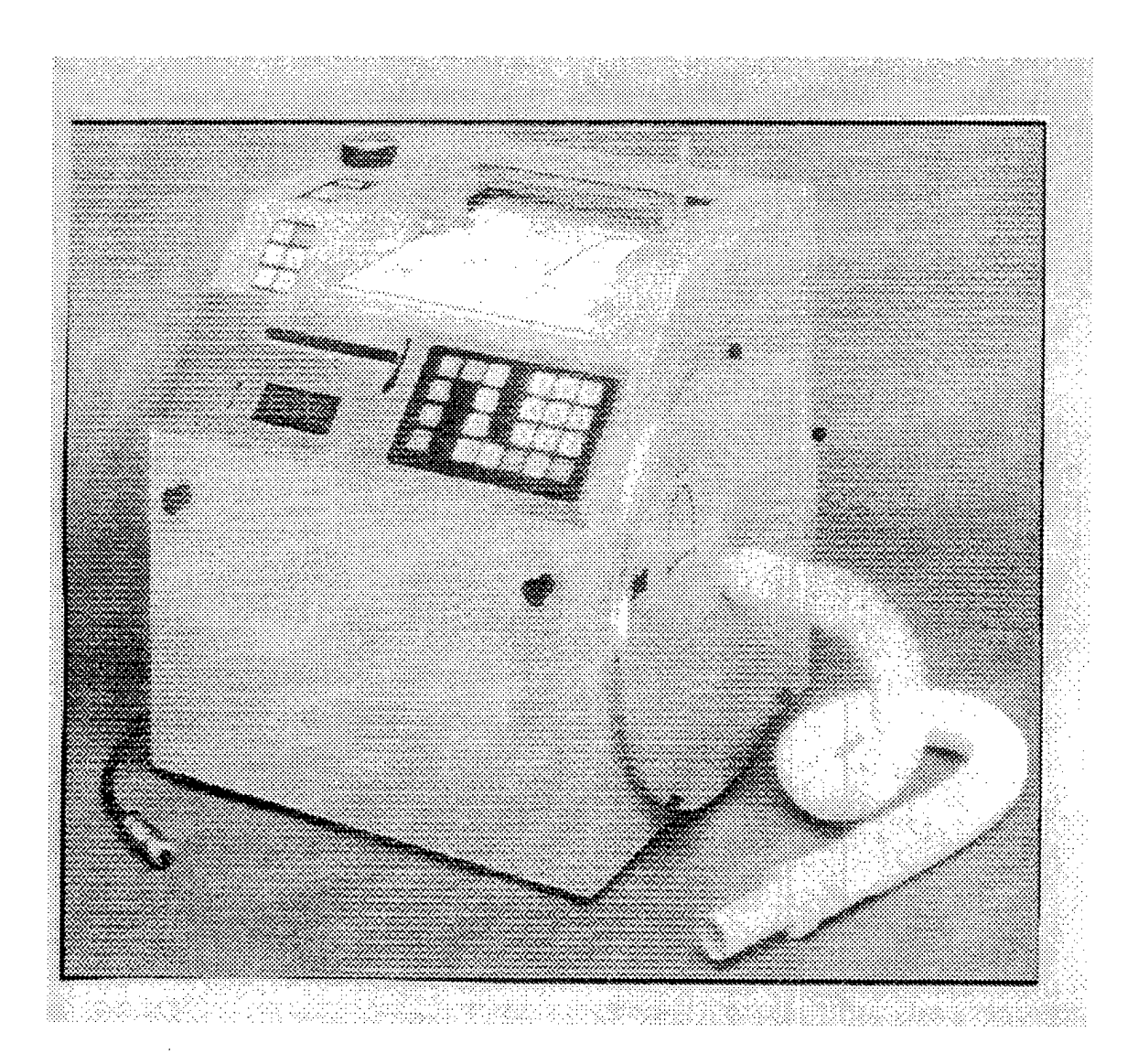

Figure 1-1 A Spirotech Spirometer

and  $FEV<sub>1</sub>$  range from 5 to 20% lower than White adults (5:251). Blacks of the same height as Whites, in general, have longer legs and a shorter thorax; therefore these values tend to be lower when controlling for height (10:828). The ratio of  $FEV<sub>1</sub>$  / FVC, is also higher in non-whites because the reduction in  $FEV<sub>1</sub>$  is less than the reduction in FVC for these subjects (5:250). Technical factors include the instrument being used, the performance of the test administrator, the performance of the subject, interaction between

the administrator and subject, the procedure being used, and the temperature / altitude the test was administered at (5:244). The unexplained factors include past and present health experiences (personal health history, family health history, and current health), past and present exposures (i.e. cigarette smoking and occupational exposures) and socioeconomic factors (7:325).

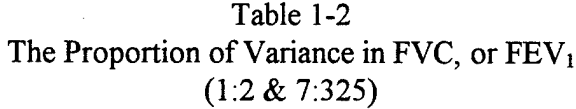

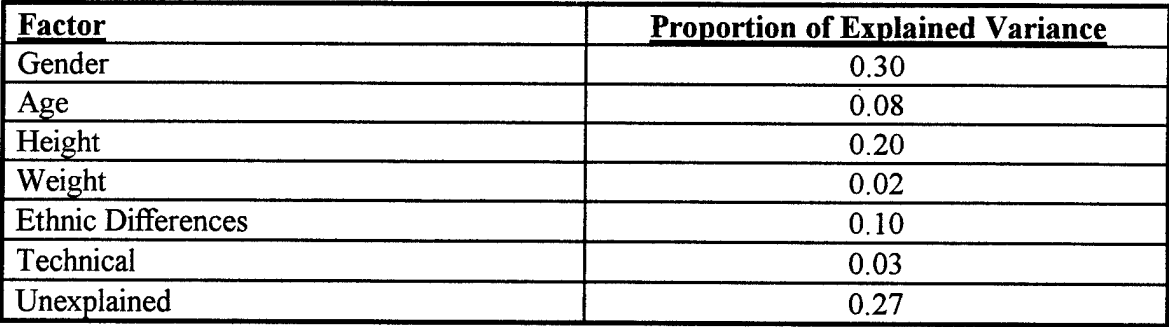

#### 1.1 Statement of the Problem

Using the information extracted from the health database, accomplish an analysis to determine any signs of possible adverse effects to individual's pulmonary functions which may be a result of their work environment. The scope of this effort is to determine if there is a possible adverse effect between a work zone and the employee's health based on the spirometry results. This analysis is to be used as a screening tool for the 74th SGPMO. If a work zone does not meet "normal" criteria, it is the responsibility of the 74th SGPMO to determine if corrective action is warranted for that zone.

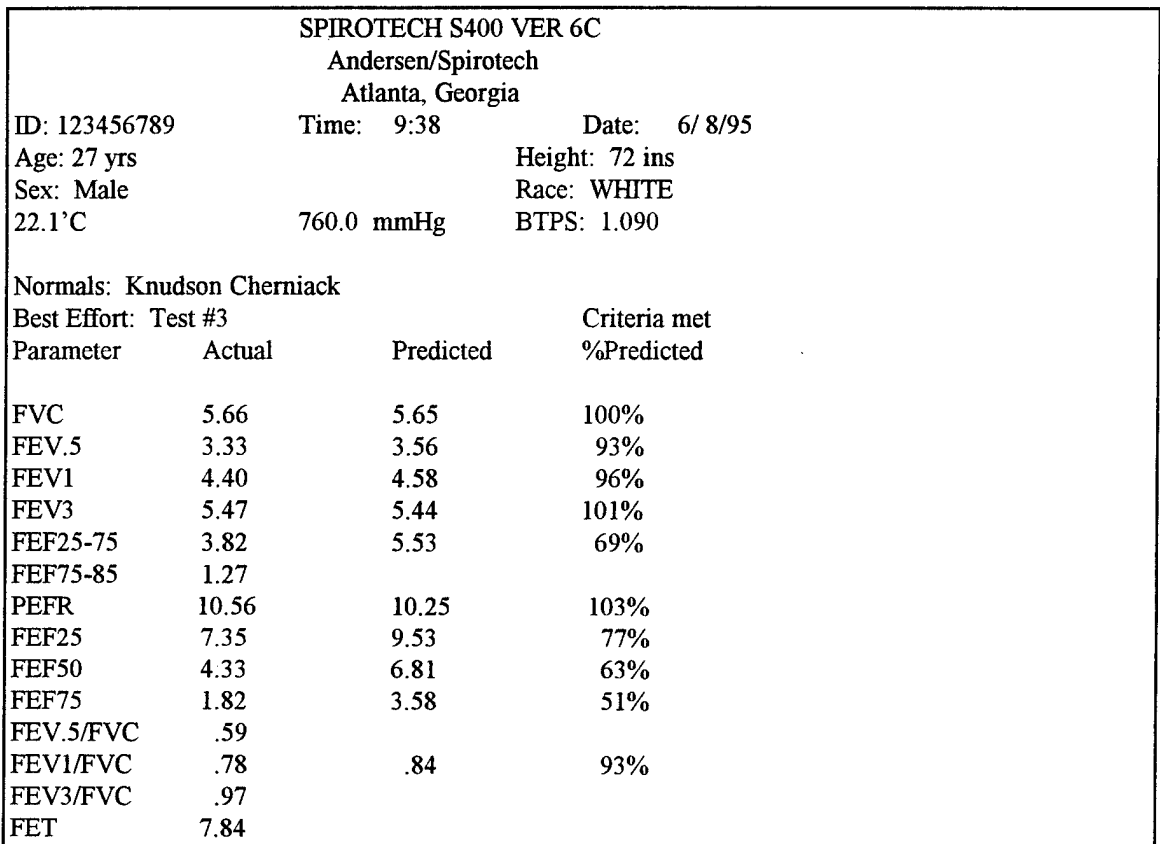

Figure 1-2 Sample Output of Spirometry Test The Units used are liters BTPS The Predicted Column is the Knudson Normal

#### Chapter 2 Literature Review

#### 2.1 Spirometry and Occupational Health

This section will deal with the justification for using the spirometry results for analysis of possible occupational cause of pulmonary disease. The Occupational Health and Safety Administration (OSHA) requires spirometry for people working in certain exposure environments (12:2, 13:229). These include employee exposure to asbestos, coke oven emissions, and cotton dust (14:229). The National Institute for Occupational Safety and Health (NIOSH) recommends pulmonary function testing for exposure to numerous other substances; beryllium, cadmium, formaldehyde, nitrogen-oxides, etc...  $(14:229)$ . In Albert Miller's "Application of Pulmonary Function Tests" article, he states pulmonary function tests may be the only evidence of certain types of diseases and in the case of obstructive related diseases, they are actually better than a chest x-ray (16:4). Even though the results of the spirometry tests do not establish the diagnosis, they are helpful in suggesting a possible abnormality (16:4). In McKay's article on "Pulmonary Function Testing in Industry", he states spirometry is now regarded as a key part of any respiratory surveillance program (14:229). Not only is spirometry a good instrument with respect to screening for lung disease (4:349), but it can identify pulmonary function abnormalities which may be overlooked otherwise (6:25). Now, why of all the spirometry output shown in Figure 1-1, only three variables are to be used in this study?

In his article "Respiratory Disorders", Dr. Wegman states the most useful information from the spirometry test is the results of the FVC,  $FEV<sub>1</sub>$ , and the  $FEV<sub>1</sub>$  / FVC

 $\overline{7}$ 

ratio when evaluating possible occupational-related respiratory illnesses (24:321). In the same article he also provides a table of major occupational pulmonary diseases and how these three variables react in each of the situations. Please see Table 2-1 for a summary of the different diseases.

Table 2-1 (24:326) Impact of Disease Type on Variables

| <b>Type</b> | <b>Occupational Example</b>      |          | <b>FVC</b><br>FEV1 |           |  |
|-------------|----------------------------------|----------|--------------------|-----------|--|
| Restrictive | Silicosis,<br>Asbestosis         | Decrease | Decrease           | No Change |  |
| Obstructive | Byssinosis,<br>isocyanate asthma | Decrease | No<br>Change       | Decrease  |  |
| Granulomata | Beryllium disease                | Decrease | Decrease           | N/A       |  |
| Pulmonary   |                                  |          |                    |           |  |
| edema       | <b>Cadmium Poisoning</b>         | Decrease | Decrease           | N/A       |  |

Restrictive lung disease means the lungs are too stiff and/or too small. An individual with restrictive lung disease will slowly experience difficulty in breathing (9:175). An obstructive lung disease (a.k.a. Chronic Obstructive Pulmonary Disease) means the airways are becoming blocked and/or the lungs are losing their structural integrity. With respect to occupational asthma, the airways become inflamed due to the irritant and this results in blocking  $(9:145)$ . Granulomata indicates the presence of lung nodules. A pulmonary edema is basically fluid in the lungs.

The ATS reinforces Dr. Wegman's view by stating the FVC,  $FEV<sub>1</sub>$ , and  $FEV<sub>1</sub>$  / FVC ratios are the three basic factors in the interpretation of a spirometry exam and goes on to state in diagnosing for an obstructive disease, the  $FEV<sub>1</sub>$  / FVC ratio is the most important measurement (1:1212). Several studies on occupational lung disease utilized these three variables; therefore setting precedence for the approach taken in this research. Parker's study on the pulmonary function of autobody repair workers was based on measurements of  $FEV_1$ ,  $FVC$  and the  $FEV_1$  /  $FVC$  ratio; the  $FEV_1$  /  $FVC$  ratio results were used to show indications of possible obstructive disease (22:768-771). Monson cites a study of Potash mine workers in Canada in which the pulmonary function was measured by spirometry. He showed how the  $FEV_1$  value related to  $SO_2$  exposure (19:215-216).

#### 2.2 Defining "Abnormality" With Respect to a Reference Population

As stated in Chapter 1, general population normal values for  $FVC$ ,  $FEV<sub>1</sub>$ , and the  $FEV<sub>1</sub>$  / FVC ratio exist with respect to the factors sex, age, height, weight, and race. The analysis of a specific population is possible because of these general population normal values (19:214). The spirometer used in this study outputs a percent of predicted value for each person based on the Knudson method. Table 2-2 shows the coefficients for the regression equations the Spirotech spirometer uses in predicting the normal values based on the equation:

 $y = C + \lceil \text{age}(years) * \text{age coefficient} \rceil + \lceil \text{standing ht}(cm) * \text{ht coefficient} \rceil$  (13:589)

9

where y is either the predicted FVC value, the predicted  $FEV<sub>1</sub>$  value, or the predicted  $FEV<sub>1</sub>$  / FVC ratio value. For blacks, the predicted values for FVC and  $FEV<sub>1</sub>$  need to be multiplied by 0.85 to account for the racial difference (10:848).

In the article "Predictable Confusion", Dr. Glindmeyer states one set of regression equations could show a person to be normal with respect to their lung function, while another set would show the person to be abnormal (10:845). He recommends using the values of Knudson because they are based on a large sample of healthy, never-smokers, who are free from any respiratory symptoms (10:848). This is consistent with the recommendations of OSHA which adopted the predicted normals based on Knudson's testing for its 1978 cotton dust standard (12:2).

|                       |        |                 | C           | Age         | Ht          | Std Dev of |
|-----------------------|--------|-----------------|-------------|-------------|-------------|------------|
| Test                  | Gender | Age             | Coefficient | Coefficient | Coefficient | Prediction |
| <b>FVC</b>            | Male   | $<$ 25 Years    | $-5.508$    | 0.078       | 0.050       | 0.544      |
| <b>FVC</b>            | Male   | $\geq$ 25 Years | $-5.459$    | $-0.029$    | 0.065       | 0.601      |
| <b>FVC</b>            | Female | $\leq$ 20 Years | $-3.469$    | 0.092       | 0.033       | 0.500      |
| <b>FVC</b>            | Female | $\geq$ 20 Years | $-1.774$    | $-0.022$    | 0.037       | 0.519      |
| FEV <sub>1</sub>      | Male   | $<$ 25 Years    | $-4.808$    | 0.045       | 0.046       | 0.523      |
| FEV <sub>1</sub>      | Male   | $\geq$ 25 Years | $-4.203$    | $-0.027$    | 0.052       | 0.541      |
| FEV <sub>1</sub>      | Female | $<$ 25 Years    | $-2.703$    | 0.085       | 0.027       | 0.422      |
| FEV <sub>1</sub>      | Female | $\geq$ 25 Years | $-0.794$    | $-0.021$    | 0.027       | 0.434      |
| FEV <sub>1</sub> /FVC | Male   | All Ages        | 103.64      | $-0.140$    | $-0.087$    | 6.721      |
| FEV <sub>1</sub> /FVC | Female | All Ages        | 107.38      | $-0.109$    | $-0.111$    | 7.664      |

Table 2-2 Coefficients for Knudson Regression Equations (13:590)

In Bascom and Ford's article, "Don't Just 'Do Spirometry'- Closing the Loop in Workplace Spirometry Programs", the answer to the question, "Is the output normal?", is answered by the comparison of the individual test result with the predicted value based on the regression equation used  $(4:355)$ . The general cutoff for abnormals recommended for  $FEV<sub>1</sub>$  and FVC is less than 80% of the predicted value (4:355). The standard deviations about the regression line for these predictions are shown in Table 2-2. In Miller's "Prediction Equations and 'Normal'" article, he cites the American Lung Association's handbook on *Chronic Obstructive Pulmonary Disease* recommendation that 80% of predicted is abnormal with respect to both the  $FEV<sub>1</sub>$  and  $FVC$  variables (17:203). With the prediction equations, several organizations set guidelines for determining abnormality of the pulmonary function with respect to the predicted values. The NIOSH, ATS, and American Medical Association (AMA) recommend the lower limits of Normal as shown in Table 2-3.

|              | FVC (pct of      | FEV1 (pct of     | FEV1/FVC       |  |
|--------------|------------------|------------------|----------------|--|
|              | predicted value) | predicted value) | Observed Value |  |
| <b>NIOSH</b> | 80               | 80               | 70             |  |
| <b>AMA</b>   | 80               | 80               | 70             |  |
| <b>ATS</b>   | 80               | 80               | 75             |  |

Table 2-3(15:C-7) Recommended Lower Limits of Normal

The American Thoracic Society does recommend another approach to defining an abnormal reading with respect to the population predicted values. They recommend normal ranges based on fifth percentiles of the reference population, which is considered to be below the lower limit of normal (1:1206) Miller agrees with this practice because having a fixed percent predicted value will cause false negatives; classification of "normal" readings as "abnormal" (17205). Dockery adds that the use of 80% of the predicted value as a lower limit will more likely misclassify shorter and older people as "abnormal" and also misclassify taller and younger people as "normal" (7:326). This is because the variation by height and age is not consistent. McKay acknowledges the 80% lower limit for normal value, but believes a 95th percentile method is more valid (14:232) because this method will have fewer false positives. Table 2-4 summarizes the abnormality cutoff(the lower fifth percentile) with respect to the general population normal values using the Knudson regression equations and the percent of predicted values.

| Gender | <u>Age</u>    | <b>FVC</b> | FEV <sub>1</sub> | FEV <sub>1</sub> / FVC Ratio |
|--------|---------------|------------|------------------|------------------------------|
| Male   |               |            |                  |                              |
|        | $25-39$ years | 81.1%      | 79.1%            | 87.0%                        |
|        | $40-84$ years | 73.4%      | 77.2%            | 87.0%                        |
| Female |               |            |                  |                              |
|        | 20-39 years   | 76.9%      | 70.3%            | 85.4%                        |
|        | 40-70 years   | 75.2%      | 77.9%            | 85.4%                        |

Table 2-4 (15:C-11,12) Lower Fifth Percentiles Based on Knudson Values are Percent of Predicted

#### 2.3 Defining Abnormal Declines of Lung Function

The database does have multiple readings of individuals, therefore a longitudinal study can also be accomplished with respect to this data. According to Dr. McKay, even though we can compare a person's test results to the reference values, comparing them to previous tests is more desirable  $(14:234)$ . This is because the coefficient of variation of a given test within the individual is smaller than the population's coefficient of variation  $(14:234)$ . The coefficient of variation is the standard deviation as a proportion of the mean of the population. Where the population's variation is based on all the factors listed in Table 1-2, the individual's variation will be limited to the technical and unexplained factors of taking the spirometry exam itself. Bascom and Ford state using the person's own longitudinal data is much better than comparing a single value versus a population predicted value (4:357). In the event of having multiple test results letting the person be their own control is much more desirable (12:29) Table 2-4 shows the percent changes before a meaningful diagnosis of abnormality for a longitudinal study can be claimed.

Table 2-4(15 :H-6,7) Abnormality in a Longitudinal Study

| Source       | <b>FVC</b>        | ${\rm FEV}_1$     | $FEV1$ / FVC Ratio |
|--------------|-------------------|-------------------|--------------------|
| <b>ATS</b>   | Annual Decline of | Annual Decline of |                    |
|              | $15%$ or more     | 15% or more       |                    |
| <b>NIOSH</b> | Annual Decline of | Annual Decline of | Annual Decline of  |
|              | $10\%$ or more    | 10% or more       | 5% or more         |

#### 2.4 Summary of Classification

From the information stated above, the cuts for an "abnormality" classification with respect to the result of the spirometry test will be a combination of the reference population normals using 5% of the lower limit (based on the values in Table 2-3) for  $FVC$  and  $FEV<sub>1</sub>$  and a longitudinal study where multiple tests on individuals is available (based on the values in Table 2-4). For ratio the observed value of 0.70 or lower will be used and a longitudinal decline of 10% or more. The 5% cutoffyielded too many false abnormalities. If the person falls into *any* of these *categories* their *classification* will be *abnormal.* Dr. Glindmeyer states a subject should be classified as abnormal if he/she is below the normal range or exhibits an abnormal longitudinal decline, even if it is within the normal range (12:849). Another reason for combining the two methods in this study is the information is available and if the person enters the work environment with a well above predicted value and declines at 20% per year, a study with respect to only the reference population values would not classify this person as abnormal until it is too late for the screening purpose of the study to be useful  $(4:357)$ .

#### 2.5 Cigarette Smoking

No epidemiological study on pulmonary disease can be accomplished without accounting for cigarette smoking (1:1206, 19:214). It is definitely a potential confounding factor in the analysis of possible pulmonary disease for a work group area (1:1206). Cigarette smoking does lead to airflow obstruction, which will show in a lower  $FEV<sub>1</sub>$ value (6:25). Even if a smoker has one "normal" pulmonary function test, he/she should

not believe they are free of problems; their loss of lung function will show in the future  $(6:25)$ . Almost all of the literature states smoking does need to be accounted for in this study. The ATS states it does need to be an independent variable in the analysis, but the most appropriate method of measurement is not known; i.e. binary yes/no variable, amount currently smoked, pack-years, etc.(l: 1206). The three variables in the database are: current smoking status, past smoking status, and number of packs smoked per day.

#### 2.6 Statistical Process Control

Each observation of an individual will be classified as "normal" or "abnormal" with respect to the FVC,  $FEV_1$ , and the ratio  $FEV_1 / FVC$ . A table showing the logic for the classifications is presented in chapter 3. These classifications are the attributes ofthe analysis. The statistical quality technique which corresponds to the fraction of abnormal occurrences per work zone is a control chart for fraction nonconforming; *ap* chart (20:147). According to Montgomery, the item may have several quality characteristics (in this case each of the individual  $FVC$ ,  $FEV_1$ , and ratio  $FEV_1$  /  $FVC$  readings as well as the longitudinal evaluations) which may be classified as abnormal. If any of these are abnormal, the subject is classified as abnormal (20:148). The fraction defined as abnormal would then be the ratio of the number of people in each work area classified as abnormal divided by the total number of people in that work area (20:148). Based on this fraction, a standard value *ofp* decided by management (the 74th SGPMO) can be used to develop the upper control limit (UCL), the center line, and the lower control limit (LCL) in a control chart (20:149). The UCL and the LCL define the range in which the fraction

**15**

classified as abnormal would be accepted, or in other words, the work area would be considered in control with respect to lung abnormalities. The equations for the UCL, center line, and LCL follow:

$$
UCL = p + 3\sqrt{\frac{p(1-p)}{n}} \quad (20:149)
$$
  
Center line = p (20:149)  

$$
LCL = p - 3\sqrt{\frac{p(1-p)}{n}} \quad (20:149)
$$

In the above equations 'p' is the fraction nonconforming decided by management and 'n' is the number of individuals tested in the work area. When the fraction of abnormalities is plotted for each work area, the points which fall above the UCL identify the work areas for further investigation to determine if there is an assignable cause (20:153). In the case where sample sizes vary (which they do for the number of people per work area) the simple approach is to base the control limits on each respective sample size (20:163). This is the method employed in this study. For presentation purposes the "standardized" control chart is used. This plots the same information as the  $p$  chart; however, in standard deviation units (20:167). The UCL is 3 standard deviation units and the variable which is plotted is Z and is found by the following equation:

$$
\hat{Z} = \frac{(\hat{p} - p)}{\sqrt{\frac{p(1-p)}{n}}}
$$
 (20.149)

where ' $\hat{Z}$ ' is the Sample Standard Deviation, ' $\hat{p}$ ' is the sample percent abnormal, and 'p' is the Center Line from above.

#### Chapter 3 Methodology

#### 3.1 Overview

The steps in transferring the database from the Phoenix system to the SAS system, the logic used in creating a workable database, and the programs used in the analysis will be outlined in this chapter. This thesis effort was accomplished in conjunction with the same type of research with respect to liver tests, therefore the logic for creating the database including the liver data is also presented. Figure 3-1 depicts the process flow in the creation of a SAS database, the classification of abnormalities, and the implementation of control charts in which the lung and work zone data can be analyzed.

#### 3.2 Creating the SAS Database

The first step involves downloading the appropriate data elements from the Phoenix Health database system to flat ASCII files. This was accomplished using the Sentry Health Surveillance system (a menu driven data inquiry system for the Phoenix database). Due to the structure of this database the following 7 output files were created:

**Thesis 1:(Information on Date of Birth, Sex, Race, Height, Date of Exam)** ssan dob sex race height examdate 007645826 1961 M C 72 1995/05/26

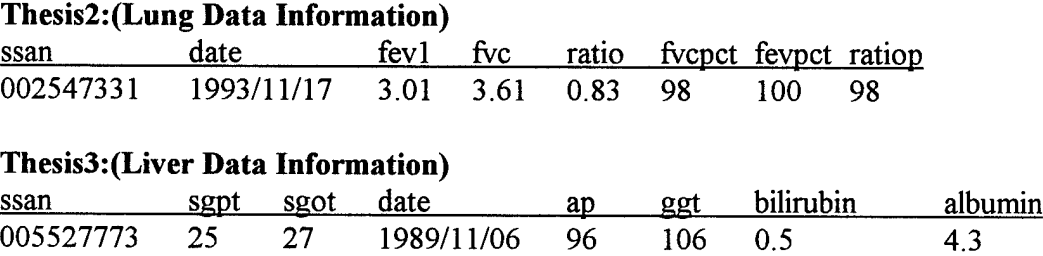

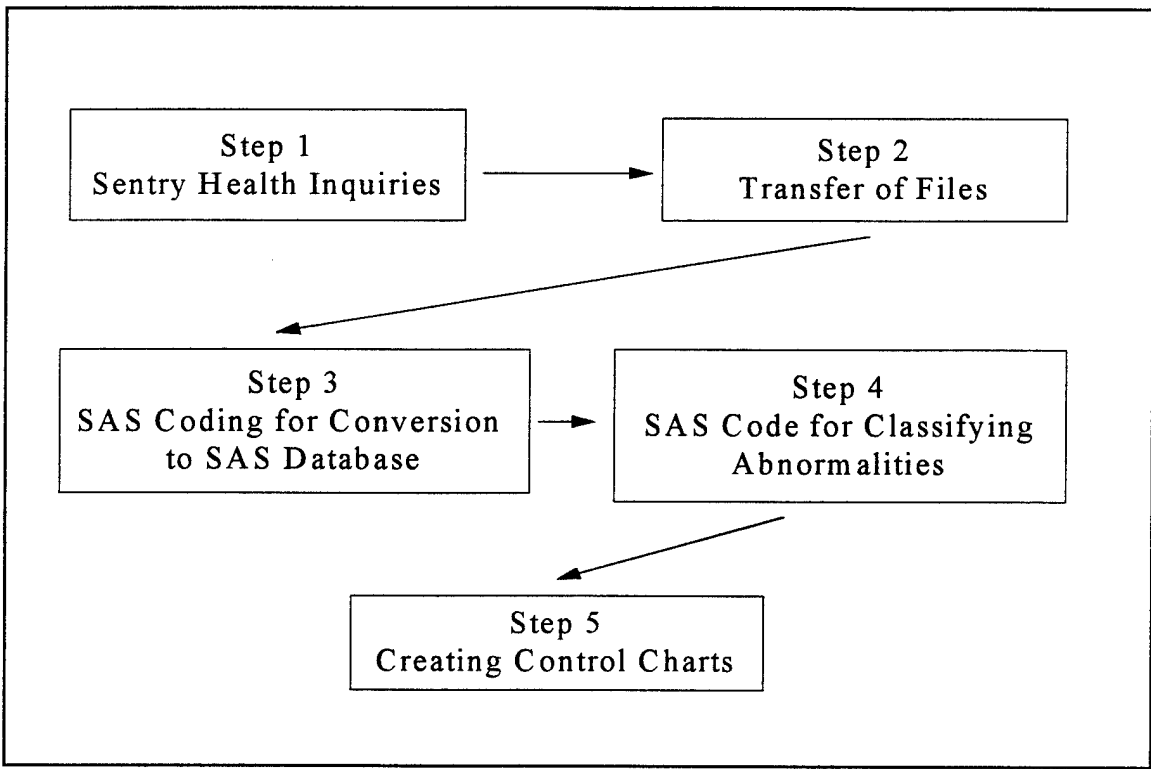

Figure 3-1 Methodology

#### **Thesis4:(White Blood Count Data Information)**

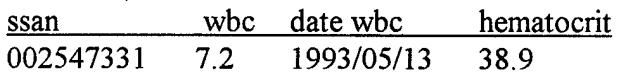

#### **Thesis5:(Work Zone Information)**

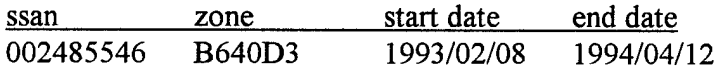

# **Thesis6:(Family History Information on Blood Disease, Asthma, Lung Disease, Liver Disease, Hepatitis, and Jaundice; Personal Information on Packs of day smoked, Number** of years, and how long since they quit)<br>ssan bld ast lun liv hen iau ssan bid ast lun liv hep iau smo smo smo

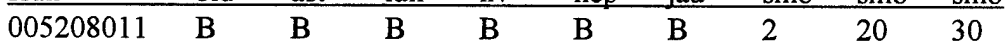

A "B" entry means no history and an "A" entry means there is a history.

# **Thesis7:(Personal information on ounces of liquor, bottles of beer, and number of wine glasses consumed per week)**

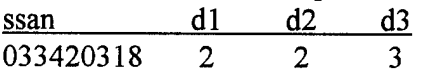

As each exam is repeated, a new entry based on the SSAN is created; therefore we do have multiple entries on the same person. After the downloading of each respective file to floppy disks, the files are transferred to the UNIX mainframe system at AFIT via the WS-FTP protocol.

The third step in this process is creating a SAS database of the above information in a workable format. There are several steps involved in this process. The first one is making a SAS database out of the above files. This is accomplished in the CONVERT. SAS program (please see appendix I). After each of the databases are created, they are then converted back to flat ASCII files so that the information (FVC,  $FEV<sub>1</sub>$ , SGPT, etc.) is on the same line as the SSAN. In this step, the multiple observations per individual is done away with and there now exists flat files where all the information per SSAN is on one line. This is accomplished in the \*RAW.SAS programs (please see appendix II). After each \*RAW.SAS program runs, the output file is saved as a flat ASCII file. The next step involves reading back in the raw files into SAS databases and making one dataset for the entire information. This is accomplished in the MERGEALL. SAS program (please see appendix III). This creates a database with all the lung, liver, and zone information which is called "HEALTH.WPAFB2".

#### 3.3 Classification of Common Work Zone Exposure Areas

The work zones are based on the area ofbase in which a person works; this can be either A B, C, or K, the building number in which they work, a letter for identifying

common exposures, and a number for furthur breakdown of the exact area within the building they work. For purposes of this analysis, common exposure areas for work zones will be based on the area, building number, and first letter of exposure.

# 3.4 Classification of Abnormal Lung Function Test

Step four involves classifying each of the individual FVC,  $FEV<sub>1</sub>$ , and  $FEV<sub>1</sub>$  / FVC readings as either normal or abnormal. The LUNGYRS1.SAS and LUNGYRS2.SAS programs (please see appendix IV) accomplish this task while also ensuring the correct classification of zone for each observation is made. The logic for classifying a test as abnormal based on the literature review in chapter 2 is summarized in Table 3-1.

|                                   | <b>Down Table Tor Chassingation of Abilomial Res</b> |              |                |  |  |  |  |
|-----------------------------------|------------------------------------------------------|--------------|----------------|--|--|--|--|
| <b>Test</b>                       | <b>Gender</b>                                        | Age          | <b>Value</b>   |  |  |  |  |
| Pct Predicted of FVC              | Male                                                 | $< 40$ years | 81.1 or less   |  |  |  |  |
| Pct Predicted of FVC              | Male                                                 | $>$ 39 years | $73.4$ or less |  |  |  |  |
| Pct Predicted of FVC              | Female                                               | $<$ 40 years | 76.9 or less   |  |  |  |  |
| Pct Predicted of FVC              | Female                                               | $>$ 39 years | 75.2 or less   |  |  |  |  |
| Pct Predicted of FEV <sub>1</sub> | Male                                                 | $<$ 40 years | $79.1$ or less |  |  |  |  |
| Pct Predicted of FEV <sub>1</sub> | Male                                                 | $>$ 39 years | $77.2$ or less |  |  |  |  |
| Pct Predicted of FEV <sub>1</sub> | Female                                               | $<$ 40 years | $70.3$ or less |  |  |  |  |
| Pct Predicted of FEV <sub>1</sub> | Female                                               | $>$ 39 years | 77.9 or less   |  |  |  |  |
| Observed Ratio                    | <b>Both</b>                                          | All Ages     | 70 or less     |  |  |  |  |
| Annual Decline of FVC             | <b>Both</b>                                          | All Ages     | 15% or more    |  |  |  |  |
| Annual Decline of $FEV1$          | <b>Both</b>                                          | All Ages     | 15% or more    |  |  |  |  |
| Annual Decline of Ratio           | <b>Both</b>                                          | All Ages     | 10% or more    |  |  |  |  |

Table 3-1 Logic Table for Classification of Abnormalities

The following assumptions and deletions were made:

- Only one pulmonary function measurement per year per SSAN is allowed
- If the date of the first pulmonary function test is missing and a second test exists, it is made exactly one year before the date of the second test.
- If date of birth was a missing value, the subject was classified as over 40 years
- If gender was missing, the subject was classified as a Male
- If the subject had multiple lung exams in one year, only the last exam is counted

#### 3.5 Creating Control Charts

The output data from the LUNGYRS2.SAS program will be saved to a raw file and imported into a Microsoft Excel Spreadsheet. The Spreadsheet database has the format displayed in Table 3-2.

After the data is input into spreadsheet format,  $p$ -charts and standardized control charts will be developed using the formulas in chapter 2. Two main charts will be created. The first one will be a  $p$ -chart with a center line of 0.10 measuring the percent of abnormalities for all people in all zones. The second chart will also be a  $p$ -chart with a center line of 0.10. This chart will exclude all people who smoke and will only measure abnormality rates of nonsmokers in each respective zone. A column included in the spreadsheet will identify the case numbers which fall above the Upper Control Limit indicating an "out-of-control" process. This information will then be summarized and given to the 74th SGPMO for action.

Table 3-2 Excel Spreadsheet Database

| <b>Data Name</b> | <b>Description</b>                              |
|------------------|-------------------------------------------------|
| <b>CASE</b>      | Zone Identifier by Case Numbers                 |
| ABNML2           | Total Number of Nonsmoker Abnormalities in Zone |
| <b>ABNORMAL</b>  | Total Number of Abnormalities in Zone           |
| <b>COUNT</b>     | Total Number of People in Zone                  |
| COUNT2           | Total Number of Nonsmokers in Zone              |
| <b>SAB</b>       | Total Number of Smoker Abnormalities in Zone    |
| <b>SMOKE</b>     | Total Number of Smokers in Zone                 |
| <b>YEAR</b>      | Year of Test                                    |
| <b>ZONE</b>      | Work Area Identifier                            |
| <b>CONTROL</b>   | 1 if out of control, 0 if in control            |

 $\sim$ 

#### Chapter 4 Results

#### 4.1 Overview of Chapter

The results of this analysis effort will be summarized in this chapter. The first part will include a summary of the number and type of abnormalities for each of the years 1989 through 1995. The second part will include standardized control charts and  $p$ -charts to graphically indicate which work areas and years are considered above an acceptable limit with respect to the number of abnormal lung results. This section will also include a summary of the work areas which were consistently out of control.

#### 4.2 Summary of Abnormal Classifications

There exists up to six possible ways for an individual's lung function test to be classified as abnormal using the logic in Table 3-1. The FVC or  $FEV<sub>1</sub>$  may be less than a certain percentage of a predicted value, the  $FEV<sub>1</sub> / FVC$  ratio may be less than a certain percentage, or any of the three measurements may have a larger than expected normal decline from the previous year's measurement. Table 4-1 shows the number of people with at least one abnormal reading from the six possibilities, the total number of individual tests' administered in each year, the number of nonsmokers, the number of nonsmokers with at least one abnormal reading and the percentage of abnormal readings by smokers and nonsmokers for each year of the study. An interesting fact is that the percentage of nonsmokers with an abnormal lung function test is lower than the population group as a whole for each of the years under study.

**23**

|      |       |          |          |            | Number     | Pct        |
|------|-------|----------|----------|------------|------------|------------|
|      |       | Number   | Pct      | Total      | Abnormal   | Abnormal   |
| Year | Total | Abnormal | Abnormal | Nonsmokers | Nonsmokers | Nonsmokers |
| 1989 | 232   | 59       | 25%      | 94         | 18         | 19%        |
| 1990 | 923   | 215      | 23%      | 443        | 96         | 22%        |
| 1991 | 854   | 137      | 16%      | 420        | 50         | 12%        |
| 1992 | 733   | 105      | 14%      | 311        | 31         | 10%        |
| 1993 | 836   | 127      | 15%      | 379        | 45         | 12%        |
| 1994 | 676   | 104      | 15%      | 316        | 31         | 10%        |
| 1995 | 290   | 54       | 19%      | 127        | 16         | 13%        |

Table 4-1 Summary of Abnormal Tests by Year

Table 4-2 shows the frequency of the abnormal "hits" for an individual lung test

for each year of the study. The range of values is from one to six as described above.

Note: 1989 has a range from one to three because it is treated as year one in the study and can have no abnormal "hits" for a longitudinal decline.

| Year | One | Two | Three | Four | Five | <b>Six</b> |
|------|-----|-----|-------|------|------|------------|
| 1989 | 33  | 22  |       | N/A  | N/A  | N/A        |
| 1990 | 96  | 86  | 25    |      |      |            |
| 1991 | 68  | 46  | 15    |      |      |            |
| 1992 | 50  | 39  |       |      |      |            |
| 1993 | 65  | 42  | 16    |      |      |            |
| 1994 | 65  | 29  |       |      |      |            |
| 1995 | 27  | 21  |       |      |      |            |

Table 4-2 Summary of Abnormal Readings for One Lung Function Test

# Related to Table 4-2 is the information presented in Table 4-3 which shows for

each lung function where the abnormal "hits" took place for each of the years.

|      |            |                  |          | Abnormal   | Abnormal         | Abnormal       |
|------|------------|------------------|----------|------------|------------------|----------------|
|      | Abnormal   | Abnormal         | Abnormal | Decline of | Decline of       | Decline of     |
| Year | <b>FVC</b> | FEV <sub>1</sub> | Ratio    | <b>FVC</b> | FEV <sub>1</sub> | Ratio          |
| 1989 | 48         | 32               | 9        | 0          | 0                |                |
| 1990 | 146        | 116              | 38       | 27         | 24               | 25             |
| 1991 | 52         | 77               | 46       | 10         | 13               | 41             |
| 1992 | 50         | 60               | 38       | 18         | 11               | 14             |
| 1993 | 54         | 63               | 48       | 18         | 8                | 24             |
| 1994 | 27         | 49               | 43       | 6          | 10               | 22             |
| 1995 | 25         | 28               | 19       | 11         | 3                | $\overline{2}$ |

Table 4-3 Classification of Abnormal Readings

From the information gathered by classifying each individual function test as normal or abnormal based on the six criteria, the next step is creating control charts to analyze which work areas may be out-of-control.

#### 4.3 Control Charts

Chart 4-1 is a standardized control chart based on the number of people with an abnormal lung result versus the total number of people in each of the work areas for the respective years. A work area was analyzed only if more than  $\frac{5}{2}$  individual pulmonary function tests were administered for the particular year. Due to the large number of areayear categories studied case numbers are assigned to identify each area-year on the graph. The interpretation of each case number can be found in appendix V. A p value of 10%

**25**

was determined to be used in the application of the control chart. This is used because if just FVC and  $FEV<sub>1</sub>$  were measured and assumed independent, 9.75% of the normal tests would be falsely classified as abnormal.

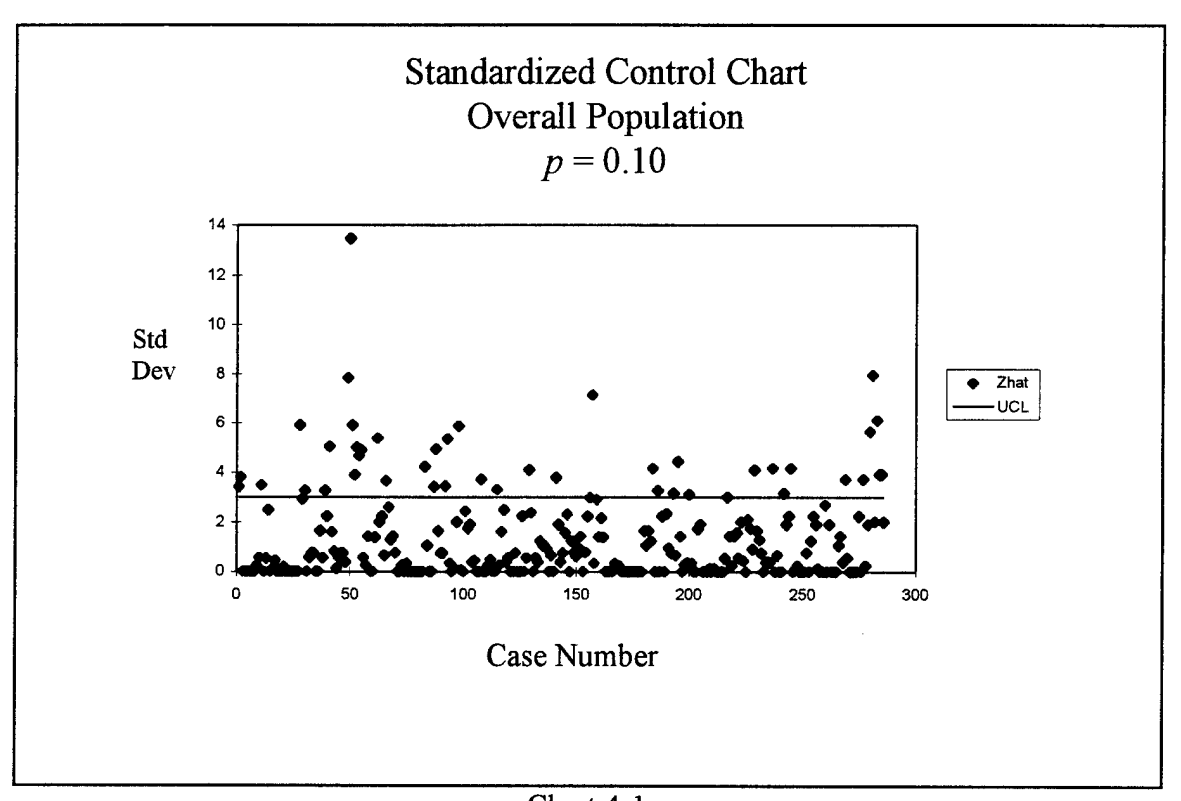

Chart 4-1 Overall Population Standardized Control Chart

All of the points above the 3 standard deviation Upper Control Limit are considered out-of-control work-year areas. There are 44 such areas of a possible 286 work-year combinations. Seven of these areas include the overall base average for each of the years 1989-1995. Table 4-1 above showed the overall abnormal percentage for each of these areas; all well above 10%. The actual standard deviations above a 10% center line ranged from 3.9 to 13.5 for the overall base as displayed on the standardized control chart above. A summary of the 44 zone-years out-of-control is shown in Table 4-4.
| Zone             | <b>Years Out of Control</b> |  |  |
|------------------|-----------------------------|--|--|
| A1400            | 89, 90                      |  |  |
| A278A            | 90                          |  |  |
| A830F            | 89,<br>93                   |  |  |
| A867A            | 90                          |  |  |
| A876C            | 90                          |  |  |
| Whole Base       | 89, 90, 91, 92, 93, 94, 95  |  |  |
| <b>B36A</b>      | 90,<br>94                   |  |  |
| <b>B470B</b>     | 91                          |  |  |
| <b>B490A</b>     | 90, 91                      |  |  |
| <b>B4B1</b>      | 91, 92                      |  |  |
| B <sub>4</sub> D | 90                          |  |  |
| B <sub>5</sub> E | 92                          |  |  |
| <b>B5J1</b>      | 95                          |  |  |
| <b>B65A</b>      | 90                          |  |  |
| <b>B745B</b>     | 91                          |  |  |
| <b>B770A</b>     | 90                          |  |  |
| C13D             | 93                          |  |  |
| C13F             | 90                          |  |  |
| C13R             | 94                          |  |  |
| C163A            | 95<br>90,                   |  |  |
| C22A             | 90                          |  |  |
| C22I             | 93                          |  |  |
| C29A1            | 89,<br>94                   |  |  |
| C4020A           | 90                          |  |  |
| <b>C883A</b>     | 94                          |  |  |
| C91B1            | 94                          |  |  |
| K1240            | 89, 90, 92, 93, 94          |  |  |

Table 4-4 Out-of-Control Work Areas

Due to the fact the percentage of abnormal readings for nonsmokers was much lower than the overall average for the base, a standardized control chart for nonsmokers only also was developed. This chart is shown in Chart 4-2. The number of out-of-control work area-years in this case dropped from 44 to 15. The overall base average for nonsmokers has only one year out-of-control (1990).

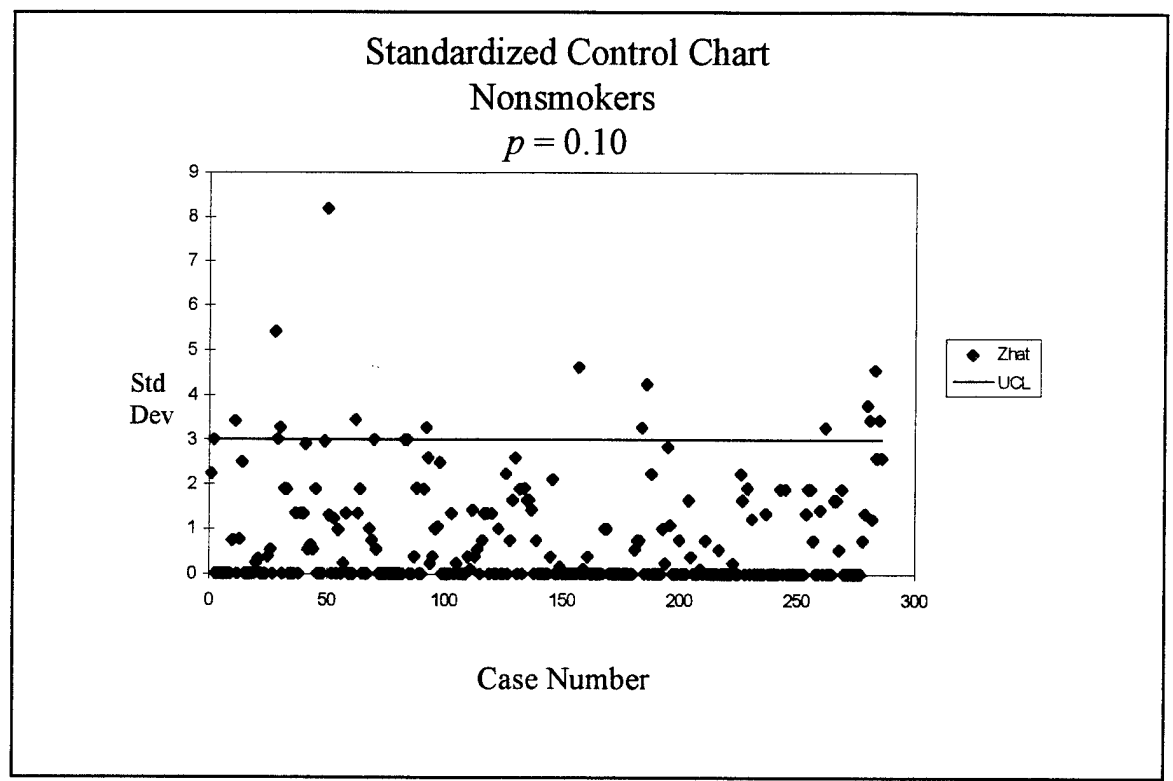

Chart 4-2 Nonsmokers Standardized Control Chart

Table 4-5 shows the work areas and given years for which they were out of

control when smokers were excluded from the study.

| Zone         | <b>Years Out of Control</b> |  |
|--------------|-----------------------------|--|
| A278A        | 90                          |  |
| A830F        | 89, 90,<br>93               |  |
| Whole Base   | 90                          |  |
| <b>B36A</b>  | 90                          |  |
| <b>B4B1</b>  | 91                          |  |
| <b>B770A</b> | 90                          |  |
| C13D         | 93                          |  |
| C13F         | 90                          |  |
| C4067A       | 93                          |  |
| K1240        | 89, 90,<br>92,<br>94        |  |

Table 4-5 Nonsmoker Out-of-Control Work Areas

Zone Kl240 is prevalent in both cases. This work zone is the Heat Plant located in the Kittyhawk area of the base. A  $p$ -chart for this specific zone is shown in Chart 4-3. A  $p$ -chart of zone K1240 also is shown for the non-smoking workers only in Chart 4-4.

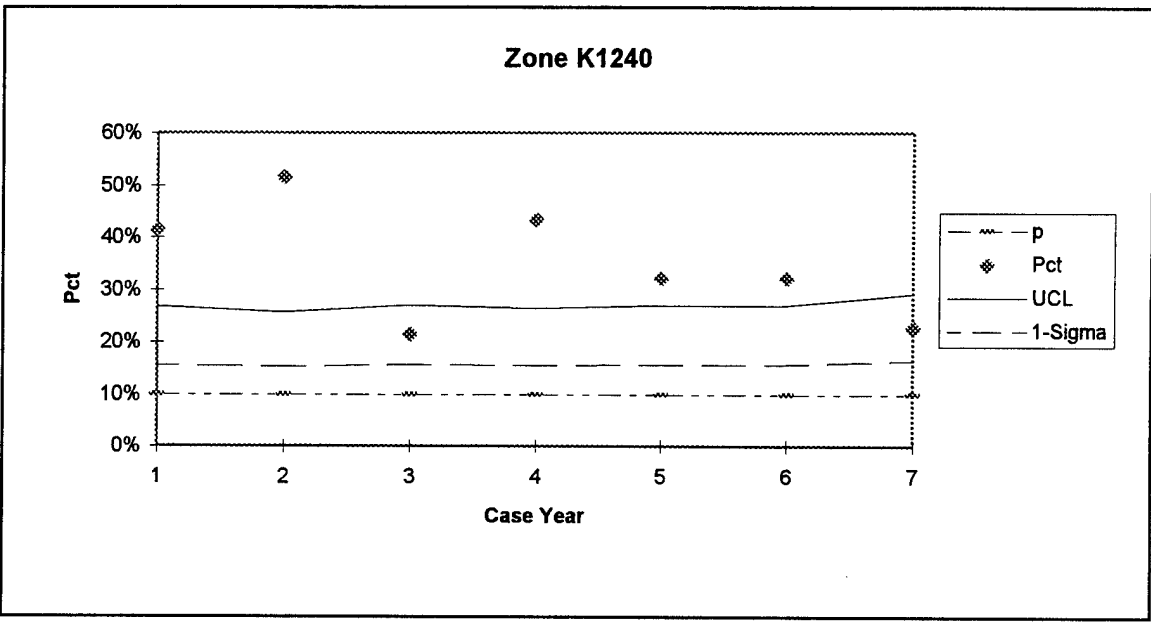

Chart 4-3 Zone K1240

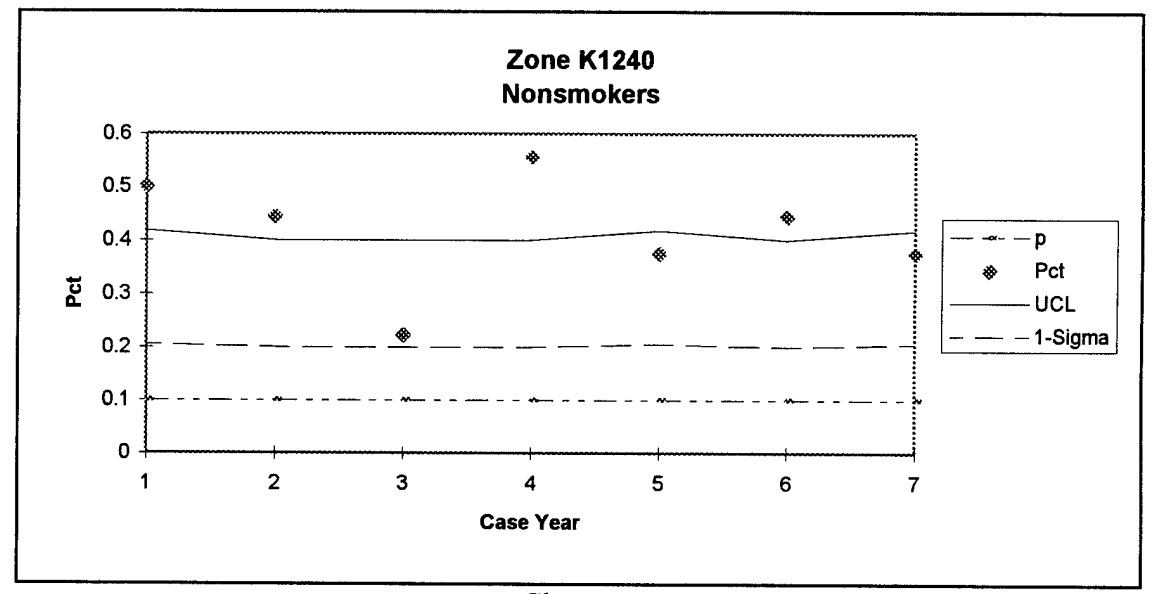

Chart 4-4 Zone K1240 Nonsmokers

As seen in the above charts the lowest percentage of abnormalities is over 20% (in all seven years the percent of abnormalities are at least one-sigma above the  $p$ -value). In both cases: including and excluding the smoking population this work area has an abnormal rate which is well above the one-sigma limit in all years of the study. This is a zone which is recommended for further study by the 74th SGPMO.

Montgomery states a process is considered out-of-control if 2 of <sup>3</sup> consecutive points are above the 2-sigma limits or 4 of <sup>5</sup> are above the 1-sigma limit (20:117). Based on this criteria other zones recommended for further study based on the overall population are: B36A (Heat Distribution Center in Area B) which had 6 of the 7 years at least one standard deviation above the  $p$ -value, B770A (Heat Plant in Area B) which also had 6 of the 7 years at least one standard deviation above the  $p$ -value, C22I (88th Civil Engineering Squadron's Project Painters) which had 4 of the 5 years at least one standard deviation above the p-value, and zone C163A (Fire Stations #1, #2 and #5) which had 2 of the 7 years at least 3 standard deviations above the  $p$ -value. Charts 4-5 through 4-12 show the results of these zones including and excluding the smoking population. Appendix VI reflects the Excel Spreadsheets used in creating the charts for each of the respective areas.

**30**

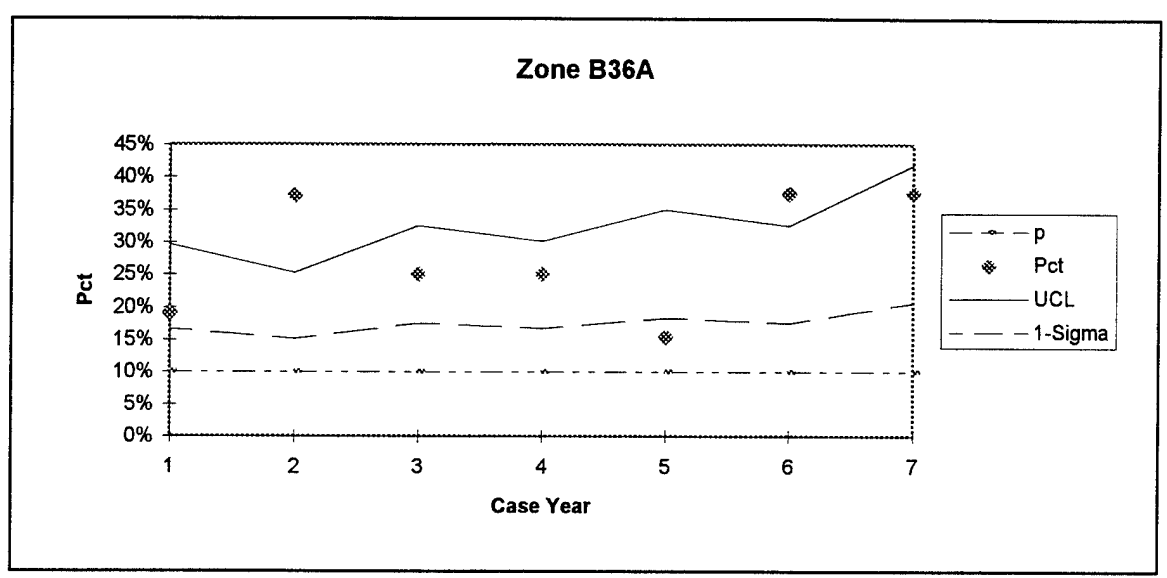

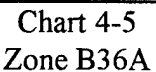

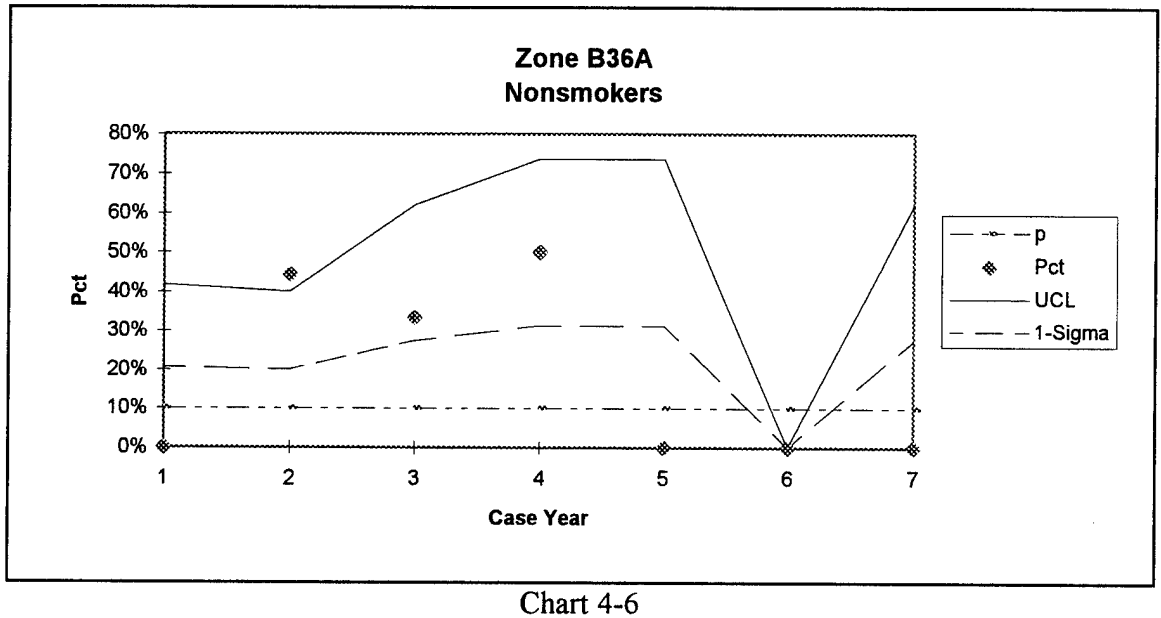

Zone B36A Nonsmokers

Chart 4-5 shows zone B36A as having consistently high abnormal rates. By excluding people who smoke and accomplishing the  $p$ -chart of Chart 4-6, we see this zone actually has no abnormalities for the past 2 years in which nonsmokers were measured (case year 6 had zero nonsmokers measured).

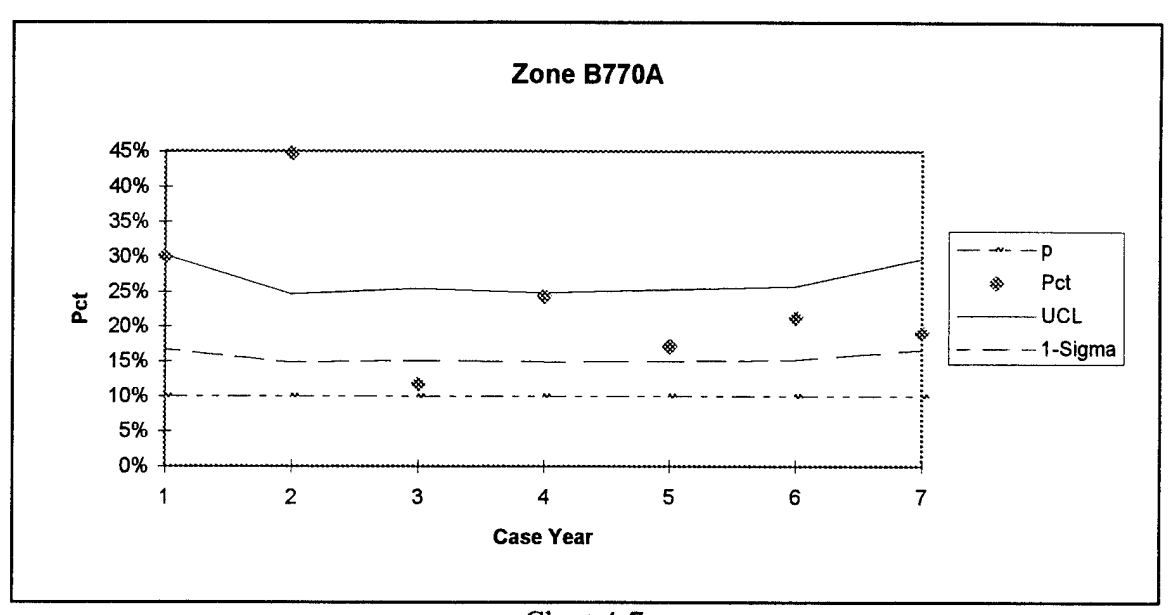

Chart 4-7 Zone B770A

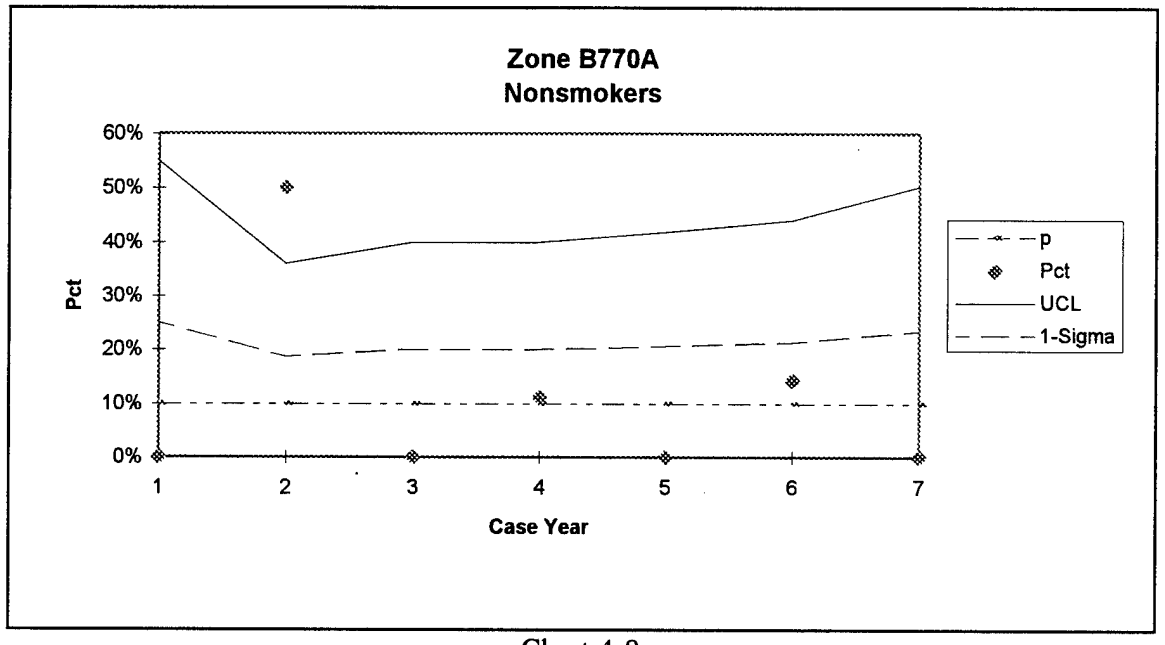

Chart 4-8 Zone B770A Nonsmokers

Chart 4-7 shows zone B770A as having consistently high abnormal rates. By excluding people who smoke we see this zone actually has no abnormalities above the one-sigma limit since case year 2 of the study.

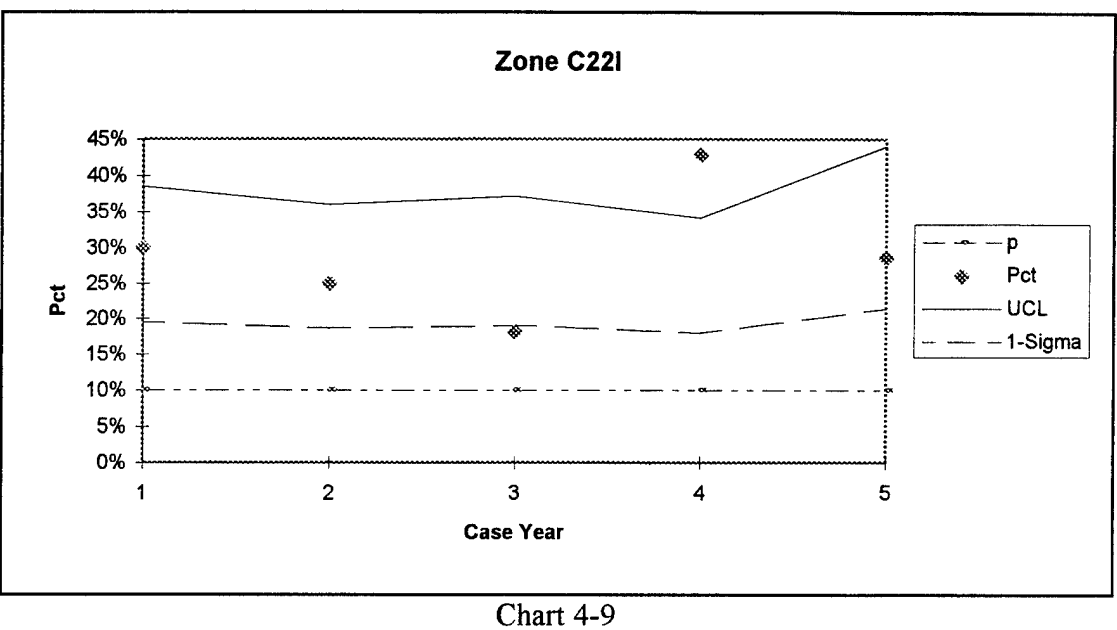

Zone C22I

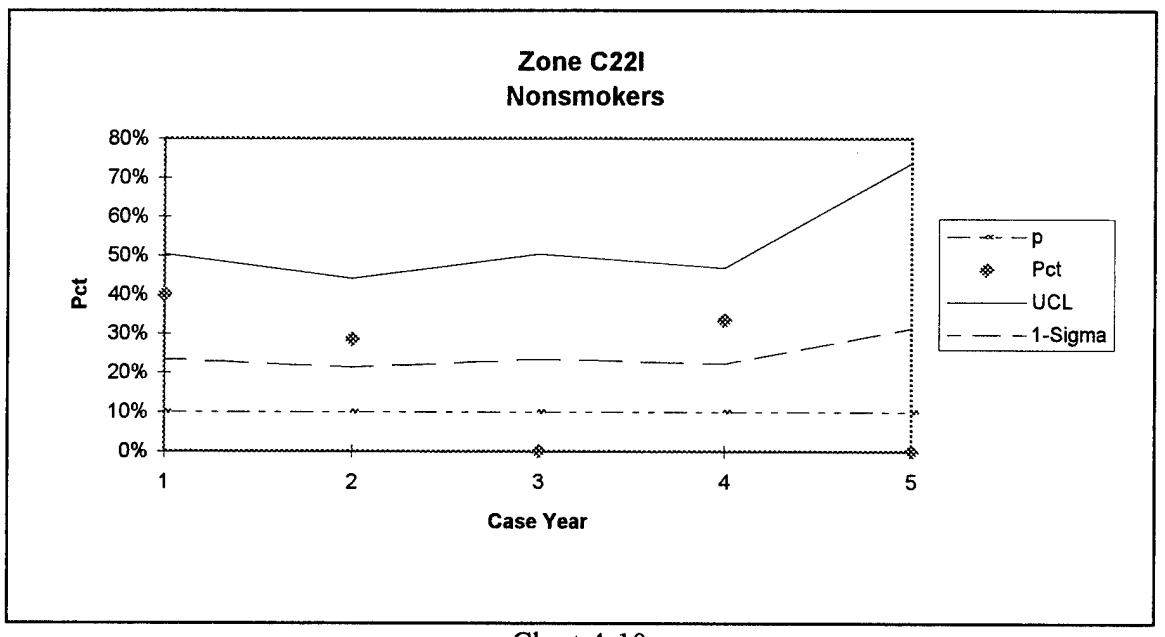

Chart 4-10 Zone C22I Nonsmokers

Chart 4-9 shows zone C22I as having consistently high abnormal rates. After excluding people who smoke, this zone still has a higher than 1-sigma percentage of abnormalities for three of the five years. Case year 1 is 1990 and Case year 5 is 1995.

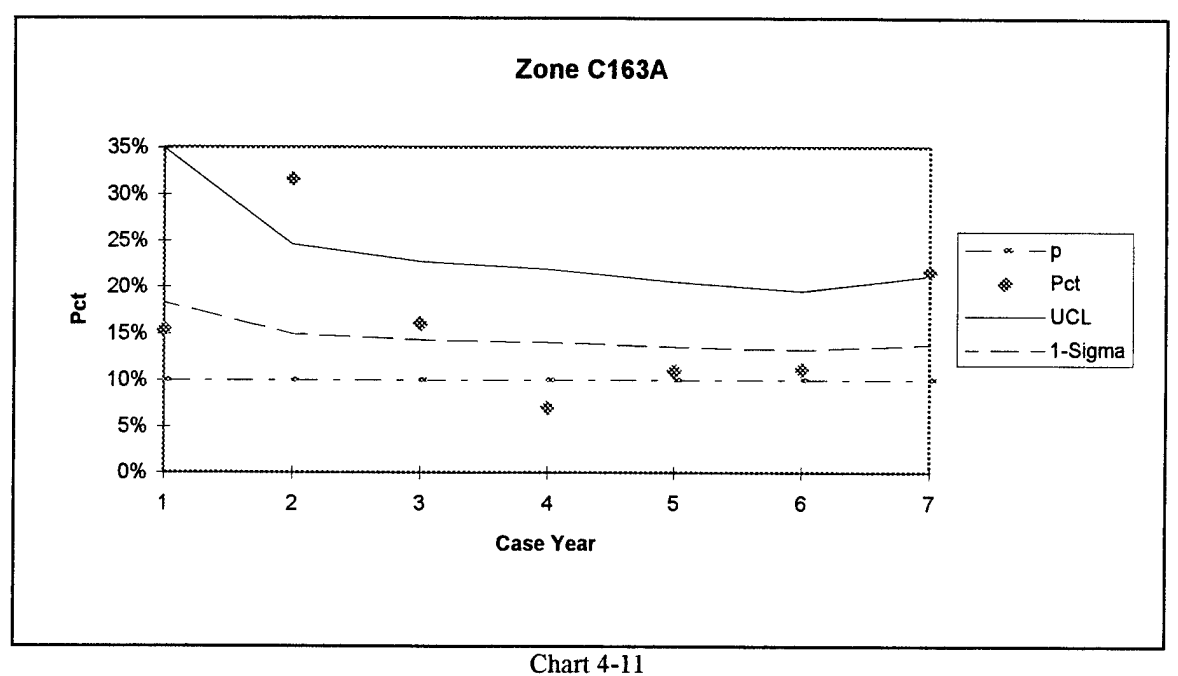

Zone C163A

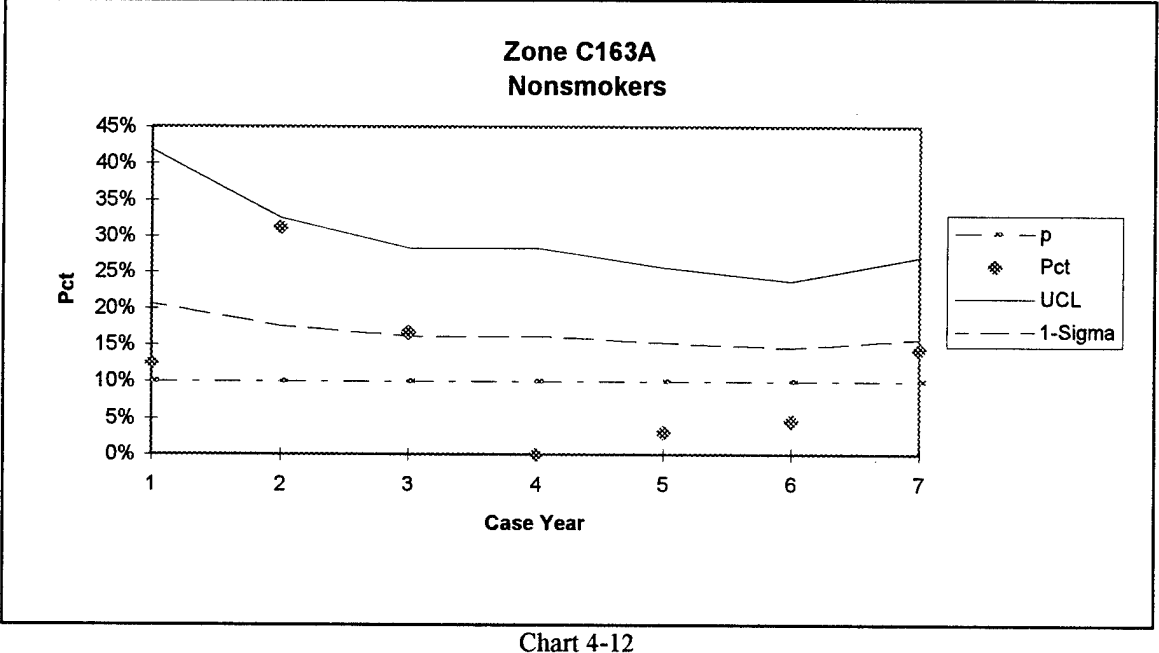

Zone C163A Nonsmokers

Zone C163A is out of control in Case years 2 and 7 with respect to it's entire population. However, when smokers are excluded, it is within the three standard deviation limit for Case year 2 and the one standard deviation limit for Case year 7.

### Chapter 5 Summary and Recommendations

## 5.1 Summary of Key Results

The main result of this study is the 74th SGPMO now has a tool to use for analyzing the data collected on the WPAFB population. This tool is the  $p$ -chart for each respective work area . To maintain this analysis they only need to update the results from the respective work areas each year into a spreadsheet. The initial results of the study did show a large percentage of abnormalities base wide which indicates the population as a whole at WPAFB is unhealthy. Even with this large percentage of abnormalities, certain work areas over the years of the study displayed higher percentages of abnormal readings among their workers than the other work areas. These work areas were K1240, B36A, and B770A (all heat plants or heat distribution centers), C22I (the painters for the CE squadron), and C163A (firestations). The main recommendation from this study is for the 74th SGPMO to recognize these particular work areas as possible risk zones.

### Section 5.2 The Smoker Issue

As stated above, the population monitored at WPAFB is on the whole unhealthy. Table 5-1 breaks down the total number of individual measurements used in the study by smoking status. Since both of these populations are binomial in nature (a test is either normal or abnormal), in comparing the two it is necessary to work with the proportion of abnormalities and test to see if this is the same  $(11:145)$ . This test is a test of proportions and the logic of this test follows in Figure 5-1.

**35**

Table 5-1 Abnormalities by Smoking Status

| <b>Status</b>  | <b>Total Measurements</b> | <b>Abnormal Results</b> | Percent Abnormal |
|----------------|---------------------------|-------------------------|------------------|
| Overall        | 4544                      | 801                     | 18%              |
| Nonsmokers     | 2090                      | 287                     | 14%              |
| <b>Smokers</b> | 2454                      | 514                     | 21%              |

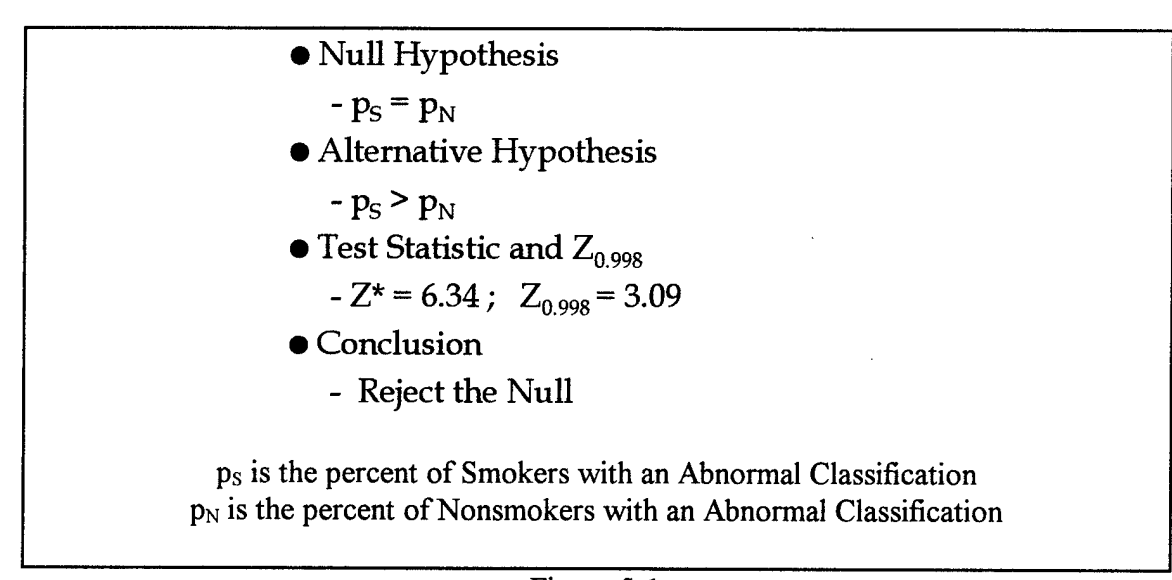

## Figure 5-1 Test of Proportions

The calculations for the above test can be found in appendix VII. Since we reject the Null Hypothesis, we conclude there is a true difference in the two populations. It is precisely for this reason that the nonsmoker population was analyzed on it's own and separate control charts were constructed for capturing possible hazardous work areas due to occupational exposures.

### 5.3 Recommendations and Ideas for Research

The first recommendation involves the initial data entry of the spirometry results into the computer. A system should be implemented to help reduce the number of bad data entries. The problem faced in this study was the majority of the ratio numbers were input as  $FVC$  or  $FEV<sub>1</sub>$ . There was no way to logically check the validity of the  $FVC$  and  $FEV<sub>1</sub>$  entries once input into the database without going back to the initial paper record used to input the information. The current system has the individual accomplish the exam and a small printout of the results is generated by the computer; reference back to Figure 1-2. The information from this printout is then written on a form which is placed in the person's file. The information from this form is then read and input to the database by a data entry person. In each step of the process the potential for an error exists. Ideally, a Management Information System should be set up so the results of the exam are directly placed into the database from the spirometer itself; this will minimize human interaction and thus decrease the error rates.

The second recommendation involves the classification of a certain test as abnormal or normal. Instead of relying on a population predicted value which will classify at least 5% falsely as abnormal, add a box to the spirometry output in which the examiner can classify the test as properly on a "year-to-year" comparison basis or if the individual is tall and has a genetically reduced  $FEV<sub>1</sub>$  / FVC ratio. This individual's past test results must be accessible to the examiner for this to work. This result can then be entered into the database as a binary variable. This will reduce a great number of assumptions used in this paper in classifying a test as normal or abnormal. The main problem with respect to

**37**

the FEV<sub>1</sub> / FVC ratio is there exists no way for a programmer to determine if it is due to the individual being in great shape whereas the examiner would be in a much better position to make this determination.

The third recommendation is for a set of regression coefficients to be developed for the WPAFB population and to use these as normal values. This will help the examiner if the second recommendation is implemented or help the programmer feel more confident about the statistical classification of a test if this recommendation is not implemented.

The fourth recommendation is for the 74th SGPMO to conduct an experimental design for finding the true expected longitudinal decline based on age for each of the tests. Based on the results of such tests, a cutoff for abnormality can be implemented to aid the examiner in the second recommendation or the programmer in the third recommendation.

### Appendix I: CONVERT.SAS Program

libname health 'user3'; run; data health.demo; infile 'thesisl.'; input first \$ <sup>1</sup> ssan \$ 1-9 yr 14-15 sex \$ 17 race \$ 21 ht 24-25 hyr 29-30 hmo 32-33 hdy 35-36; if index('0123456789',first)>0; format htdate yymmdd6.; htdate =  $mdy(hmo, hdy, hyr)$ ; drop hyr hmo hdy; data health,lung; infile 'thesis2.'; input first \$ <sup>1</sup> ssan \$ 1-9 lyr 13-14 lmo 16-17 ldy 19-20 fevl 22-25 fvc 27-30 ratio 32-35 fvcpred 38-40 fevpred 45-47 ratpred 52-54; if index('0123456789',first)>0; format lungdate yymmdd6.;  $\text{lungdate} = \text{mdy}(\text{Im}o, \text{ldy}, \text{lyr});$ drop lmo ldy lyr; data health.chem; infile 'thesis3.'; input first \$ <sup>1</sup> ssan \$ 1-9 sgpt 11-13 sgot 16-18 yr 23-24 mo 26-27 dy 29-30 ap 32-33 ggt 37-39 bili 42-45 albumin 52-55; if index('0123456789',first)>0; format chemdate yymmddö.; chemdate =  $mdy (mo, dy, yr)$ ; drop mo dy yr; data health.blood; infile 'thesis4.'; input first \$ <sup>1</sup> ssan \$ 1-9 wbc \$ 11-14 yr 20-21 mo 23-24 dy 26-27 hemcrit 29-33; if index('0123456789',first)>0; format blddate yymmdd6.;  $b$ lddate = mdy(mo,dy,yr); drop mo dy yr; data health.zone; infile 'thesis5.'; input first \$ <sup>1</sup> ssan \$ 1-9 zone \$ 11-18 syr 22-23 smo 25-26sdy 28-29 eyr 33-34 emo 36-37 edy 39-40; if index('0123456789',first)>0; format stdate yymmdd6. enddate yymmddö.;  $stdate = mdy(smo, sdy,syr);$  $enddate = mdy(emo, edv, evr);$ drop smo sdy syr emo edy eyr; data health.history; infile 'thesis6.'; input first \$ <sup>1</sup> ssan \$ 1-9 blddis \$ 11 asthma \$ 15 lung \$ 19 liver \$ 23 heptitis \$ 27 jaundice \$ 31 smkl 35 smk2 39-40 smk3 43-44; if index('0123456789',first)>0; data health.drinking; infile 'thesis7.'; input first \$ <sup>1</sup> ssan \$ 1-9 liquor 11-12 beer 15-16 wine 19-20; if index('0123456789',first)>0; run;

## Appendix II: FVCRAW.SAS Program

libname health 'user3'; run; options  $ls = 75$ ; proc sort data = health,lung; by ssan; run; data \_null\_; set health.lung; by ssan; file print notitles; if first.ssan then do; put  $@1$  ssan  $@11$  fvc  $@;$  $n = 16$ ; end; if first, ssan = 0 and last, ssan = 0 then do; put @n fvc @;  $n = n+5;$ retain n; end; iflast,ssan then do; put @n fvc @75 first; end; run;

## Appendix HI: MERGEALL.SAS Program

data a; infile 'demo.raw'; input ssan \$ 1-9 dobyr 11-12 sex \$ 14 race \$ 15 ht 16-17; run; proc sort data  $= a$ ; by ssan; run; data b; infile 'fevl.raw'; input ssan \$ 1-9 fevll 11-15 fevl2 16-20 fevl3 21-25 fevl4 26-30 fevl5 31-35 fevl6 36-40 fevl7 41-45 fevl8 46-50; run; proc sort data  $=$  b; by ssan ; run; data c; infile 'fVc.raw'; input ssan \$ 1-9 fvcl 11-15 fvc2 16-20 fvc3 21-25 fvc4 26-30 fvc5 31-35 fvc6 36-40 fvc7 41-45 fvc8 46-50; run; proc sort data  $= c$ ; by ssan ; run; data d; infile 'ratio.raw'; input ssan \$ 1-9 ratiol 11-15 ratio2 16-20 ratio3 21-25 ratio4 26-30 ratio5 31-35 ratio6 36-40 ratio7 41-45 ratio8 46-50; run; proc sort data =  $d$ ; by ssan ; run; data e: infile 'fvcpred.raw'; input ssan \$ 1-9 fvcpd1 11-15 fvcpd2 16-20 fvcpd3 21-25 fvcpd4 26-30 fvcpd5 31-35 fvcpd6 36-40 fvcpd7 41-45 fvcpd8 46-50; run; proc sort data =  $e$ ; by ssan ; run; data f; infile 'fevpred.raw'; input ssan \$ 1-9 fevpdl 11-15 fevpd2 16-20 fevpd3 21-25 fevpd4 26-30 fevpd5 31-35 fevpd6 36-40 fevpd7 41-45 fevpd8 46-50;

run; proc sort data = f; by ssan; run; data g; infile 'ratpred.raw'; input ssan \$ 1-9 ratpdl 11-15 ratpd2 16-20 ratpd3 21-25 ratpd4 26-30 ratpd5 31-35 ratpd6 36-40 ratpd7 41-45 ratpd8 46-50; run; proc sort data =  $g$ ; by ssan; run; datah; infile 'lungdate.raw'; input ssan \$ 1-9 yrl 11-12 mol 13-14 dyl 15- 16 yr2 18-19 mo2 20-21 dy2 22-23 yr3 25-26 mo3 27-28 dy3 29-30 yr4 32-33 mo4 34-35 dy4 36-37 yr5 39-40 mo5 41-42 dy5 43-44 yr6 46-47 mo6 48-49 dy6 50-51 yr7 53-54 mo7 54-56 dy7 57-58 yr8 60-61 mo8 62-63 dy8 64-65; format ldtl ldt2 ldt3 ldt4 ldt5 ldt6 ldt7 ldt8 yymmddö.;  $ldt1 = mdy(mol,dy1,yr1);$  $ldt2 = mdy (mo2, dy2, yr2);$  $ldt3 = mdy (mo3, dy3, yr3);$  $ldt4 = mdy (mo4, dy4, yr4);$  $ldt5 = mdy(mo5, dy5, yr5);$  $ldt6 = mdy(mo6, dy6, yr6);$  $ldt7 = mdy (mo7, dy7, yr7);$  $ldt8 = mdy (mo8, dy8, yr8);$ drop yrl mol dyl yr2 mo2 dy2 yr3 mo3 dy3 yr4 mo4 dy4 yr5 mo5 dy5 yr6 mo6 dy6 yr7 mo7 dy7 yr8 mo8 dy8; run; proc sort data = h; by ssan ; run; datai;  $infile$  'sgpt.raw'; input ssan \$ 1-9 sgptl 11-14 sgpt2 15-18 sgpt3 19-22 sgpt4 23-26 sgpt5 27-30 sgpt6 31-34 sgpt7 35-38 sgpt8 39-42; run; proc sort data  $=$  i; by ssan ; run;

dataj;

```
infile 'sgot.raw';
 input ssan $ 1-9 sgotl 11-14 sgot2 15-18 sgot3
 19-22 sgot4 23-26
    sgot5 27-30 sgot6 31-34 sgot7 35-38 sgot8
39-42;
run;
proc sort data = j; by ssan ; run;
data k:
 infile 'ap.raw' ;
 input ssan $ 1-9 apl 11-14 ap2 15-18 ap3
19-22 ap4 23-26
    ap5 27-30 ap6 31-34 ap7 35-38 ap8
39-42;
run;
proc sort data = k; by ssan ; run;
datal;
 infile 'ggt.raw':
 input ssan $ 1-9 ggtl 11-14 ggt2 15-18 ggt3
19-22 ggt4 23-26
    ggt5 27-30 ggt6 31-34 ggt7 35-38 ggt8
39-42;
run;
proc sort data = l; by ssan ; run;
data m:
 infile 'bili.raw';
input ssan $ 1-9 bilil 11-15 bili2 16-20 bili3
21-25 bili4 26-30
    bili5 31-35 bili6 36-40 bili7 41-45 bili8
46-51;
run;
proc sort data = m; by ssan ; run;
data n;
infile 'albumin,raw';
input ssan $ 1-9 albuminl 11-15 albumin2 16-
20 albumin3 21-25
    albumin4 26-30 albumin5 31-35 albumin6
36-40 albumin7 41-45
   albumin8 46-50;
run;
proc sort data = n; by ssan; run;
data o;
infile 'chemdate.raw';
input ssan $ 1-9 yrl 11-12 mol 13-14 dyl 15-
16 yr2 18-19 mo2 20-21
    dy2 22-23 yr3 26-27 mo3 28-29 dy3 30-31
yr4 34-35 mo4 36-37
```
dy4 38-39 yr5 42-43 mo5 44-45 dy5 46-47 yr6 50-51 mo6 52-53 dy6 54-55 yr7 58-59 mo7 60-61 dy7 62-63 yr8 66-67 mo8 68-69 dy8 70-71; format cdtl cdt2 cdt3 cdt4 cdt5 cdt6 cdt7 cdt8 yymmddö.;  $cdt1 = mdy(mol,dy1,yr1);$  $cdt2 = mdy (mo2, dy2, yr2);$  $cdt3 = mdy(mo3, dy3, yr3);$  $cdt4 = mdy (mo4, dy4, yr4);$  $cdt5 = mdy (mo5, dy5, yr5);$  $cdt6 = mdy (mo6, dy6, yr6);$  $cdt7 = mdy (mo7, dy7, yr7);$  $cdt8 = mdy (mo8, dy8, yr8);$ drop yrl mol dyl yr2 mo2 dy2 yr3 mo3 dy3 yr4 mo4 dy4 yr5 mo5 dy5 yr6 mo6 dy6 yr7 mo7 dy7 yr8 mo8 dy8; run; proc sort data  $=$  o; by ssan ; run; data p; infile "blddate.raw'; input ssan \$ 1-9 yrl 11-12 mol 13-14 dyl 15- 16 yr2 18-19 mo2 20-21 dy2 22-23 yr3 26-27 mo3 28-29 dy3 30-31 yr4 34-35 mo4 36-37 dy4 38-39 yr5 42-43 mo5 44-45 dy5 46-47 yr6 50-51 mo6 52-53 dy6 54-55 yr7 58-59 mo7 60-61 dy7 62-63 yr8 66-67 mo8 68-69 dy8 70-71; format bdtl bdt2 bdt3 bdt4 bdt5 bdt6 bdt7 bdt8 yymmddö.;  $bdt1 = mdy (mol, dy1, yr1);$  $bdt2 = mdy(mo2, dy2, yr2);$  $bdt3 = mdy (mo3, dy3, yr3);$  $bdt4 = mdy (mo4, dy4, yr4);$  $bdt5 = mdy(mo5, dy5, yr5);$  $bdt6 = mdy (mo6, dy6, yr6);$  $bdt7 = mdy (mo7, dy7, yr7);$  $bdt8 = mdy(mo8, dy8, yr8);$ drop yrl mol dyl yr2 mo2 dy2 yr3 mo3 dy3 yr4 mo4 dy4 yr5 mo5 dy5 yr6 mo6 dy6 yr7 mo7 dy7 yr8 mo8 dy8; run; proc sort data =  $p$ ; by ssan ; run; data q; infile 'wbc.raw'; input ssan \$ 1-9 wbcl 11-17 wbc2 18-25

wbc3 26-33 wbc4 34-41

wbc5 42-49 wbc6 50-57 wbc7 58-65 wbc8 66-74; run; proc sort data = q; by ssan; run; data r: infile 'hemcrit.raw'; input ssan \$ 1-9 heml 11-17 hem2 18-25 hem3 26-33 hem4 34-41 hem5 42-49 hem6 50-57 hem7 58-65 hem8 66-74; run; proc sort data  $=$  r; by ssan ; run; datas; infile 'zone.raw' ; input ssan \$ 1-9 zonel \$11-19 zone2 \$20-28 zone3 \$29-37 zone4 \$38-46 zone5 \$47-55 zone6 \$56-64 zone7 \$65-73 ; run; proc sort data = s; by ssan; run; data t; infile 'stdate.raw' ; input ssan \$ 1-9 yrl 11-12 mol 13-14 dyl 15- 16 yr2 20-21 mo2 22-23 dy2 24-25 yr3 29-30 mo3 31-32 dy3 33-34 yr4 38-39 mo4 40-41 dy4 42-43 yr5 47-48 mo5 49-50 dy5 51-52 yr6 56-57 mo6 58-59 dy6 60-61 yr7 65-66 mo7 67-68 dy7 69-70; format sdtl sdt2 sdt3 sdt4 sdt5 sdt6 sdt7 yymmdd6.;  $sdt1 = mdy (mol, dy1, yr1);$  $sdt2 = mdy (mo2, dy2, yr2);$  $sdt3 = mdy(mo3, dy3, yr3);$  $sdt4 = mdy (mo4, dy4, yr4);$  $sdt5 = mdy(mo5, dy5, yr5);$  $sdt6 = mdy (mo6, dy6, yr6);$  $sdt7 = mdy (mo7, dy7, yr7);$ drop yrl mol dyl yr2 mo2 dy2 yr3 mo3 dy3 yr4 mo4 dy4 yr5 mo5 dy5 yr6 mo6 dy6 yr7 mo7 dy7; run; proc sort data  $=$  t; by ssan ; run; data u; infile 'enddate.raw'; input ssan \$ 1-9 yrl 11-12 mol 13-14 dyl 15- 16 yr2 20-21 mo2 22-23 dy2 24-25 yr3 29-30 mo3 31-32 dy3 33-34

yr4 38-39 mo4 40-41

dy4 42-43 yr5 47-48 mo5 49-50 dy5 51-52 yr6 56-57 mo6 58-59 dy6 60-61 yr7 65-66 mo7 67-68 dy7 69-70; format edtl edt2 edt3 edt4 edt5 edt6 edt7 yymmddö.;  $edt1 = mdy(mod,dy1,yr1);$  $edt2 = mdy (mo2, dy2, yr2);$  $edt3 = mdy (mo3, dy3, yr3);$  $edt4 = mdy (mo4, dy4, yr4);$  $edt5 = mdy(mo5, dy5, yr5);$  $edt6 = mdy (mo6, dy6, yr6);$  $edt7 = mdy (mo7, dy7, yr7);$ drop yrl mol dyl yr2 mo2 dy2 yr3 mo3 dy3 yr4 mo4 dy4 yr5 mo5 dy5 yr6 mo6 dy6 yr7 mo7 dy7; run; proc sort data  $=$  u; by ssan ; run; data v: infile 'history.raw'; input ssan \$ 1-9 blddis \$ 11 asthma \$ 12 lung \$ 13 liver \$ 14 heptitis \$ 15 jaundice \$ 16 smkl 17-18 smk2 19-21 smk3 22-23; run; proc sort data =  $v$ ; by ssan ; run; dataw; infile 'drinking.raw'; input ssan \$ 1-9 liquor 11-13 beer 14-16 wine 17-19; run; proc sort data = w; by ssan ; run; libname health 'user3'; data health.wpafbl; merge a b  $(in=in1)$  c d e f g h i  $(in=in2)$  j k l m  $n$  o p q (in=in3) r s t u v w; by ssan; if in1 or in2 or in3; if zone $l = '$  ' then delete; run; proc contents; run;

### Appendix IV: LUNGYRS1.SAS and LUNGYRS2. SAS Programs

Section IV.1 LUNGYRS1.SAS Program

libname health 'user3'; run; data a yl987 yl988 yl989 yl990 yl991 yl992 yl993 yl994 yl995; set health.wpafb2 (keep  $=$  ldt1-ldt8 fvc1-fvc8 fevll-fevl8ssan ratiol-ratio8 fvcpdl-fvcpd8 fevpdl-fevpd8 ratpdl-ratpd8 zonel-zone7 sdtl-sdt7 edtl-edt7); array fvc[\*] fvcl-fvc8; array fevl<sup>[\*]</sup> fevl l-fevl8; array ratio[\*] ratiol-ratio8; array ratpd[\*] ratpdl-ratpd8; array fvcpd[\*] fvcpdl-fvcpd8; array fevpdf\*] fevpdl-fevpd8; array ldt[\*] ldtl-ldt8; array ldtyr[\*] ldtyrl-ldtyr8; array keep[\*] keepl-keep8; array zone[\*] zonel-zone8; array sdt[\*] sdtl-sdt8; array edt[\*] edtl-edt8; zone $8 = '$  ';  $sdt8 =$ : edt $8 =$ : format cratio 6.2; /\* Create Proper Work Areas \*/ do j = 1 to 7; if zone[j] = 'A1400' then zone[j] =  $substr(zone[i], 1, 6);$ else if  $zone[j] = 'B6000'$  then  $zone[j] =$ substr(zone[j],1,6); else if  $zone[j] = 'C4020'$  then  $zone[j] =$  $substr(zone[i], 1, 6);$ else if  $zone[j] = 'K1084'$  then  $zone[j] =$  $substr(zone[j], 1, 6);$ else if index('B70.B18.B22.B36.B63.B79.C89',substr(  $zone[j],1,3)$ ) > 0 then  $\text{zone}[i] = \text{substr}(zone[i], 1, 4);$ else if index('B40.C13.C19.C22.C28.C59.C70',substr(  $zone[i],1,3)$ ) > 0 then  $zone[j] = substrate(zone[j], 1, 4);$ else if substr(zone[j],  $1,4$ ) = 'B24A' then  $zone[i] = 'B24A';$ else if substr(zone[j], $1,4$ ) = 'B24B' then  $\text{zone}[j] = \text{'B24B}$ 

else if substr(zone[j], $1,4$ ) = 'B45B' then  $zone[i] = 'B45B'.$ else if substr(zone[j], $1,4$ ) = 'B65A' then  $zone[i] = 'B65A';$ else if substr(zone[j], $1,3$ ) = 'B4D' then zone[j]  $=$  'B4D': else if substr(zone[j], $1,3$ ) = 'B4E' then zone[j]  $=$  'B4E': else if substr(zone[j], $1,3$ ) = 'B5C' then zone[j]  $=$  'B5C'; else if substr(zone[j], $1,3$ ) = 'B5D' then zone[j]  $=$  'B5D': else if substr(zone[j], $1,3$ ) = 'B5E' then zone[j]  $=$  'B5E'; else if substr(zone[j],  $1,3$ ) = 'B5H' then zone[j] = 'B5H'; else if substr(zone[j], $1,2$ ) = 'CE' then zone[j]  $=$  'CE'; else if substr(zone[j], $1,3$ ) = 'C40' then zone[j] = substr(zone[j], 1,6); else zone $[i]$  = substr(zone $[i]$ , 1,5); end; do  $i = 1$  to 7; if sdt[j]  $\wedge =$  . and edt[j] = . then edt[j] = '31dec99'd; end; do  $i = 1$  to 8; if fvc[j]  $\sim$  = . then keep[j] = 1; end; if keep $1 = 1$  or keep $2 = 1$  or keep $3 = 1$  or keep $4$  $= 1$  or keep $5 = 1$ or keep $6 = 1$  or keep $7 = 1$  or keep $8 = 1$ ; do  $i = 1$  to 8; if keep[j] = . then keep[j] = 0; if keep $1 = \text{keep } 2 = 1$  and  $\text{Id}t1 = \text{then } \text{Id}t1 =$ ldt2-365; end; do  $j = 1$  to 7; if keep[j] =  $keep[j+1] = 1$  then do; if  $ldtf1 = ldt[i+1]$  then do;  $ldt[i+1] =$ :  $keep[i+1] = 0;$ end; end; end; do  $j = 1$  to 8; if keep[j] = 1 then  $ldtyr[i]$  = year( $ldtf[i]$ ); if ldtyr[j]  $\sim$  - then do; if  $ldtyr[j] < 1988$  then do;

 $vc = fvc[i];$  $fev = fev1[i]$ ; fev fvc = ratio[j];  $predfvc = fvcpd[i];$  $predfev = fevpdfj$ ; prdratio= ratpd[j];  $t \vee t = Idt \vee t$ if  $vc \sim$  and fev  $\sim$  - then cratio  $=(fev/vc)*100$ ; if sdt[j]  $\le$  ldt[j]  $\le$  edt[j] then czone = zone<sup>[j]</sup>; if substr(czone,  $l$ ,  $l$ ) = '' then czone = zonel; output yl987; end; else if  $ldtyf[i] = 1988$  then do:  $vc = fvc[i]$ ;  $fev = fev1[j];$ fev fvc = ratio[i];  $predfvc = fvcpd[j];$  $predictev = fevpd[i];$ prdratio= ratpd[j];  $t \text{year} = \text{ldtyr[i];}$ if  $vc \sim$  and fev  $\sim$  then cratio  $=(\text{few/vc})*100;$ if sdt[j]  $\le$  = ldt[j]  $\le$  edt[j] then czone = zone[j]; if substr(czone,  $l, l$ ) = '' then czone = zonel; output y1988; end; else if  $ldtyr[j] = 1989$  then do;  $vc = fvc[i]$ ;  $fev = fev1[i];$ fev fvc = ratio[j];  $predfvc = fvcpd[i];$  $predfev = fevpd[i];$ prdratio= ratpd[j];  $tyear = ldtyr[i];$ if  $vc \sim$  and fev  $\sim$  then cratio  $=(\text{few}/\text{vc})*100$ ; if sdt[j]  $\le$  - ldt[j]  $\le$  edt[j] then czone = zone[j]; if substr(czone,  $1, 1$ ) = '' then czone = zone1; output y1989; end; else if  $ldtyr[i] = 1990$  then do;  $vc = fvc[i]$ ;  $fev = fev1[j];$ fev  $fvc = ratio[j]$ ;  $predfvc = fvcpd[j];$  $predictev = fevpdf[i];$ prdratio= ratpd[j];  $tyear = ldtyr[j];$ 

if  $vc \sim$  and fev  $\sim$  - then cratio  $=(\text{few}/\text{vc})*100;$ if sdt[j]  $\le$  ldt[j]  $\le$  edt[j] then czone = zone[i]; if substr(czone,  $l, l$ ) = '' then czone = zonel; output yl990; end; else if  $ldtyr[i] = 1991$  then do;  $vc = fvc[i]$ ;  $fev = fev1[i];$ fev  $fvc = ratio[i];$  $predictive = fycpdfi$ :  $predfev = fevpd[i];$ prdratio= ratpd[j];  $tyear = ldtvr[i];$ if vc  $\sim$  = . and fev  $\sim$  = . then cratio  $=(\text{few/vc})*100;$ if sdt[j]  $\le$  ldt[j]  $\le$  edt[j] then czone = zone[j]; if substr(czone,  $l, l$ ) = '' then czone = zonel; output y1991; end; else if  $ldtyf[i] = 1992$  then do;  $vc = fvc[i]$ ;  $fev = fev1[i]$ ; fev fvc = ratio[j];  $predfvc = fvcpd[i];$  $predfev = fevpd[i];$ prdratio= ratpd[j];  $tvear = Idtvr[i]$ : if vc  $\sim$  = . and fev  $\sim$  = . then cratio  $=(fev/vc)*100;$ if sdt[j]  $\le$  ldt[j]  $\le$  edt[j] then czone = zone[j]; if substr(czone,  $1, 1$ ) = '' then czone = zonel; output yl992; end; else if  $ldtvr[i] = 1993$  then do:  $vc = fvc[i];$  $fev = fev1[i]$ ; fev fvc = ratio[j];  $predfvc = fvcpd[j];$  $predfev = fevpd[i];$ prdratio= ratpd[j];  $tyear = ldtyr[j];$ if  $vc \sim$  and fev  $\sim$  - then cratio  $=(\text{few/vc})*100;$ if sdt[j]  $\le$  ldt[j]  $\le$  edt[j] then czone = zoneli]; if substr(czone,  $l, l$ ) = '' then czone = zonel; output y1993; end;

else if  $ldtyr[j] = 1994$  then do;  $vc = fvc[i]$ ;  $fev = fev1[i]$ ; fev  $fvc = ratio[i]$ ;  $predfvc = fvcpd[i];$  $predfev = fevpd[j];$ prdratio= ratpd[i];  $t\nvar = Id\ntv[i]$ ; if  $vc \sim$  and fev  $\sim$  - then cratio  $=(\text{few/vc})*100;$ if sdt[j]  $\le$   $|dt[j] \le$   $=$   $edt[j]$  then czone  $=$ zone[j]; if substr(czone,  $l, l$ ) = '' then czone = zonel; output yl994; end; else if ldtyr[j] = 1995 then do;  $vc = fvc[i];$  $fev = fev1[i]$ ; fev fvc = ratio[j];  $predfvc = fvcpd[j];$  $predfev = fevpd[j];$ prdratio= ratpd[j];  $tyear = ldtyr[j];$ if vc  $\sim$  = . and fev  $\sim$  = . then cratio  $=(\text{few}/\text{vc})*100;$ if sdt[j]  $\le$  = ldt[j]  $\le$  edt[j] then czone = zone[j]; if substr(czone,  $l, l$ ) = '' then czone = zonel; output yl995; end; end; end; run; data yl987; set y1987 (keep = ssan vc fev fev fvc predfvc predfev prdratio cratio czone);  $vc87 = vc$ ; fev $87 = fev$ ; ratio $87 = fev$  fvc;  $pfvc87 = predfvc;$ pfev87 = predfev; pratio87 = prdratio; cratio87  $=$  cratio;  $czone87 = czone;$ id = ssan||'  $87'$ ; run; data yl988; set y1988 (keep = ssan vc fev fev fvc predfvc predfev prdratio cratio czone);  $vc88 = vc$ ; fev $88 = fev$ ; ratio $88 = fev$  fvc;  $pfvc88 = predfvc;$  $pfev88 = predfev$ ; pratio $88 = pdratio$ ; cratio $88$  $=$  cratio;

 $czone88 = czone;$  $id = \text{ssan}||'_{-}88$ '; run; data yl989; set yl989 (keep = ssan vc fev fev fvc predfvc predfev prdratio cratio czone);  $vc89 = vc$ ; fev $89 = fev$ ; ratio $89 = fev$ ; fvc;  $pfvc89 = predfvc;$  $pfew89 = predfew$ ; pratio $89 = pdratio$ ; cratio $89$ = cratio;  $czone89 = czone;$ id = ssan||'  $89'$ ; run; data yl990; set y1990 (keep = ssan vc fev fev fvc predfvc predfev prdratio cratio czone);  $vc90 = vc$ ; fev $90 = fev$ ; ratio $90 = fev$  fvc;  $pfvc90 = predfvc;$  $pfev90 = predfev$ ; pratio90 = prdratio; cratio90 = cratio;  $czone90 = czone$ id = ssan||' $90'$ ; run; data y1991; set y1991 (keep = ssan vc fev fev fvc predfvc predfev prdratio cratio czone);  $vc91 = vc$ ; fev $91 = fev$ ; ratio $91 = fev$  fvc;  $pfvc91 = predfvc$  $pfev91 = predfev$ ; pratio91 = prdratio; cratio91  $=$  cratio;  $czone91 = czone;$  $id = \text{ssan}||' 91'$ ; run; data y1992; set y1992 (keep = ssan vc fev fev fvc predfvc predfev prdratio cratio czone);  $vc92 = vc$ ; fev $92 = fev$ ; ratio $92 = fev$  fvc;  $pfvc92 = predfvc$ ;  $pfev92 = predfev$ ; pratio92 = prdratio; cratio92 = cratio;  $czone92 = czone;$  $id = \text{ssan}||'$  92'; run; data y1993; set yl993 (keep = ssan vc fev fev fvc predfvc predfev prdratio cratio czone);

 $vc93 = vc$ ; fev $93 = fev$ ; ratio $93 = fev$  fvc;  $p f v c 93 = p r e d f v c$ ;  $pfev93 = predfev$ ; pratio $93 = pdratio$ ; cratio $93$  $=$  cratio:  $czone93 = czone;$  $id = ssan||'$  93'; run; data v1994; set y1994 (keep = ssan vc fev fev fvc predfvc predfev prdratio cratio czone);  $vc94 = vc$ ; fev $94 = fev$ ; ratio $94 = fev$  fvc;  $pfvc94 = predfvc$ ;  $pfev94 = predfev$ ; pratio $94 = pdratio$ ; cratio $94$  $=$  cratio;  $czone94 = czone;$  $id = ssan||' 94'$ ; run; data yl995;

set y1995 (keep = ssan vc fev fev fvc predfvc predfev prdratio cratio czone);  $vc95 = vc$ ; fev $95 = fev$ ; ratio $95 = fev$  fvc;  $pfvc95 = predfvc;$  $pfev95 = predfev$ ; pratio95 = prdratio; cratio95  $=$  cratio;  $czone95 = czone;$ id = ssan||'  $95'$ ; run; data health, lung (drop  $=$  vc fev fev fvc predfvc predfev prdratio cratio czone); merge yl987 yl988 yl989 yl990 yl991 yl992 yl993 yl994 yl995; by ssan; run; proc contents data = health.lung; run;

#### Section IV.2 LUNGYRS2.SAS Program

libname health 'user3'; run; data a; set health.lung3; array cratio[\*] cratio87-cratio95; array czone[\*] czone87-czone95; array fev[\*] fev87-fev95; array pfev[\*] pfev87-pfev95; array pfvc[\*] pfvc87-pfvc95; array pratio[\*] pratio87-pratio95; array ratiof\*] ratio87-ratio95; array abfvc[\*] abfvcl-abfvc9; array abfev[\*] abfevl-abfev9; array abrat[\*] abratl-abrat9; array ablfvc[\*] ablfvcl-ablfvc9; array ablfev[\*] ablfevl-ablfev9; array ablrat[\*] ablratl-ablrat9; array vc[\*] vc87-vc95; array keep[\*] keepl-keep9; array pval[\*] pvall-pval9; array pvala[\*] pvalal-pvala9; array smoke[\*] smokel-smoke9;  $\text{do } j = 1 \text{ to } 9$ ; if vc[j]  $\wedge$  = . then keep[j] = 1; else keep[j] = 0; if keep[j] = 1 then smoke[j] = smoker; else smoke[j] =  $0$ ; end; /\* Define Abnormalities based on Percent

Predicted Values of FVC, FEV1

FEV1/FVC \*/ if dobyr  $>$  . and ht  $>$  . then do; htcm =  $2.54*$ ht; do  $i = 1$  to 9;  $\text{age} = (\text{i} + 86) - \text{dobvr}$ ; if  $sex = 'M'$  then do; if age  $\leq$  25 then do: pval[j] = -4.808 + .045\*age + .046\*htcm; end; else do; pval[j] = -4.203 - .027\*age + .052\*htcm; end; end; else if  $sex = 'F'$  then do;

and the Observed Value of the Ratio

if age  $\leq$  25 then do; pval[j] = -2.703 + .085\*age + .027\*htcm; end; else do; pval[j] =  $-0.794 - 0.021*age + 0.027*htcm$ ; end; end;  $pfev[j] = (fev[j]/pval[j]) * 100;$ end;

do  $i = 1$  to 9;  $age = (i+86)$ -dobyr; if  $sex = 'M'$  then do;

if age < 25 then do; pvala<sup>[j]</sup> = -5.508 + .078\*age + .05\*htcm; end; else do; pvala[j] = -5.459 - .029\*age + .065\*htcm; end; end; else if  $sex = 'F'$  then do; if age  $<$  20 then do; pvala[j] = -3.469 + .092\*age + .033\*htcm; end; else do; pvala[j] = -1.774 - .022\*age + .037\*htcm; end; end;  $pfvc[j] = (vc[j]/pvalaj]) * 100;$ end; end; if dobyr  $=$  . then dobyr  $=$  50; do  $j = 1$  to 9; if keep[j]  $= 1$  then do; if  $sex = 'M'$  or  $sex = ''$  then do; if  $((86+j) -$  dobyr) > 39 then do; if pfvc[j]  $\wedge =$  then do; if pfvc[j]  $\leq$  73.4 then abfvc[j] = 1; else abfvc $[j] = 0$ ; end; else abfvc $[i] = 0$ ; if pfev[j]  $\wedge =$ . then do; if pfev[j]  $\leq$  77.2 then abfev[j] = 1; else abfev[j] =  $0$ ; end; else abfev[j] =  $0$ ; end; else do; if pfvc[j]  $\sim$  then do; if  $pfvc[j] < 81.1$  then abfvc $[j] = 1$ ; else abfvc $[j] = 0$ ; end; else abfvc $[j] = 0$ ; if pfev[j]  $\sim$  then do; if pfev[j]  $<$  79.1 then abfev[j]  $=$  1; else abfev[j] =  $0$ ; end; else abfev $[j] = 0$ ; end; end; else if sex  $=$  'F' then do; if  $((86+j) -$  dobyr) > 39 then do; if pfvc[j]  $\wedge=$  . then do;

if pfvc[j]  $\le$  75.2 then abfvc[j] = 1; else abfvc $[i] = 0$ ; end; else abfvc $[i] = 0$ ; if pfev[j]  $\sim$  - then do; if pfev[j]  $\leq$  77.9 then abfev[j] = 1; else abfev[j] =  $0$ ; end; else abfev $[j] = 0$ ; end; else do; if pfvc[j]  $\sim$  then do; if pfvc[j]  $< 76.9$  then abfvc[j]  $= 1$ ; else abfvc $[i] = 0$ ; end; else abfvc $[i] = 0$ ; if pfev[j]  $\sim$  - then do; if pfev[j]  $\leq$  70.3 then abfev[j] = 1; else abfev[j] =  $0$ ; end; else abfev[j] =  $0$ ; end; end; if cratio[j]  $\sim$  = . then do; if cratio[j]  $\leq$  70 then abrat[j] = 1; else abrat[j]  $= 0$ ; end; else abrat[j] =  $0$ ; end; end; /\* Define abnormalities based on longitudinal data. Based on Percentage decrease of observed FVC, FEV1, and Ratio \*/ do  $i = 1$  to 8; if keep[j] = keep[j+1] = 1 then do; if  $vc[j] > 0$  and  $vc[j+1] > 0$  and  $vc[j] > vc[j+1]$ then do; if  $((\text{vc}[j]-\text{vc}[j+1])/\text{vc}[j]) > .15$  then ablfvc $[j+1] = 1$ ; else ablfvc $[i+1] = 0$ ; end; if fev[j]  $> 0$  and fev[j+1]  $> 0$  and fev[j]  $>$ fev $[i+1]$  then do; if  $((fev[j]-fev[j+1])/fev[j]) > .15$  then  $ab$ Ifev $[i+1] = 1;$ else ablfev $[j+1] = 0$ ; end; if cratio[j]  $> 0$  and cratio[j+1]  $> 0$  and cratio[j]  $>$  cratio[j+1]

then do; if  $((\text{cratio}[j]-\text{cratio}[j+1])/\text{cratio}[j]) > .10$  then ablrat $[i+1] = 1$ ; else ablrat $[i+1] = 0$ ; end; end; else do; ablfvc $[i+1] = 0$ ; ablfev[j+1] =  $0$ ;  $ablrat[i+1] = 0;$ end; end; do  $j = 1$ ; accumulation ablfvc $[i] = 0$ ; ablfev[j] =  $0$ ; ablrat $[i] = 0$ ; end; /\* do  $i = 1$  to 7; if keep[j] = keep[j+2] = 1 then do; if  $vc[i] > 0$  and  $vc[i+2] > 0$  and  $vc[i] > vc[i+2]$ then do; if  $((vc[i]-vc[i+2])/vc[i]) > .15$  then  $ablfvc[j+2] = 1;$ end; if fev[j]  $> 0$  and fev[j+2]  $> 0$  and fev[j]  $>$ fev $[i+2]$  then do; if  $((fev[j]-fev[j+2])/fev[j]) > .15$  then ablfev[j+2] = 1; end; if cratio[j]  $> 0$  and cratio[j+2]  $> 0$  and cratio[j]  $>$  cratio[ $i+2$ ] then do; if ((cratio[j]-cratio[j+2])/cratio[j]) > .05 then  $ablrat[j+2] = 1;$ end; end; end; do  $j = 1$  to 6; if keep[j] = keep[j+3] = 1 then do; if  $vc[i] > 0$  and  $vc[j+3] > 0$  and  $vc[j] > vc[j+3]$ then do; if  $((\text{vc}[i]-\text{vc}[i+3])/\text{vc}[i]) > .15$  then ablfvc $[i+3] = 1$ ; end; if fev[j]  $> 0$  and fev[j+3]  $> 0$  and fev[j]  $>$ fev $[i+3]$  then do; if  $((fev[j]-fev[j+3])/fev[j]) > .15$  then ablfev $[j+3] = 1$ ; end;

if cratio[j]  $> 0$  and cratio[j+3]  $> 0$  and cratio[j]  $>$  cratio[ $i+3$ ] then do; if  $((\text{cratio}[j]-\text{cratio}[j+3])/\text{cratio}[j]) > .05$  then  $ablrat[j+3] = 1;$ end; end; end; do  $j = 1$  to 5; if keep[j] = keep[j+4] = 1 then do; if  $vc[j] > 0$  and  $vc[j+4] > 0$  and  $vc[j] > vc[j+4]$ then do; if  $((vc[i]-vc[i+4])/vc[i]) > .15$  then ablfvc $[i+4] = 1$ ; end; if fev[j]  $> 0$  and fev[j+4]  $> 0$  and fev[j]  $>$ fev[j+4] then do; if  $((fev[j]-fev[j+4])/fev[j]) > .15$  then ablfev[j+4] = 1; end; if cratio[j]  $> 0$  and cratio[j+4]  $> 0$  and cratio[j]  $>$  cratio[j+4] then do; if ((cratio[j]-cratio[j+4])/cratio[j])  $> .05$  then ablrat[ $j+4$ ] = 1; end; end; end; do  $i = 1$  to 4; if keep[j] = keep[j+5] = 1 then do; if  $vc[j] > 0$  and  $vc[j+5] > 0$  and  $vc[j] > vc[j+5]$ then do; if  $((vc[j]-vc[j+5])/vc[j]) > .15$  then ablfvc $[j+5] = 1;$ end; if fev[j]  $> 0$  and fev[j+5]  $> 0$  and fev[j]  $>$ fev $[i+5]$  then do; if  $((fev[j]-fev[j+5])/fev[j]) > .15$  then ablfev $[i+5] = 1$ ; end; if cratio[j]  $> 0$  and cratio[j+5]  $> 0$  and cratio[j]  $>$  cratiof i+5] then do; if ((cratio[j]-cratio[j+5])/cratio[j]) > .05 then  $ablrat[j+5] = 1;$ end; end; end; do  $j = 1$  to 3;

if keep[j] = keep[j+6] = 1 then do; if  $vc[i] > 0$  and  $vc[i+6] > 0$  and  $vc[i] > vc[i+6]$ then do; if  $((\text{vc}[i]-\text{vc}[i]+6])/\text{vc}[i]) > .15$  then ablfvc $[i+6] = 1$ ; end; if fev[i]  $> 0$  and fev[i+6]  $> 0$  and fev[i]  $>$ fev[j+6] then do; if ((fev[j]-fev[j+6])/fev[j]) > .15 then ablfev[ $i+6$ ] = 1; end; if cratio[j]  $> 0$  and cratio[j+6]  $> 0$  and cratio[j]  $>$  cratio[ $i+6$ ] then do; if ((cratio[j]-cratio[j+6])/cratio[j]) > .05 then ablrat[ $j+6$ ] = 1; end; end; end; do  $i = 1$  to 2; if keep[j] = keep[j+7] = 1 then do; if  $vc[i] > 0$  and  $vc[i+7] > 0$  and  $vc[i] > vc[i+7]$ then do; if  $((\text{vc}[j]-\text{vc}[j+7])/\text{vc}[j]) > .15$  then ablfvc $[i+7] = 1$ ; end; if fev[j]  $> 0$  and fev[j+7]  $> 0$  and fev[j]  $>$ fev $[i+7]$  then do; if  $((fev[i]-fev[i+7])/fev[i]) > .15$  then ablfev[ $j+7$ ] = 1; end; if cratio[j]  $> 0$  and cratio[j+7]  $> 0$  and cratio[j]  $>$  cratio[j+7] then do; if  $((\text{cratio}[j]-\text{cratio}[j+7])/\text{cratio}[j]) > .05$  then ablrat $[i+7] = 1$ ; end; end; end; \*/ do  $i = 1$  to 9; if abfvc[j] = . then abfvc[j] = 0; if abfev[j] = . then abfev[j] = 0; if abrat[j] = . then abrat[j] = 0; if ablfvc[j] = . then ablfvc[j] = 0; if ablfev[j] = . then ablfev[j] = 0; if ablrat[j] = . then ablrat[j] = 0; end; run: data yl987;

seta; array abfvc[\*] abfvcl-abfvc9; array abfev[\*] abfevl-abfev9; array abrat[\*] abratl-abrat9; array ablfvc[\*] ablfvc1-ablfvc9; array ablfevf\*] ablfevl-ablfev9; array ablrat[\*] ablratl-ablrat9; array vc[\*] vc87-vc95; array czone[\*] czone87-czone95; array keep[\*] keepl-keep9; array ab[\*] abl-ab9; array sab[\*] sabl-sab9; array smoke[\*] smokel-smoke9;  $i = 1$ ; if keep[j] = 1;  $zone = czone87;$  $count1 = 1$ ;  $ab[|] =$ abfvc[j]+abfev[j]+abrat[j]+ablfvc[j]+ablfev[j]+ab  $l$ rat $\lceil i \rceil$ ; if ab[j]  $> 0$  then ab[j] = 1; else ab $[i] = 0$ ; if  $ab[j] = 1$  and smoke[j] = 1 then sab[j] = 1; else sab $[i] = 0$ ; run; proc summary; class zone; var smokel countl abfvcl abfevl abratl ablfvcl ablfevl ablratl abl sabl; output out =  $v87$  sum = : run; data y1988; seta; array abfvc[\*] abfvc1-abfvc9; array abfev[\*] abfevl-abfev9; array abrat[\*] abratl-abrat9; array ablfvc<sup>[\*]</sup> ablfvc1-ablfvc9; array ablfev[\*] ablfevl-ablfev9; array ablrat[\*] ablratl-ablrat9; array vc[\*] vc87-vc95; array czone[\*] czone87-czone95; array ab[\*] abl-ab9; array sab[\*] sabl-sab9; array smoke[\*] smokel-smoke9; array keep[\*] keepl-keep9;  $j = 2;$ if keep[j] = 1;

 $zone = czone88;$  $count2 = 1$ ;

```
ab[i] =abfvc[j]+abfev[j]+abrat[j]+ablfvc[j]+ablfev[j]+ab
lrat[j];
if ab[i] > 0 then ab[i] = 1;
 else ab[i] = 0;
if ab[i] = 1 and smoke[i] = 1 then sab[i] = 1;
 else sab[i] = 0;
run;
proc summary;
class zone;
var smoke2 count2 abfvc2 abfev2 abrat2 ablfvc2
ablfev2 ablrat2 ab2 sab2;
output out = y88 sum = ;
run;
data yl989;
seta;
array abfvc[*] abfvcl-abfvc9;
array abfev[*] abfevl-abfev9;
array abrat[*] abratl-abrat9;
array ablfvc[*] ablfvcl-ablfvc9;
array ablfev[*] ablfevl-ablfev9;
array ablrat[*] ablratl-ablrat9;
array vc[*] vc87-vc95;
array czone[*] czone87-czone95;
array ab[*] abl-ab9;
array sab[*] sabl-sab9;
array smoke[*] smokel-smoke9;
array keep[*] keepl-keep9;
j = 3;
if keep[j] = 1;
zone = czone89;count3 = 1;
ab[i] =abfvc[j]+abfev[j]+abrat[j]+ablfvc[j]+ablfev[j]+ab
Irat[i];
if ab[j] > 0 then ab[j] = 1;
else ab[i] = 0;
if ab[j] = 1 and smoke[j] = 1 then sab[j] = 1;
 else sab[i] = 0;
run;
proc summary;
class zone;
var smoke3 count3 abfvc3 abfev3 abrat3 ablfvc3
ablfev3 ablrat3 ab3 sab3;
output out = y89 sum = ;
run;
data yl990;
seta;
array abfvc[*] abfvc1-abfvc9;
```
array abfev[\*] abfevl-abfev9;

array ablfev[\*] ablfevl-ablfev9; array ablrat[\*] ablratl-ablrat9; array vc[\*] vc87-vc95; array czone[\*] czone87-czone95; array ab[\*] abl-ab9; array sab[\*] sabl-sab9; array smoke[\*] smokel-smoke9; array keep[\*] keepl-keep9;  $i = 4$ ; if keep[j] = 1;  $zone = czone90;$ count $4 = 1$ ;  $ab[i] =$  $abfvc[i]+abfev[i]+abrati[i]+ablfvc[i]+abfev[i]+ab$ lrat<sub>[i]</sub>; if ab[j]  $> 0$  then ab[j] = 1; else ab $[i] = 0$ ; if ab[j] = 1 and smoke[j] = 1 then sab[j] = 1; else sab $[i] = 0$ ; run; proc summary; class zone; var smoke4 count4 abfvc4 abfev4 abrat4 ablfvc4 ablfev4 ablrat4 ab4 sab4; output out =  $y90$  sum = ; run; data y1991; seta; array abfvc[\*] abfvcl-abfvc9; array abfev[\*] abfevl-abfev9; array abrat[\*] abratl-abrat9; array ablfvc[\*] ablfvc1-ablfvc9; array ablfev[\*] ablfevl-ablfev9; array ablrat[\*] ablratl-ablrat9; array vc[\*] vc87-vc95; array czone[\*] czone87-czone95; array ab[\*] abl-ab9; array sab[\*] sabl-sab9; array smoke[\*] smokel-smoke9; array keep[\*] keepl-keep9;  $i = 5$ ; if keep[j]  $= 1$ ;  $zone = czone91;$ count $5 = 1$ ;  $ab[i] =$ abfvcü]+abfev[j]+abrat|j]+ablfvc|j]+ablfevlj]+ab  $l$ rat $l$ j $l$ : if ab[j]  $> 0$  then ab[j] = 1; else ab $[j] = 0$ ;

array abrat[\*] abratl-abrat9; array ablfvcf\*] ablfvcl-ablfvc9;

```
if ab[j] = 1 and smoke[j] = 1 then sab[j] = 1;
 else sab[i] = 0;
run;
proc summary;
class zone;
var smoke5 count5 abfvc5 abfev5 abrat5 ablfvc5
ablfev5 ablrat5 ab5 sab5;
output out = y91 sum = ;
run;
data y1992;
seta;
array abfvc[*] abfvcl-abfvc9;
array abfev[*] abfevl-abfev9;
array abrat[*] abratl-abrat9;
array ablfvc[*] ablfvcl-ablfvc9;
array ablfev[*] ablfev1-ablfev9;
array ablrat[*] ablratl-ablrat9;
array vc[*] vc87-vc95;
array czone[*] czone87-czone95;
array ab[*] abl-ab9;
array sab[*] sabl-sab9;
array smoke[*] smokel-smoke9;
array keep[*] keepl-keep9;
j = 6;if keep[j] = 1;
zone = czone92;count6 = 1;
ab[i] =abfvc[j]+abfev[j]+abrat[j]+ablfvc[j]+ablfev[j]+ab
Irat[i];
if abii >0 then abii = 1;
else ab[i] = 0;
if ab[i] = 1 and smoke[j] = 1 then sab[j] = 1;
 else sab[j] = 0;
run;
proc summary;
class zone;
var smoke6 count6 abfvc6 abfevö abratö ablfvcö
ablfev6 ablrat6 ab6 sab6;
output out = y92 sum =;
run;
data v1993;
seta;
array abfvc[*] abfvcl-abfvc9;
array abfev[*] abfevl-abfev9;
array abrat[*] abratl-abrat9;
array ablfvc[*] ablfvc1-ablfvc9;
array ablfev[*] ablfevl-ablfev9;
array ablrat[*] ablratl-ablrat9;
array vc[*] vc87-vc95;
```
array ab[\*] abl-ab9; array sab[\*] sabl-sab9; array smoke[\*] smokel-smoke9; array czonef\*] czone87-czone95; array keep[\*] keepl-keep9;  $j = 7$ ;  $\cdot$  if keep[i] = 1;  $zone = czone93;$ count $7 = 1$ ;  $ab[i] =$  $abfvc[j]+abfv[j]+abrat[j]+ablfvc[j]+abfev[i]+ab$  $lrat[j]$ ; if ab[j]  $> 0$  then ab[j] = 1; else ab $[i] = 0$ ; if ab[j] = 1 and smoke[j] = 1 then sab[j] = 1; else sab $[i] = 0$ ; run; proc summary; class zone; var smoke7 count7 abfvc7 abfev7 abrat7 ablfvc7 ablfev7 ablrat7 ab7 sab7; output out =  $y93$  sum =; run; data y1994; set a; array abfvc[\*] abfvcl-abfvc9; array abfev[\*] abfevl-abfev9; array abrat[\*] abratl-abrat9; array ablfvc[\*] ablfvcl-ablfvc9; array ablfevf\*] ablfevl-ablfev9; array ablrat[\*] ablratl-ablrat9; array vc[\*] vc87-vc95; array czone[\*] czone87-czone95; array ab[\*] abl-ab9; array sab[\*] sabl-sab9; array smoke[\*] smokel-smoke9; array keep[\*] keepl-keep9;  $j = 8;$ if keep[j] =  $1$ ;  $zone = czone94;$  $count8 = 1$ ;  $ab[i] =$  $abfvc[j]+abfv[j]+abrat[j]+ablfvc[j]+abfev[j]+ab$ lrat[j]; if ab[j]  $> 0$  then ab[j] = 1; else ab $[i] = 0$ ; if  $ab[j] = 1$  and smoke[j] = 1 then sab[j] = 1; else sab $[i] = 0$ ; run; proc summary; class zone;

```
var smoke8 count8 abfvc8 abfev8 abrat8 ablfvc8
ablfev8 ablrat8 ab8 sab8;
 output out = y94 sum = ;
run;
datayl995;
 seta;
 array abfvc[*] abfvc1-abfvc9;
array abfev[*] abfevl-abfev9;
 array abrat[*] abratl-abrat9;
 array ablfvcf*] ablfvcl-ablfvc9;
 array ablfevf*] ablfevl-ablfev9;
 array ablrat[*] ablratl-ablrat9;
 array vc[*] vc87-vc95;
 array czone[*] czone87-czone95;
 array ab[*] abl-ab9;
array sabf*] sabl-sab9;
array smoke[*] smokel-smoke9;
 array keepf*] keepl-keep9;
j = 9;
if keep[i] = 1;
 zone = czone95;
 count9 = 1;
ab[i] =abfvc[j]+abfev[j]+abrat[j]+ablfvc[j]+ablfev[j]+ab
lrat[j];
if abiil > 0 then abiil = 1;
else ab[j] = 0;
if ab[j] = 1 and smoke[j] = 1 then sab[j] = 1;
 else sab[j] = 0;
run;
proc summary;
class zone;
var smoke9 count9 abfvc9 abfev9 abrat9 ablfvc9
ablfev9 ablrat9 ab9 sab9;
output out = y95 sum = ;
run;
```

```
data dl d2 d3 d4 d5 d6 d7 d8 d9 f;
merge y87 y88 y89 y90 y91 y92 y93 y94 y95;
by zone;
array count[*] count1-count9;
array abfvc[*] abfvc1-abfvc9;
array abfev[*] abfevl-abfev9;
array abrat[*] abratl-abrat9;
array ablfvc[*] ablfvcl-ablfvc9;
array ablfevf*] ablfevl-ablfev9;
array ablrat[*] ablratl-ablrat9;
array d[<sup>*</sup>] dl-d9;
array ab[*] abl-ab9;
array sab[*] sabl-sab9;
array smoke[*] smokel-smoke9;
```
do  $i = 1$  to 9; if  $i = 1$  and countl  $> 4$  then output dl; else if  $j = 2$  and count  $2 > 4$  then output d2; else if  $j = 3$  and count  $3 > 4$  then output d3; else if  $j = 4$  and count  $4 > 4$  then output d4; else if  $j = 5$  and count $5 > 4$  then output d5; else if  $j = 6$  and count $6 > 4$  then output d6; else if  $j = 7$  and count  $7 > 4$  then output d7; else if  $j = 8$  and count $8 > 4$  then output d8; else if  $j = 9$  and count  $9 > 4$  then output d9; end; run; data II; set d1: format pet 6.2 pctsmk 6.2; pct =  $(ab1 / count1) * 100$ ; pctsmk =  $(smoke1 / count1)*100;$ run; proc sort; by zone; run; proc print; var zone countl abl pct smokel pctsmk sabl; tide '1987 zones'; run; data 12;

```
set d2:
format pet 6.2 pctsmk 6.2;
pct = (ab2 / count2) * 100;
pctsmk = (smoke2 / count2)*100;
run;
proc sort; by zone; run;
proc print;
var zone count2 ab2 pet smoke2 pctsmk sab2;
title'1988 zones';
run;
```

```
data 13;
set d3;
format pet 6.2 pctsmk 6.2;
pct = (ab3 / count3) * 100;
pctsmk = (smoke3 / count3)*100;
run;
proc sort; by zone; run;
proc print;
var zone count3 ab3 pct smoke3 pctsmk sab3;
title '1989 zones';
run;
```
data 14; set d4; format pet 6.2 pctsmk 6.2; pct =  $(ab4 / count4) * 100$ ;

pctsmk = (smoke4 / count4)\*100; var zone count8 ab8 pct smoke8 pctsmk sab8; run; title '1994 zones': proc sort; by zone; run; run; proc print; var zone count4 ab4 pct smoke4 pctsmk sab4; data 19; title '1990 zones'; set d9; set d9; set d9; format data 15; pctsmk = (smoke9 / count9) \* 100; set d5: set  $d5$ ; run; format pct 6.2 pctsmk 6.2; proc sort; by zone; run; pct =  $(ab5 / count5) * 100$ ;<br>pctsmk =  $(smoke5 / count5) * 100$ ; var zone c pctsmk =  $(\text{smoke5 / count5})*100;$  var zone count9 ab9 pct smoke9 pctsmk sab9;<br>run: title '1995 zones' proc sort; by zone; run; run; proc print; var zone count5 ab5 pct smoke5 pctsmk sab5; titie '1991 zones'; run; data 16; set d6; format pet 6.2 pctsmk 6.2; pct =  $(abc / count 6) * 100$ ; pctsmk =  $(smoke6 / count6)*100;$ run; proc sort; by zone; run; proc print; var zone countö ab6 pet smokeö pctsmk sab6; title '1992 zones'; run; data 17; set d7; format pet 6.2 pctsmk 6.2; pct =  $(ab7 / count7) * 100$ ; pctsmk =  $(smoke7 / count7) * 100;$ run; proc sort; by zone; run; proc print; var zone count7 ab7 pct smoke7 pctsmk sab7; title '1993 zones'; run; data 18; set d8; format pet 6.2 pctsmk 6.2; pct =  $(ab8 / count8) * 100$ ; pctsmk =  $(smoke8 / count8)*100;$ run; proc sort; by zone; run; proc print;

title '1994 zones'; format pct  $6.2$  pctsmk  $6.2$ ; pct =  $(ab9 / count9) * 100$ ;

title '1995 zones';

## Appendix V: Work Area Description and Case Number Identifiers

# Section V.1: Work Area Description

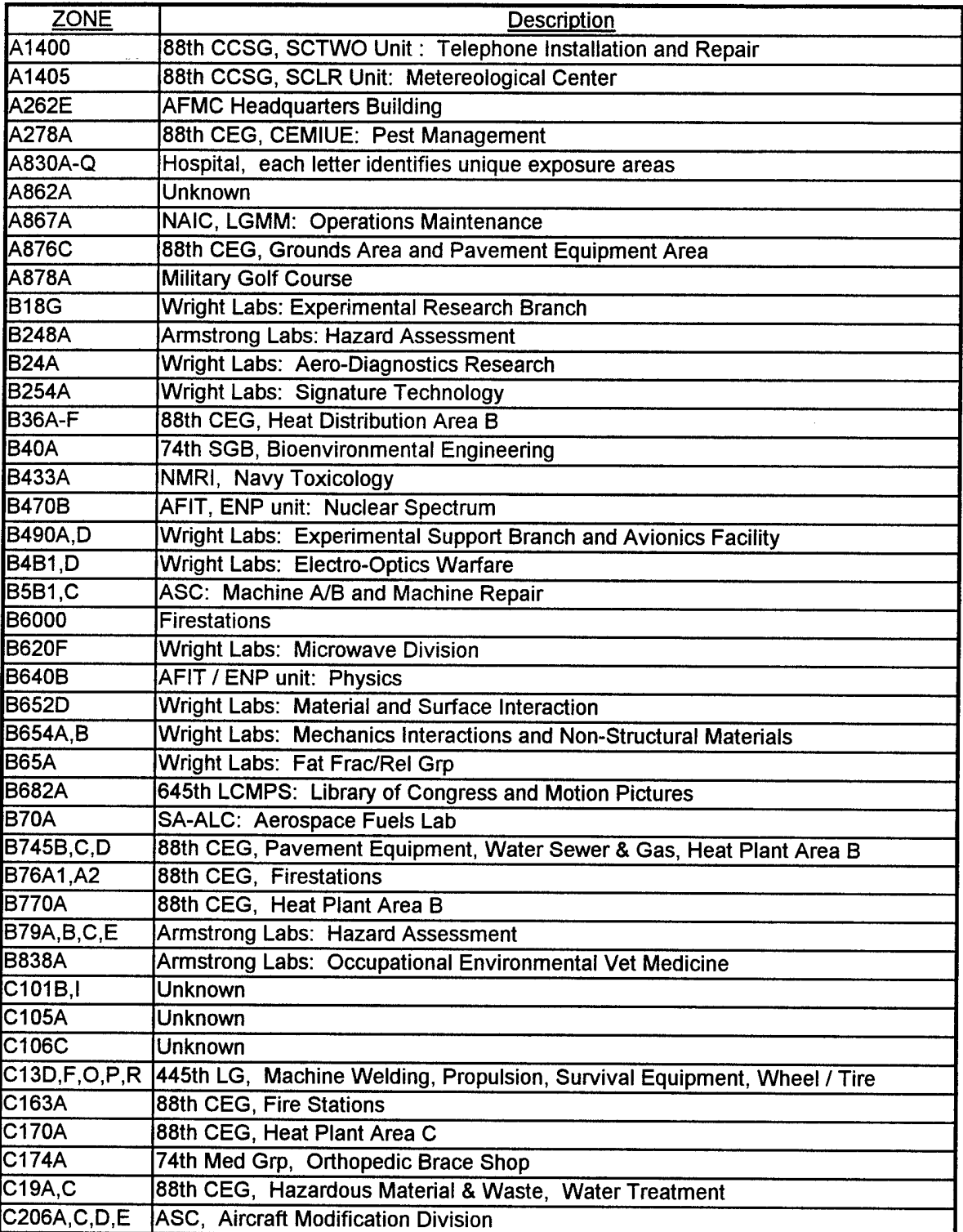

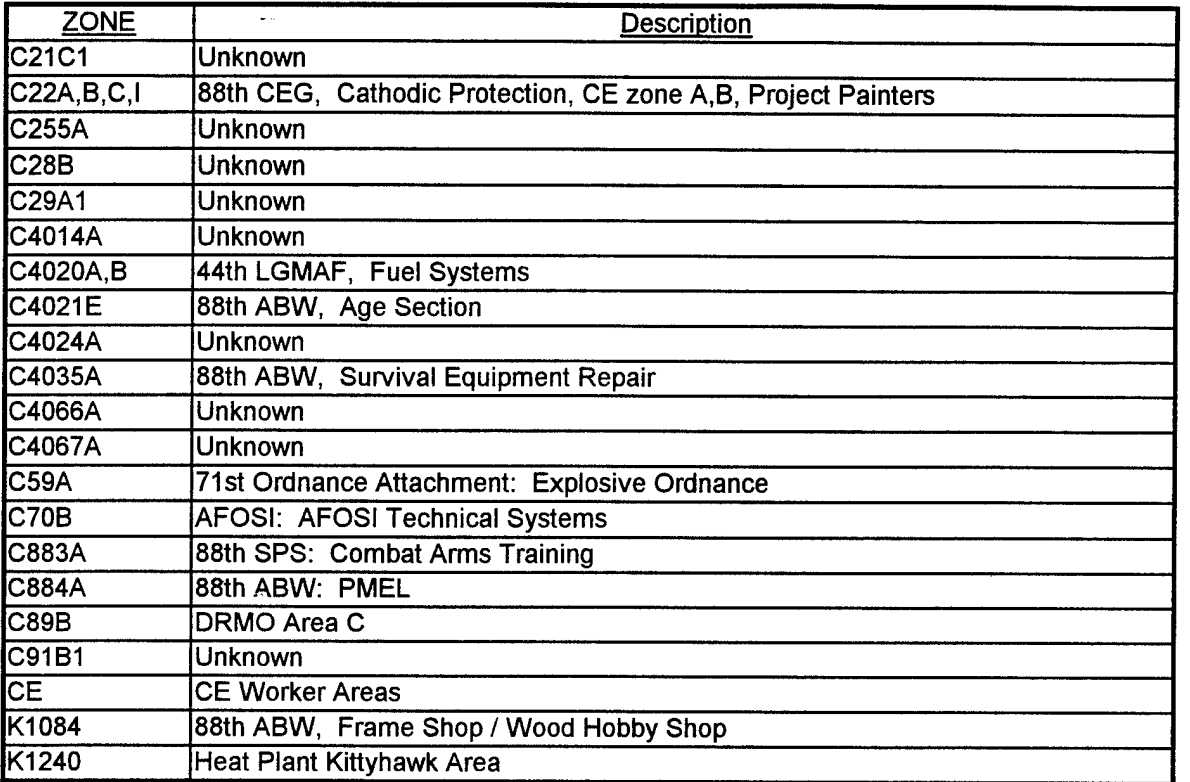

## Section V.2 Speadsheet Calculations for Chart 4-1

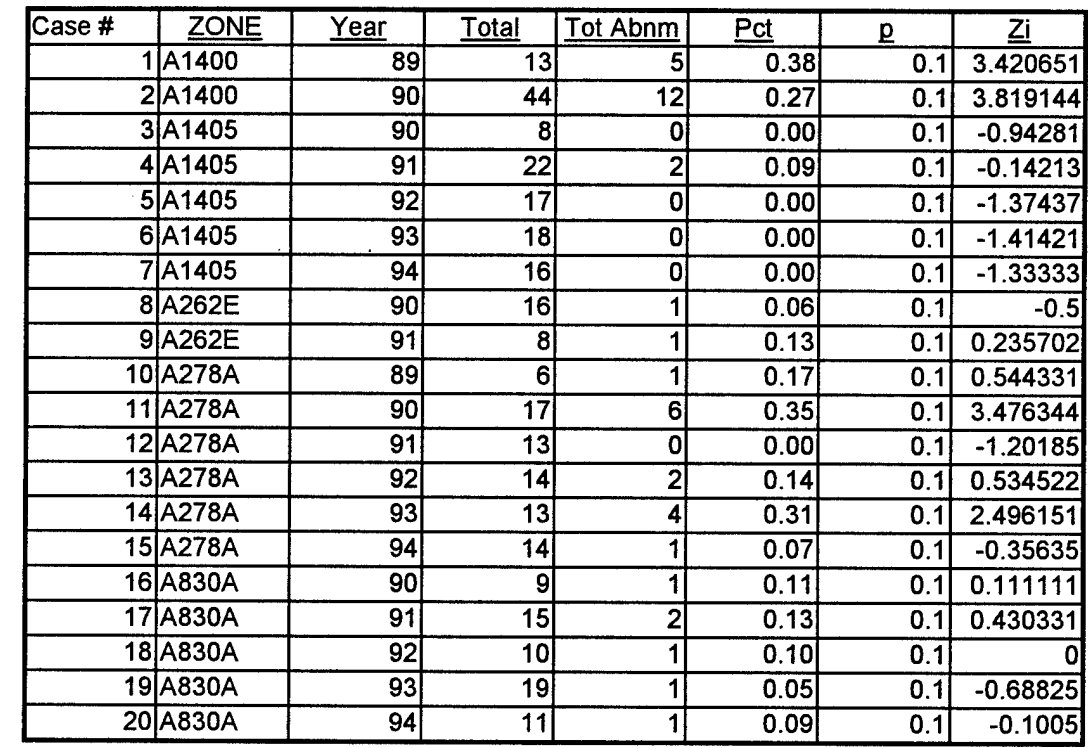

 $\label{eq:2.1} \frac{1}{\sqrt{2}}\int_{\mathbb{R}^3} \frac{d\mu}{\sqrt{2}} \left( \frac{d\mu}{\mu} \right)^2 \frac{d\mu}{\mu} \left( \frac{d\mu}{\mu} \right)^2 \frac{d\mu}{\mu} \left( \frac{d\mu}{\mu} \right)^2 \frac{d\mu}{\mu} \left( \frac{d\mu}{\mu} \right)^2 \frac{d\mu}{\mu} \left( \frac{d\mu}{\mu} \right)^2 \frac{d\mu}{\mu} \left( \frac{d\mu}{\mu} \right)^2 \frac{d\mu}{\mu} \left( \frac{d\mu}{\mu} \right$ 

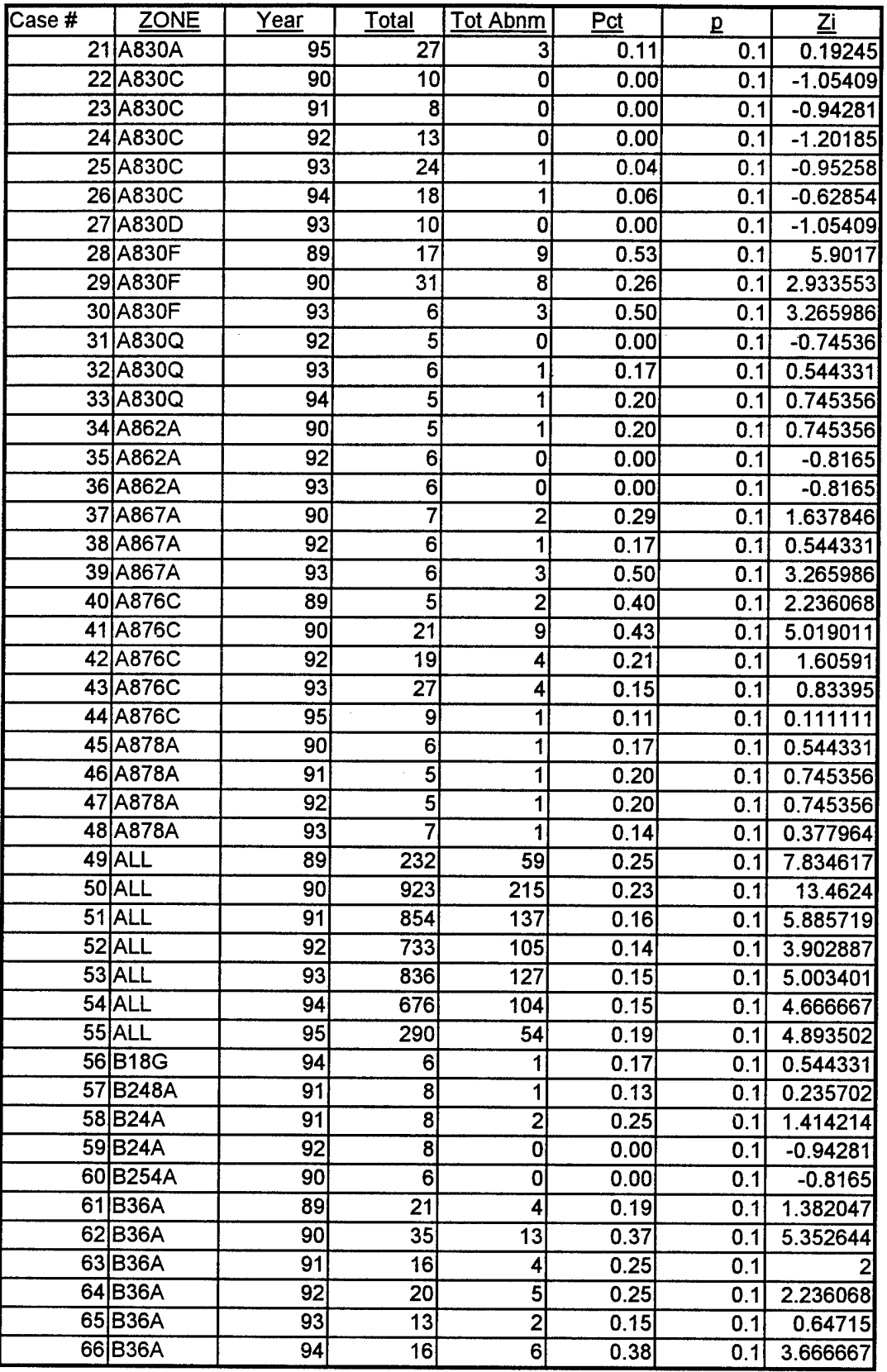

 $\ddot{\phantom{a}}$ 

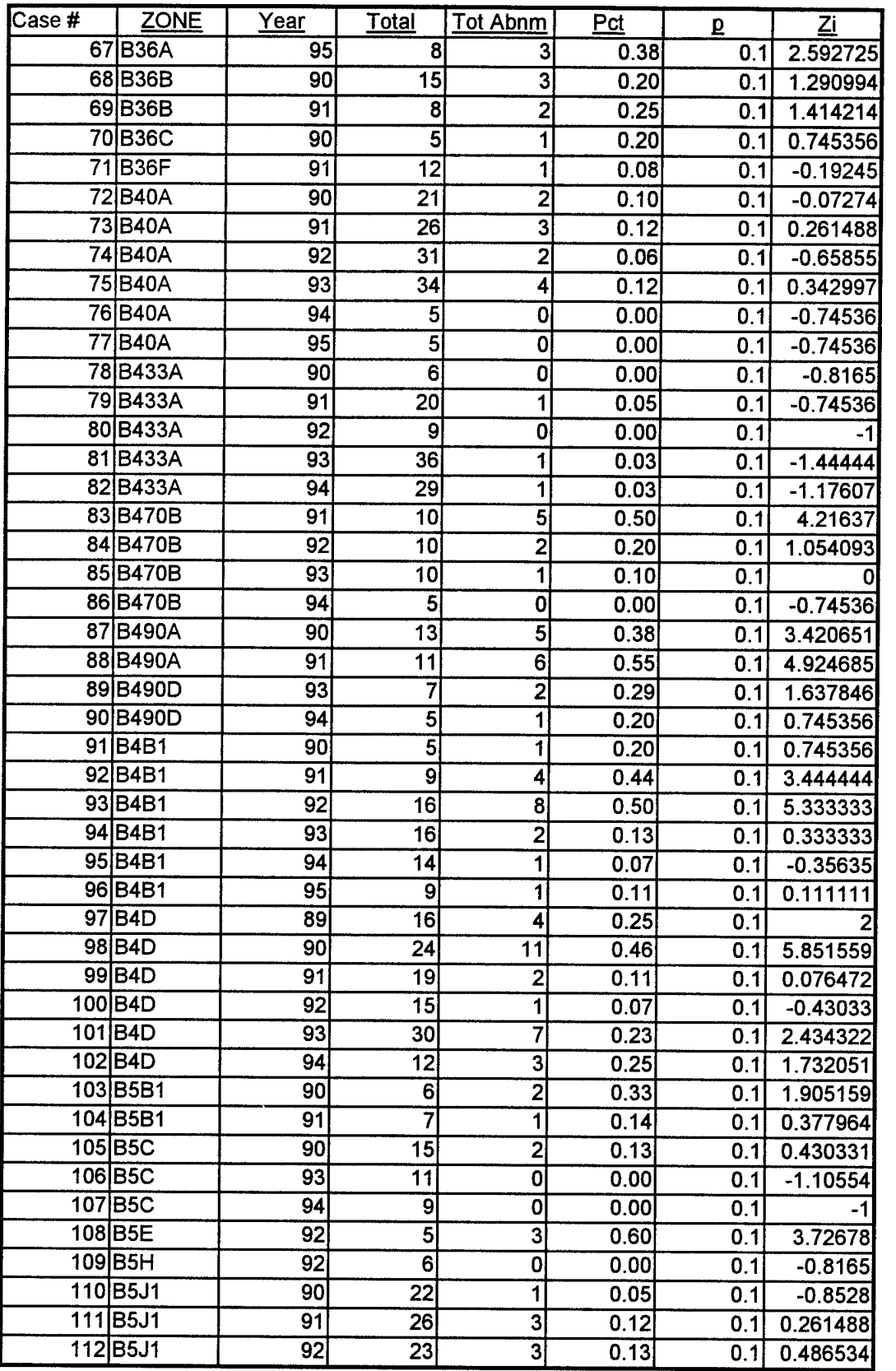

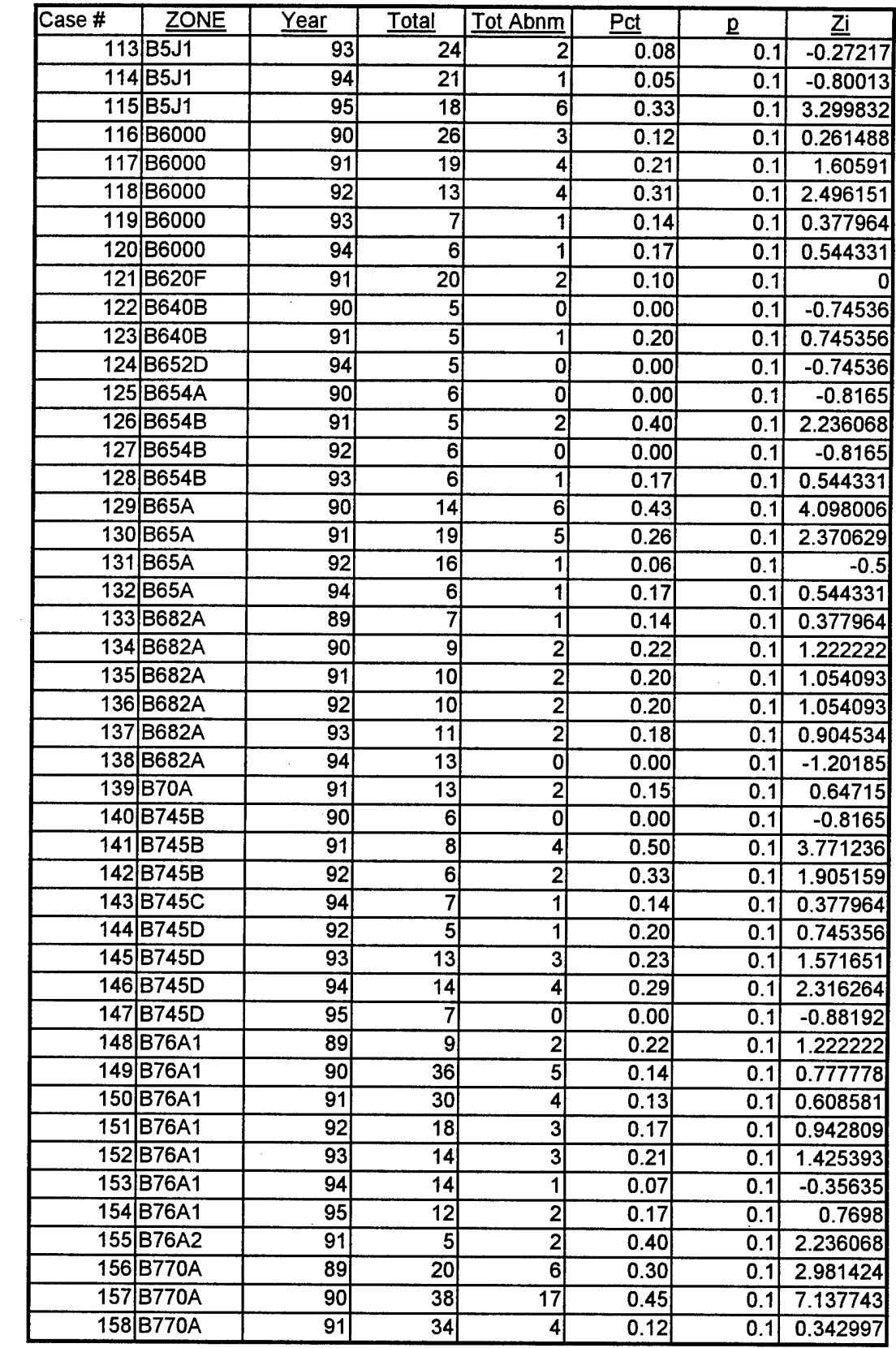

 $\sim$  40

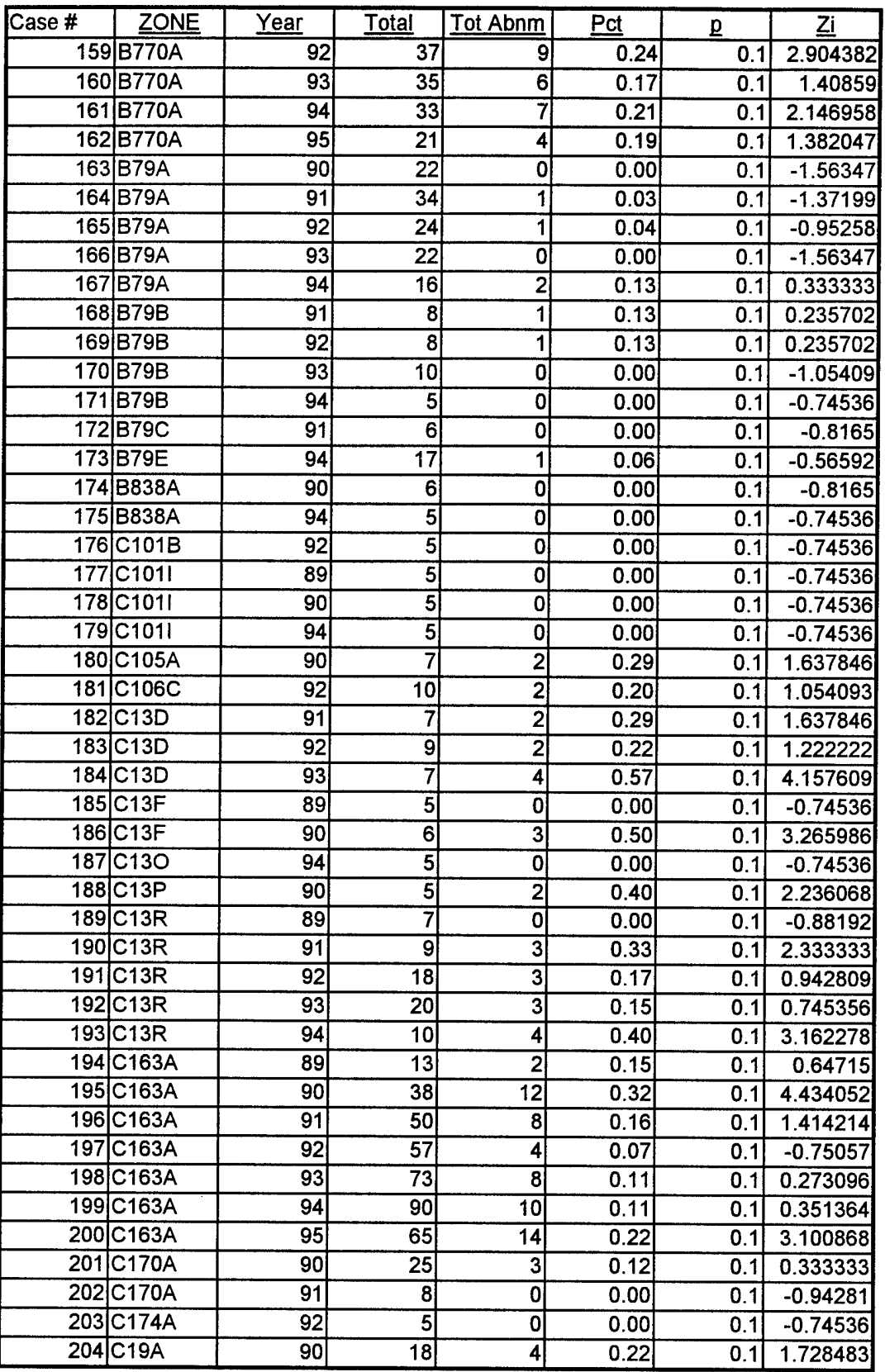

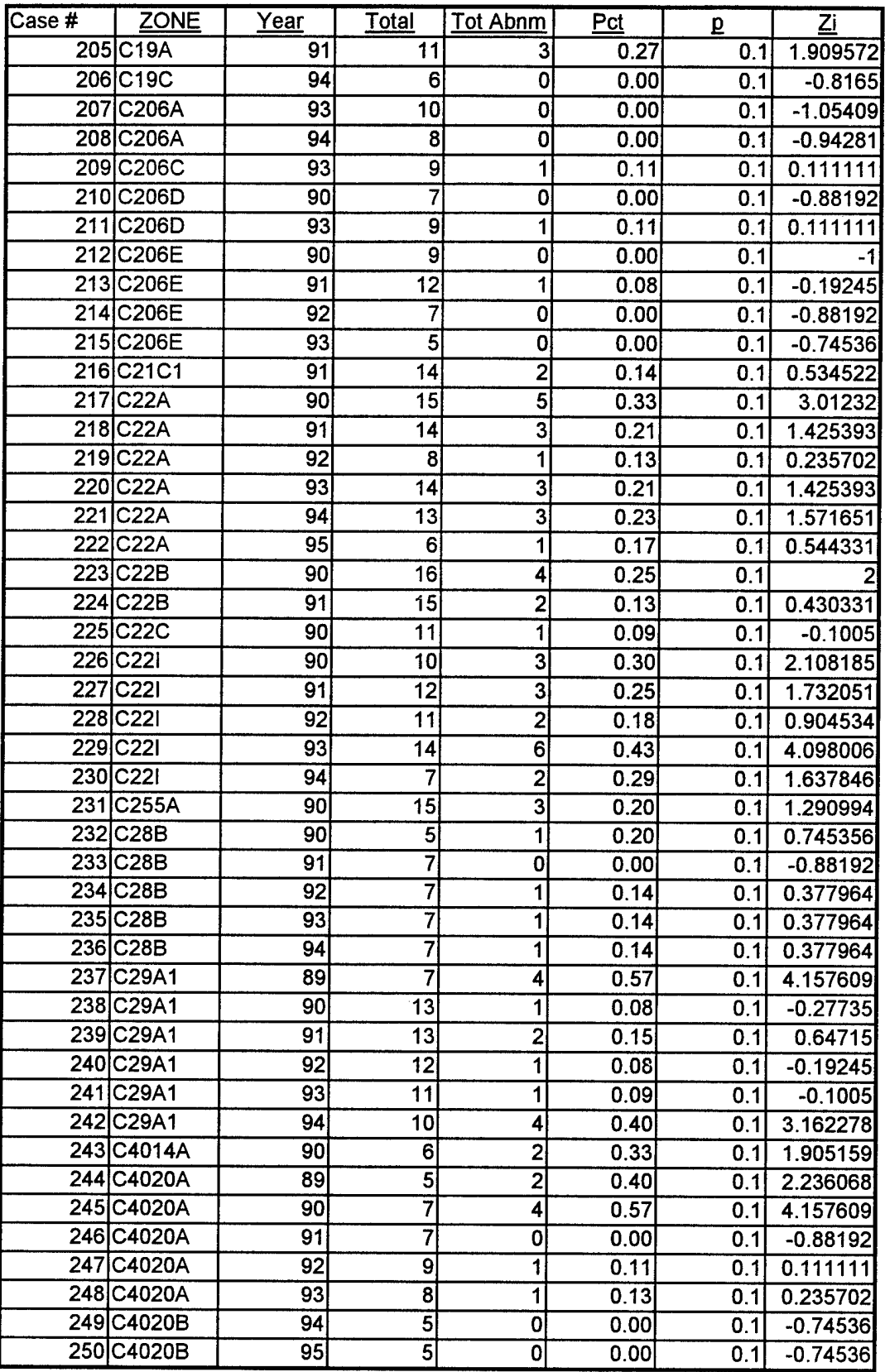

 $\bar{z}$ 

 $\sim$ 

 $\hat{\boldsymbol{\theta}}$ 

 $\hat{\mathcal{A}}$ 

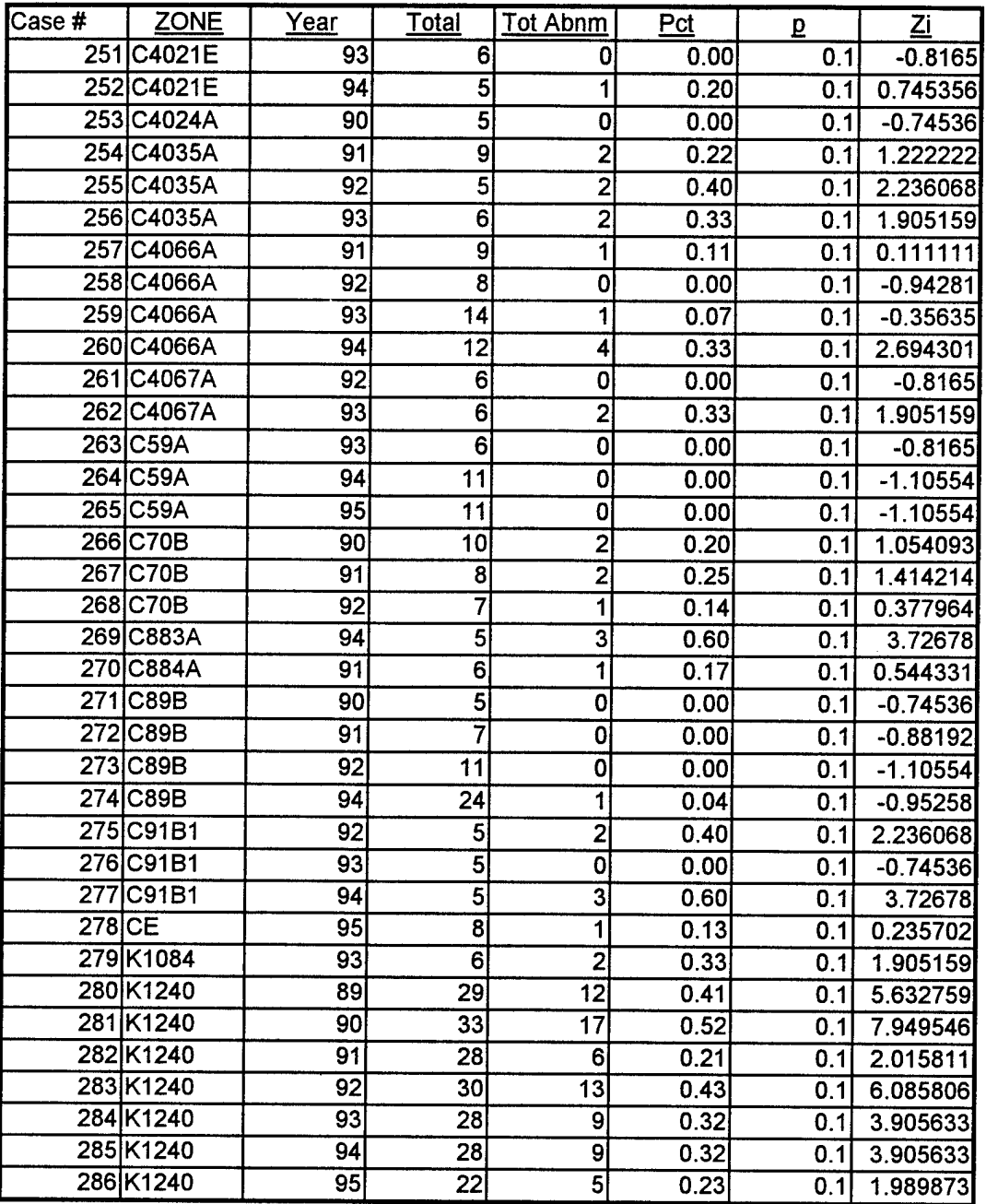
# Appendix VI: Critical Zone Calculations

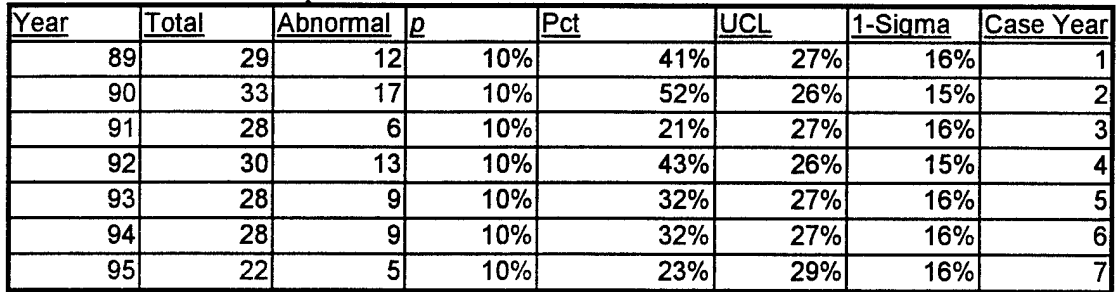

### Zone K1240: Total Population

Zone Kl240: Nonsmoker Only Population

| Year            | Total | Abnormal | 12 |     | <u> Pct</u> | <b>UCL</b> | 1-Sigma | Case Year |
|-----------------|-------|----------|----|-----|-------------|------------|---------|-----------|
| 89              | 8     |          |    | 0.1 | 50%         | 42%        | 21%     |           |
| 90 <sub>0</sub> | 9     |          |    | 0.1 | 44%         | 40%        | 20%     |           |
| 91              |       |          |    | 0.1 | 22%         | 40%        | 20%     | 3         |
| 92              |       | 5        |    | 0.1 | 56%         | 40%        | 20%     | 41        |
| 93              |       | 3        |    | 0.1 | 38%         | 42%        | 21%     | 51        |
| 94              |       |          |    | 0.1 | 44%         | 40%        | 20%     | 6         |
| 95              |       | 3        |    | 0.1 | 38%         | 42%        | 21%     |           |

Zone B36A: Total Population

| <u>Year</u> | <u>Total</u>    | <b>Tot Abnm</b> | D   | Pct | <u>UCL</u> | 1-Sigma | <b>Case Year</b> |
|-------------|-----------------|-----------------|-----|-----|------------|---------|------------------|
| 89          | ŋ.              |                 | 10% | 19% | 30%        | 17%     |                  |
| 90          | 35              | 13              | 10% | 37% | 25%        | 15%     |                  |
| 91          | 16              |                 | 10% | 25% | 33%        | 18%,    | <u>3</u>         |
| 92          | 20 <sub>l</sub> |                 | 10% | 25% | 30%        | 17%     | 4                |
| 93          | 13              |                 | 10% | 15% | 35%        | 18%     | 5                |
| 94          | 16              | 6               | 10% | 38% | 33%        | 18%     | 6                |
| 95          | 81              | 3               | 10% | 38% | 42%        | 21%     |                  |

Zone B36A: Nonsmoker Only Population

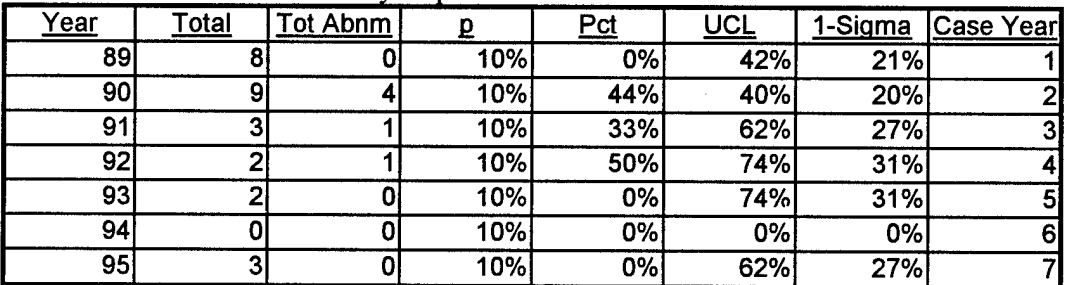

| Year            | Total           | <b>Abnormal</b> | ID  | $\sf{Pct}$ | UCL | 1-Sigma | Case Year      |
|-----------------|-----------------|-----------------|-----|------------|-----|---------|----------------|
| 89              | 20              | 6               | 10% | 30%        | 30% | 17%     |                |
| 90 <sub>l</sub> | 38              |                 | 10% | 45%        | 25% | 15%     | 21             |
| 91              | 34              |                 | 10% | 12%        | 25% | 15%     | 3 <sub>l</sub> |
| 92              | 37              |                 | 10% | 24%        | 25% | 15%     |                |
| 93              | 35              | 6               | 10% | 17%        | 25% | 15%     | 51             |
| 94              | 33 <sup>1</sup> |                 | 10% | 21%        | 26% | 15%     | 6              |
| 95              | 21              |                 | 10% | 19%        | 30% | 17%     |                |

ZoneB770A: Total Population

Zone B770A: Nonsmoker Only Population

| Year | Total | <b>IAbnormal</b> | ID  | Pct | lucL | 1-Sigma | Case Year |
|------|-------|------------------|-----|-----|------|---------|-----------|
| 89   |       |                  | 10% | 0%  | 55%  | 25%     |           |
| 90   | 12    | 6                | 10% | 50% | 36%  | 19%     |           |
| 91   | 9     |                  | 10% | 0%  | 40%  | 20%     | 3         |
| 92   | 9     |                  | 10% | 11% | 40%  | 20%     |           |
| 93   | 81    |                  | 10% | 0%  | 42%  | 21%     | 51        |
| 94   |       |                  | 10% | 14% | 44%  | 21%     | 61        |
| 95   | 51    |                  | 10% | 0%  | 50%  | 23%     |           |

Zone C221: Total Population

l.

| Year | Total | <b>Abnormal</b> | 10         | <b>Pct</b> | <b>UCL</b> | 1-Sigma | Case Year      |
|------|-------|-----------------|------------|------------|------------|---------|----------------|
| 90   | ۱OI   |                 | <b>10%</b> | 30%        | <b>38%</b> | 19%     |                |
| 91   | 12    |                 | 10%        | 25%        | <b>36%</b> | 19%     | 21             |
| 92   |       |                 | 10%        | 18%        | 37%        | 19%     | 3              |
| 93   | 141   | 6               | 10%        | 43%        | 34%        | 18%1    |                |
| 94   |       |                 | 10%        | 29%        | 44%        | 21%     | 5 <sup>1</sup> |

Zone C221: Nonsmoker Only Population

 $\mathcal{L}_{\text{max}} = \mathcal{L}_{\text{max}}$ 

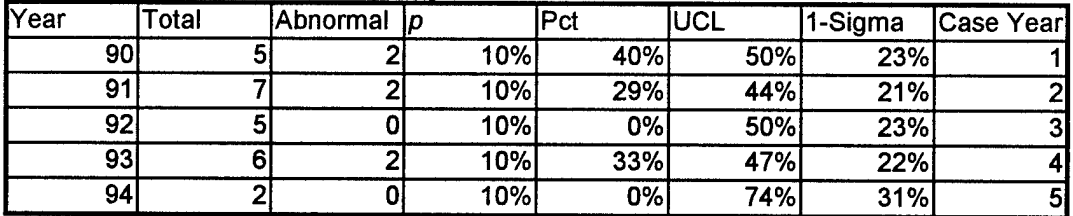

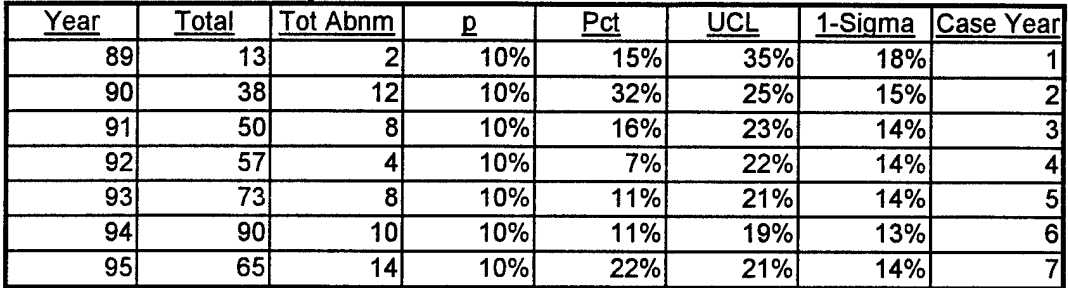

 $\hat{\mathcal{A}}$ 

Zone C163A: Total Population

Zone C163A: Nonsmoker Only Population

| <u>Year</u> | <b>NonSmk</b>   | Abn NS |     | Pct | <u>UCL</u> | 1-Sigma | Case Year      |
|-------------|-----------------|--------|-----|-----|------------|---------|----------------|
| 89          |                 |        | 10% | 13% | 42%        | 21%     |                |
| 90          | 16              | 5      | 10% | 31% | 33%        | 18%     | 2 <sub>l</sub> |
| 91          | 24              |        | 10% | 17% | 28%        | 16%     | 3 <sub>l</sub> |
| 92          | 24              |        | 10% | 0%  | 28%        | 16%     | 41             |
| 93          | 33 <sub>5</sub> |        | 10% | 3%  | 26%        | 15%     | 5              |
| 94          | 43              |        | 10% | 5%  | 24%        | 15%     | 6              |
| 95          | 28              |        | 10% | 14% | 27%        | 16%     |                |

## Appendix VII: A Proportions Test

The following test is based on the methodology in Hoel's Introduction to Mathematical Statistics (11:156-157):

$$
p_s = \frac{514}{2454} \qquad \qquad p_N = \frac{287}{2090}
$$

$$
p_s = 0.209 \t\t p_N = 0.137 \t\t p_s - p_N = 0.072
$$

 $\cdot$ 

$$
\hat{p} = \frac{801}{4544} \qquad \qquad \hat{p} = 0.1763
$$

$$
\sigma_{ps-pN} = \sqrt{\hat{p}(1-\hat{p})(\frac{1}{2454} + \frac{1}{2090})}
$$

$$
\sigma_{ps-pN} = 0.011343
$$

$$
Z^* = \frac{p_s - p_N}{\sigma_{ps-pN}}
$$

$$
Z^* = \frac{0.072}{0.011343}
$$

$$
Z^*=6.34
$$

$$
Z_{0.998} = 3.09 \ (11.418)
$$

## (11:418) and since  $Z^* > Z_{0.998}$  we reject the Null Hypothesis that  $p_S = p_N$ .

 $\ddot{\phantom{0}}$ 

### Bibliography

- 1. American Thoracic Society. "Lung Function Testing: Selection of Reference Values and Interpretative Strategies". Am Rev Respir Dis. March 1991.
- 2. American Thoracic Society. "Standardization of Spirometry -1987 Update". Am Rev Respir Dis. March 1987.
- 3. Arrighi, H. Michael and Hertz-Picciotto, Irva. "Controlling for Time-since-Hire in Occupational Studies Using Internal Comparisons and Cumulative Exposure." Epidemiology. Vol 6, No. 4. July 1995.
- 4. Bascom, Rebecca, and Ford, Earl. "Don't Just "Do Spirometry"- Closing the Loop in Workplace Spirometry Programs." Occupational Medicine: State of the Art Reviews-Occupational Lung Disease. Vol. 7, No. 2. Hanley & Belfus, Inc. Philadelphia. April-June 1992.
- 5. Becklake, Margaret R. and White, Neil. "Sources of Variation in Spirometric Measurements". State of the Art Review: Occupational Medicine, Spirometry. pp. 2241-260. Volume 8 / Number 2. Hanley & Belfus, Inc. Philadelphia. April-June 1993.
- 6. Crapo, Robert O. "Pulmonary-Function Testing," The New England Journal ofMedicine. Vol 331, No. 1. July 7, 1994.
- 7. Dockery, Douglas W. "Percentile Curves for Evaluation of Repeated Measures of Lung Function". State of the Art Review: Occupational Medicine, Spirometry. pp. 323-338. Volume 8 / Number 2. Hanley & Belfus, Inc. Philadelphia. April-June 1993.
- 8. Eisen, Ellen A. and others. "Application of Peak Expiratory Flow in Epidemiological Studies of Occupation. State of the Art Review: Occupational Medicine. Spirometry. pp 265-275. Volume 8 / Number 2. Hanley & Belfus, Inc. Philadelphia. April-June 1993.
- 9. Farzan, Sattar. A Concise Handbook of Respiratory Diseases 3rd ed. Appleton & Lange. Norwalk. 1992.
- 10. Glindmeyer, Henry W. "Predictable Confusion," Journal of Occupational Medicine. Vol. 23, No. 12. December 1981.
- 11. Hoel, Paul G. Introduction to Mathematical Statistics. John Wiley & Sons. New York. 1984.
- 12. Horvath, Edward P. Jr. ed. U.S. Department of Health and Human Services, Public Health Service, Centers for Disease Control, National Institute for Occupational Safety and Health. Manual of Spirometry in Occupational Medicine. Cincinnati, OH. Nov. 1981.
- 13. Knudson, Ronald J. and others. "The Maximal Expiratory Flow-Volume Curve". American Review of Respiratory Disease pp 587-600. Vol 113, 1976.
- 14. McKay, Roy T. and Horvath, Edward P. Jr. "Pulmonary Function Testing in Industry". Occupational Medicine. Mosby Publishers, 1994.
- 15. McKay, Roy T. "Spirometry". Occupational Pulmonary Services Center for Occupational Health. University of Cincinnati Medical Center. 1995.
- 16. Miller, Albert,. "Applications of Pulmonary Function Tests," in Pulmonary Function Tests in Clinical and Occupational Lung Disease. Ed. Albert Miller. Grune *&* Stratton, Inc. Orlando. 1986.
- 17. Miller, Albert,. "Prediction Equations and 'Normal'," in Pulmonary Function Tests in Clinical and Occupational Lung Disease. Ed. Albert Miller. Grune & Stratton, Inc. Orlando. 1986
- 18. Miller, Albert,. "Reference Values for Pulmonary Function Tests," in Pulmonary Function Tests in Clinical and Occupational Lung Disease. Ed. Albert Miller. Grune & Stratton, Inc. Orlando. 1986
- 19. Monson, Richard R. Occupational Epidemiology, pp. 214-216. CRC Press. Boca Raton. 1990.
- 20. Montgomery, Douglas C. Introduction to Statistical Quality Control. John Wiley & Sons. New York. 1991.
- 21. Parker, David L. and others. "A Cross-sectional Study of Pulmonary Function in Autobody Repair Workers," American Journal of Public Health, pp. 768-771. Vol. 81, No. 6. June, 1991.
- 22. Pennock, Bernard E. and others. "Changes in Measured Spirometric Indices. What is Significant?". Special Communication from the Pulmonary Disease Section, Department of Medicine, University of Oklahoma Health Sciences Center, and Veterans Administration Medical Center. Oklahoma City. July, 1981.
- 23. Salvan, Alberto and others. "Selecting an Exposure Lag Period." Epidemiology. Vol 6, No. 4. July 1995.
- 24. Wegman, David H. and Christiani, David C. "Respiratory Disorders," in Occupational Health: Recognizing and Preventing Work-Related Disease. Ed. Barry S. Levy and David H. Wegman. Little, Brown and Company. Boston. 1988.
- 25. Webster's New Collegiate Dictionary, p 1122. Springfield, MA. G. & C. Merriam Company. 1977.
- 26. Wright-Patterson LEGACY. pp 2-3. San Diego, CA: MARCOA Publishing, Inc. 1995.

 $\overline{a}$ 

Vita

### [PII Redacted]

Capt Paul W. McAree **.** He

graduated from Stevenson High School in 1985 and entered undergraduate studies at Michigan State University in East Lansing, Michigan. He graduated with a Bachelor of Science degree in Mathematics in June 1989. He received his commission upon graduation after completing the two year ROTC program at Michigan State University. His first assignment was at Headquarters, Air Force Military Personnel Center (AFMPC) at Randolph AFB as Officer in Charge of Airman Analysis. He continued on at AFMPC as an Officer Promotion Analyst. While at Randolph AFB, he earned a Master of Science degree in Systems Administration from St Marys University in San Antonio Texas. He completed Squadron Officer School at Maxwell AFB Alabama before entering the School of Engineering at the Air Force Institute of Technology in August 1994.

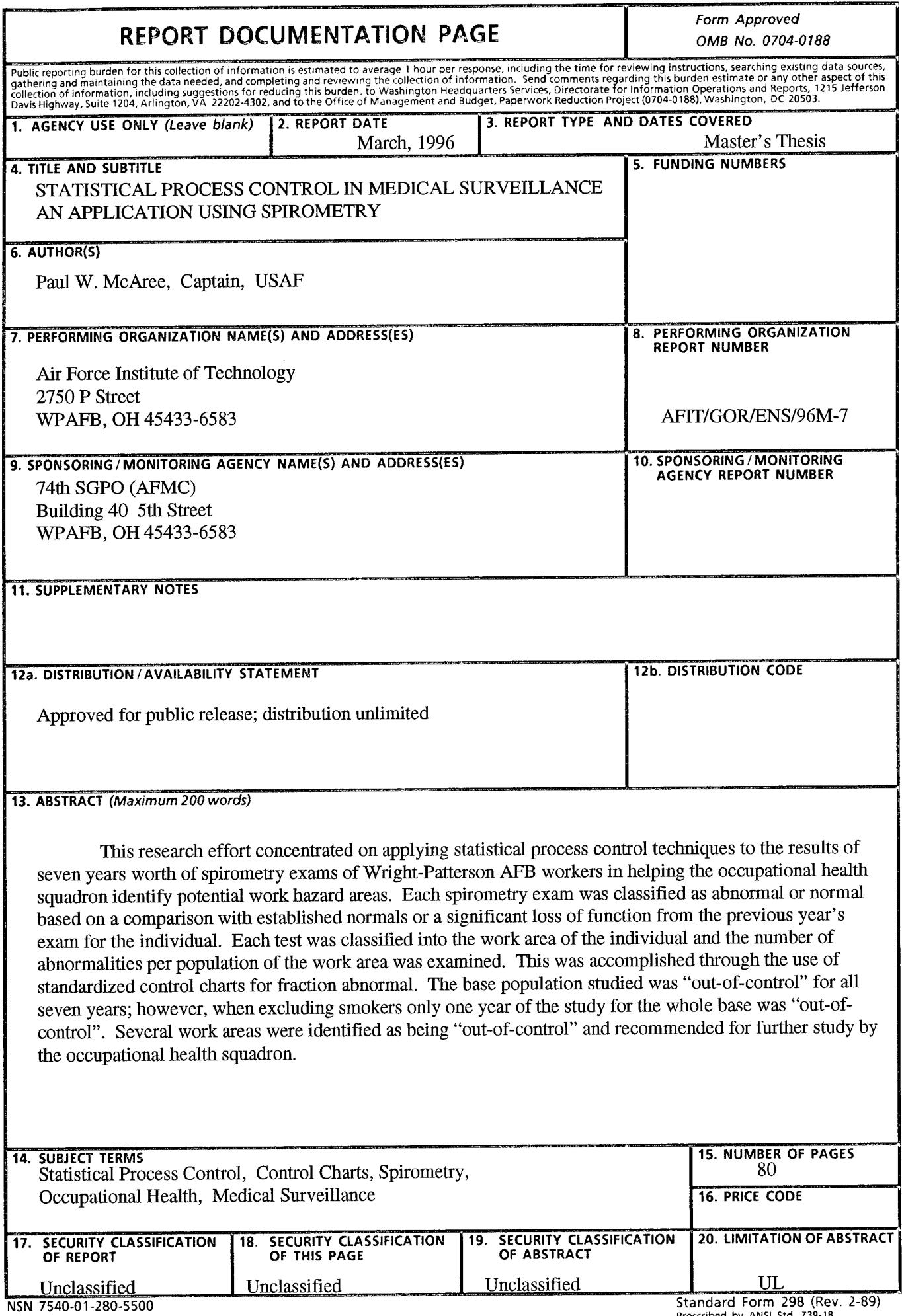

 $\bar{z}$ 

 $\mathcal{A}^{\mathcal{A}}$ 

**Standard Form 298 (Rev. 2-89)** Prescribed by ANSI Std. Z39-18 298-102

### GEMERAl INSTRUCTIONS FOR COMPLETING SF 298

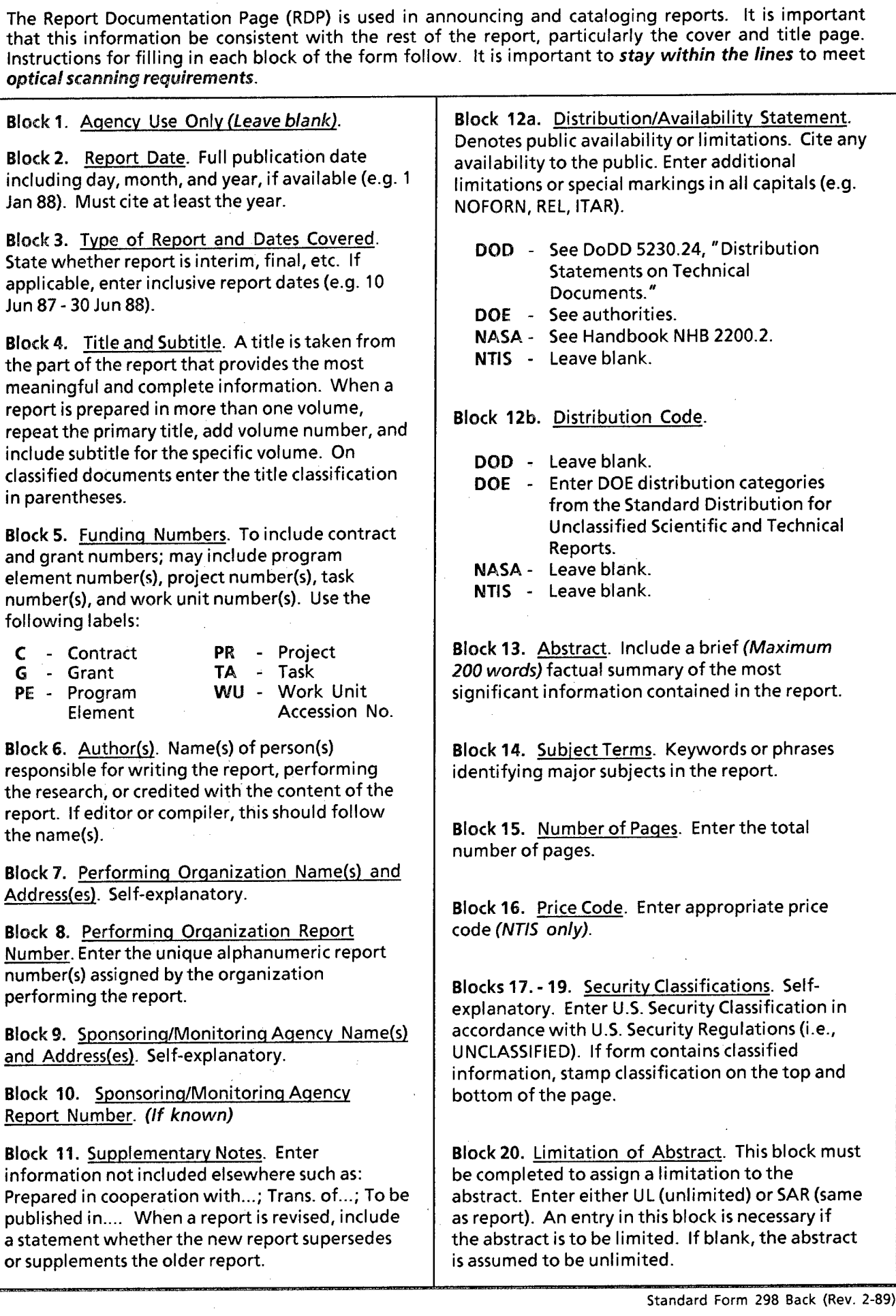